# **UNIVERSIDAD NACIONAL TORIBIO RODRÍGUEZ DE MENDOZA DE AMAZONAS**

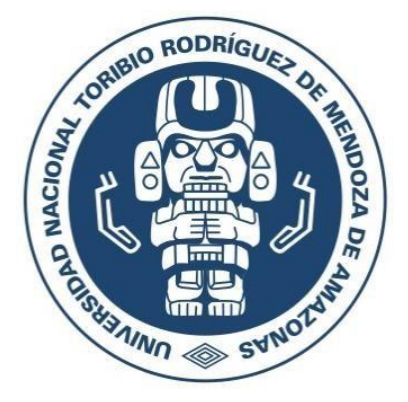

## **ESCUELA DE POSGRADO**

## **TESIS PARA OBTENER EL GRADO ACADÉMICO DE MAESTRO EN GESTIÓN PARA EL DESARROLLO SUSTENTABLE**

# **"Evaluación de la diversidad genética del cacao nativo fino de aroma (***Theobroma cacao* **L.) mediante el uso de marcadores microsatélites".**

**Autora**: Bach. Ingrid Milagros Iliquin Inga **Asesores**: Ph.D. Jorge Ronny Díaz Valderrama Ph.D. Santos Triunfo Leiva Espinoza

 **Registro:** 

**CHACHAPOYAS – PERÚ**

**2023**

## <span id="page-1-0"></span>**AUTORIZACIÓN DE PUBLICACIÓN DE LA TESIS DE MAESTRÍA EN EL REPOSITORIO INSTITUCIONAL DE LA UNTRM**

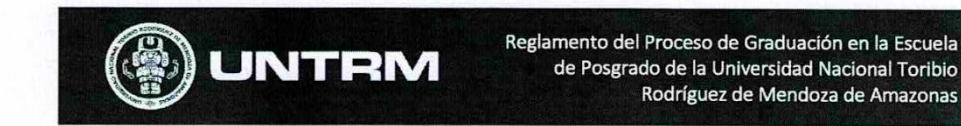

#### ANEXO<sub>6</sub>

#### AUTORIZACIÓN DE PUBLICACIÓN DE LA TESIS EN EL REPOSITORIO INSTITUCIONAL DE LA **UNTRM**

1. Datos de autor 1

Apellidos y nombres (tener en cuenta las tildes): Iliquin Inga Ingrid Wilagros DNI Nº: 73532154 Correo electrónico: ingrid.iliquin.epg@untrm Nombre de la Maestría (X)/Doctorado ( ): Gestion para el Desarrollo

Datos de autor 2 Apellidos y nombres (tener en cuenta las tildes)

DNI N°: Correo electrónico: Nombre de la Maestría ( )/Doctorado ( ):

2. Título de la tesis para obtener el grado académico de Maestro (X) / Doctor ( <u>Evaluación de la</u> diversidad genetica del cacao nativo  $\overline{11}$ aroma (Theobroma cacao) inediante el uso de marcar microsatelites.

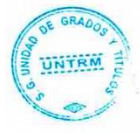

3. Datos de Asesor Apellidos y nombres: Díaz Valderrama Jorge DNI, Pasaporte, C.E Nº: 70205149 ORCID: https://oruid.org/0000-0002-1015

Datos de Co-Asesor Leiva Espinoza Apellidos y nombres: 4126 DNI, Pasaporte, C.E N°: 287 ORCID: https://orcid.org/0000-0003-1710-1994

4. Campo del conocimiento según Organización para la Cooperación y el Desarrollo Económicos-OCDE 1.00.00 Gentias naturales -> 1.06.00 Biologíq

#### 5. Originalidad del Trabajo

Con la presentación de esta ficha, el autor o autores señalan expresamente que la obra es original, ya que sus contenidos son producto de su directa contribución intelectual. Se reconoce también que todos los datos y las referencias a materiales ya publicados están debidamente identificados con su respectivo crédito e incluidos en las notas bibliográficas y en las citas que se destacan como tal.

6. Autorización de publicación El o los titular de los derechos de autor otorga a la Universidad Nacional Toribio Rodríguez de Mendoza de Amazonas (UNTRM), la autorización para la publicación del documento indicado

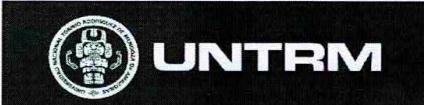

Reglamento del Proceso de Graduación en la Escuela de Posgrado de la Universidad Nacional Toribio Rodríguez de Mendoza de Amazonas

en el punto 2, bajo la Licencia creative commons de tipo BY-NC: Licencia que permite distribuir, remezclar, retocar, y crear a partir de su obra de forma no comercial por lo que la Universidad deberá publicar la obra poniéndola en acceso libre en el repositorio institucional de la UNTRM y a su vez en el Registro Nacional de Trabajos de Investigación-RENATI, dejando constancia que el archivo digital que se está entregando, contiene la versión final del documento sustentado y aprobado por el Jurado Evaluador.

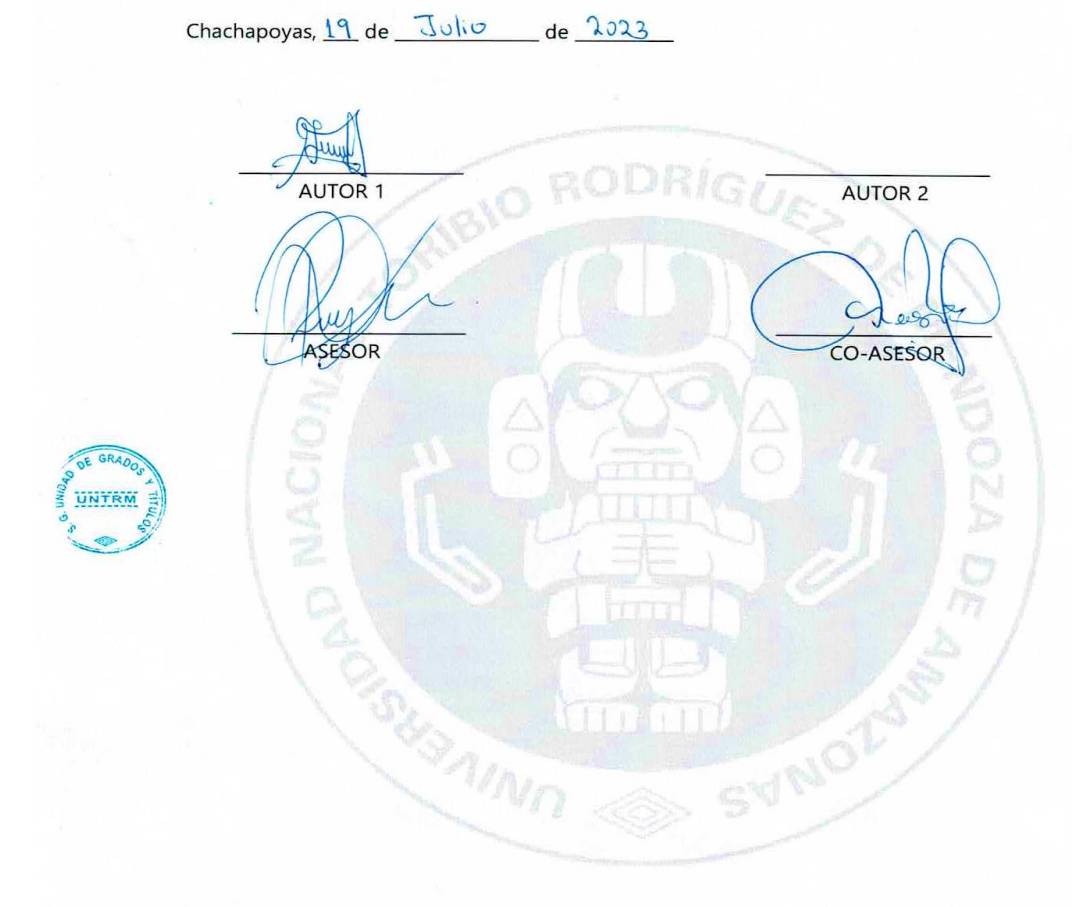

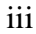

## <span id="page-3-0"></span>**DEDICATORIA**

*A mi familia, Esperanza, Rosa Manuela y María Luisa, por su apoyo incondicional en cada uno de los momentos de mi vida.* 

*A mi hija Samantha Issabela Tacilla Iliquin, por ser el motivo de mi superación personal y desarrollarme en la parte profesional, y a todos mis amigos que me han brindado su apoyo, su conocimiento y tiempo en el desarrollo de la presente investigación.*

## **Ingrid Milagros**

#### **AGRADECIMIENTO**

<span id="page-4-0"></span>Doy gracias a Dios por haberme otorgado una familia maravillosa, quienes me han apoyado y brindado su amor incondicional a lo largo de mi vida, dándome fortaleza en aquellos momentos difíciles para seguir adelante.

Al Instituto de Investigación para el Desarrollo Sustentable de Ceja de Selva (INDES-CES) de la Universidad Nacional Toribio Rodríguez de Mendoza de Amazonas (UNTRM-A) por haberme dado la oportunidad de realizar este trabajo de investigación en las instalaciones del Laboratorio de Investigación en Sanidad Vegetal (LABISANV).

Al Fondo Nacional de Desarrollo Científico, Tecnológico y de Innovación Tecnológica (FONDECYT) por el financiamiento de esta investigación en el marco de la ejecución del proyecto: "Estudio de la diversidad genética de agroecosistema del cacao nativo fino de aroma, con fines de protección del germoplasma y centro de origen, en la zona nor oriental del Perú" – GEN CACAO, con contrato N° 30-2019-FONDECYT-BM-INC.INV**,** ejecutado por el INDES-CES.

A mis asesores, Ph.D. Jorge Ronny Díaz Valderrama y Ph.D. Santos Triunfo Leiva Espinoza, por sus orientaciones, confianza, paciencia y apoyo incondicional en la ejecución y redacción del presente trabajo de investigación.

A los docentes miembros del jurado, Ph.D. Danilo Edson Bustamante Mostajo, Dr. Segundo Manuel Oliva Cruz, M.Sc. Elí Pariente Mondragón por sus oportunas y valiosas sugerencias.

Al Sr. Marco Antonio Pasapera Alvitres, por su valiosa asistencia en las colectas y proceso de recolección de muestras en campo, por sus enseñanzas y conocimientos compartidos.

A todas las personas que me brindaron ánimos, aliento, sugerencias y apoyo incondicional, inspirándome a seguir adelante.

**Ingrid Milagros**

## <span id="page-5-0"></span>**AUTORIDADES DE LA UNIVERSIDAD NACIONAL TORIBIO RODRÍGUEZ DE MENDOZA DE AMAZONAS**

# Ph.D. JORGE LUIS MAICELO QUINTANA **Rector**

## Dr. OSCAR ANDRÉS GAMARRA TORRES

## **Vicerrector Académico**

# Dra. MARÍA NELLY LUJÁN ESPINOZA **Vicerrectora de Investigación**

# Dr. EFRAÍN MANUELITO CASTRO ALAYO **Director de la Escuela de Posgrado de la UNTRM**

## <span id="page-6-0"></span>**JURADO EVALUADOR DE LA TESIS**

Ph.D. DANILO EDSON BUSTAMANTE MOSTAJO Presidente

> Henney Dr. SEGUNDO MANUEL OLIVA CRUZ Secretario

M.Sc. ELÍ PARIE **VTE MONDRAGÓN** Vocal

## **CONSTANCIA DE ORIGINALIDAD DE LA TESIS**

<span id="page-7-0"></span>Reglamento del Proceso de Graduación en la Escuela UNTRM de Posgrado de la Universidad Nacional Toribio Rodríguez de Mendoza de Amazonas **ANEXO 3 CONSTANCIA DE ORIGINALIDAD** Los suscritos, miembros del Jurado Evaluador del Proyecto de Tesis ( )/Tesis (X) titulado: Evaluación de la diversidad genéfica del cacao nativo fino de<br>aroma (Theobroma cacao).) mediante el uso de marcadores<br>microsatélites, presentado por el Aspirante Ingrid Milagres Iliguin Ingga obtener el Grado Académico de Maestro  $(X)/$ Doctor para  $\lambda$ en Gestion parael Desarrollo Sustentable de la Escuela de Posgrado de la UNTRM, hacemos constar que después de revisar la originalidad del Proyecto de Tesis ()/Tesis (X)/Tesis en formato de artículo científico () con el software de prevención de plagio Turnitin, verificamos: a) De acuerdo con el informe de originalidad (adjunto), el Proyecto de Tesis ()/Tesis  $(\times)$ / Tesis en formato de artículo científico () tiene  $1 +$  % de similitud, que es menor al 25% permitido en la UNTRM. b) La persona responsable de someter el trabajo al software de prevención de plagio Turnitin fue: amante Mostajo  $Data$ SDO pertenece al área () / oficina () / dependencia (X) de Fowlfad  $d_{\mathcal{D}}$ Ingenieria Civily Ambiental UNTRN Chachapoyas, 27 de Junio 2023 del 10 H SECRETARIO **PRESIDENTE**  $\overline{A}$ **OBSERVACIONES:** 

## **ACTA DE SUSTENTACIÓN DE LA TESIS**

<span id="page-8-0"></span>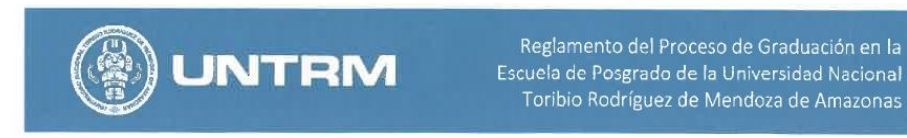

#### **ANEXO 5**

#### **ACTA DE SUSTENTACIÓN DE TESIS**

En el lugar Auditorio  $EFG$ . de la ciudad de Chachapoyas, el día 05 de año 2023,  $J$ ulio del siendo las  $16.00$  horas, el Aspirante *Lngred* Hilagros Lliguin Ingq., defiende en sesión pública presencial la Tesis titulada: Evaluación de la diversidad genética  $del$ Cacao Nativo Fino de Aroma (Theobroma cacao) mediante  $\epsilon$  $\overline{\nu}$ so  $marcadoses microsa té$ <sup>t</sup> $t$ obtener el Académico para Grado de Maestro  $(X)$ /Doctor 1  $en$ <u>Bestion para el desarrollo</u> Sustentable

a ser otorgado por la Universidad Nacional Toribio Rodríguez de Mendoza de Amazonas; ante el Jurado Evaluador, conformado por:

Presidente: Ph. O. Danibo Edson Bustamante Hostajo<br>Secretario: Dr. Segun do Manuel Oliva Cruz<br>Vocal: H. Sc. Eli Poñente Hondragon

Procedió el aspirante a hacer la exposición de la Introducción, Material y método, Resultados, Discusión y Conclusiones, haciendo especial mención de sus aportaciones originales. Terminada la defensa de la Tesis, los miembros del Jurado Evaluador pasaron a exponer su opinión sobre la misma, formulando cuantas cuestiones y objeciones consideraron oportunas, las cuales fueron contestadas por el aspirante.

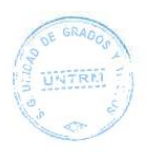

Tras la intervención de los miembros del Jurado Evaluador y las oportunas respuestas del aspirante, el Presidente abre un turno de intervenciones para los presentes en el acto de sustentación, para que formulen las cuestiones u objeciones que consideren pertinentes.

Seguidamente, a puerta cerrada, el Jurado Evaluador determinó la calificación global concedida a la sustentación de la Tesis, en términos de:

Aprobada (V)/Desaprobada () por Unanimidad (V)/Mayoría ().

Otorgada la calificación, el Secretario del Jurado Evaluador lee la presente Acta en esta misma sesión pública. A continuación se levanta la sesión.

Siendo las / X/2 horas del mismo día y fecha, el Jurado Evaluador concluye el acto de sustentación de la Tesis.

VOCA

SECRETARIO

OBSERVACIONES: 

PRESIDENTE

# ÍNDICE O CONTENIDO GENERAL

<span id="page-9-0"></span>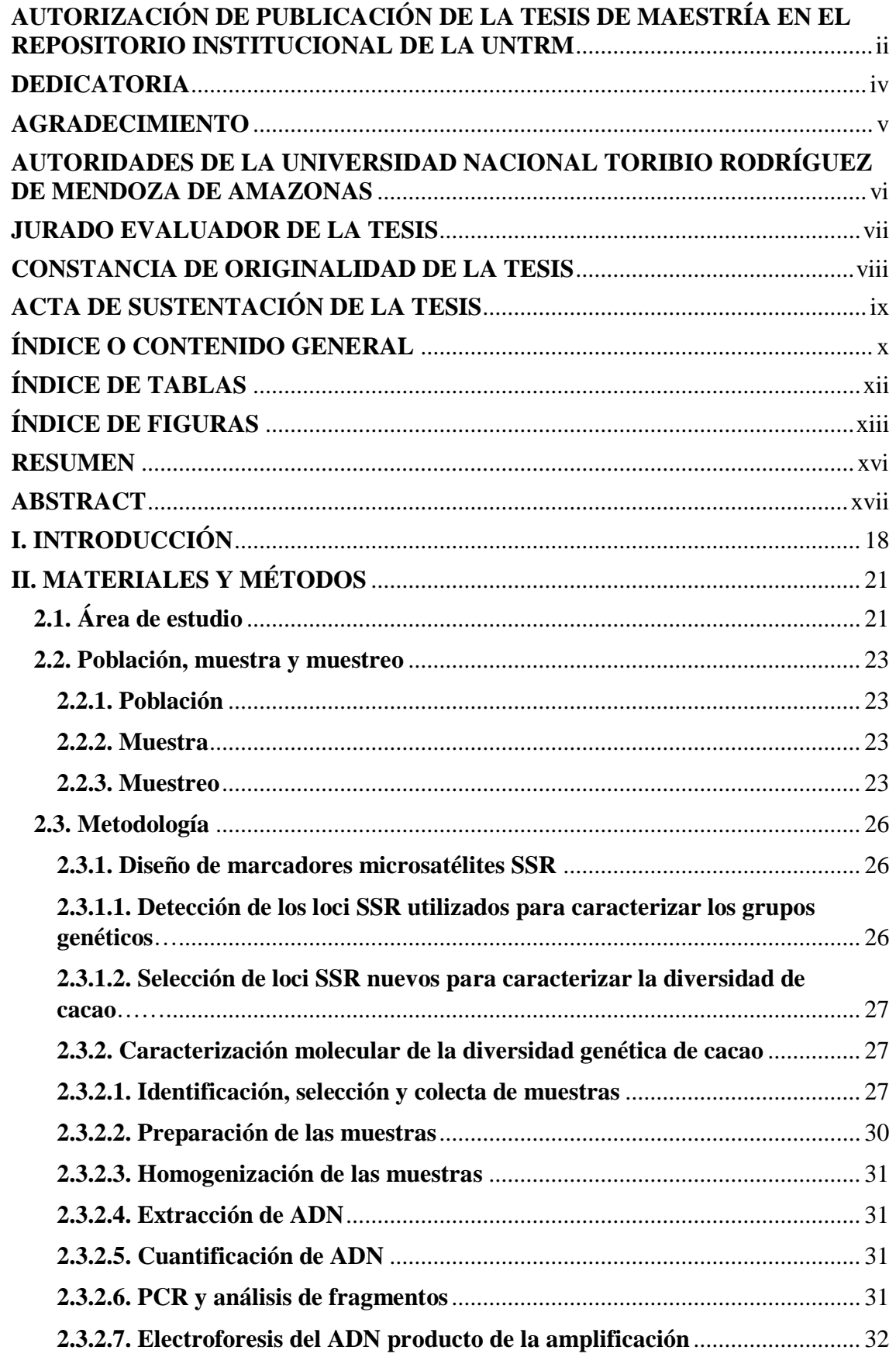

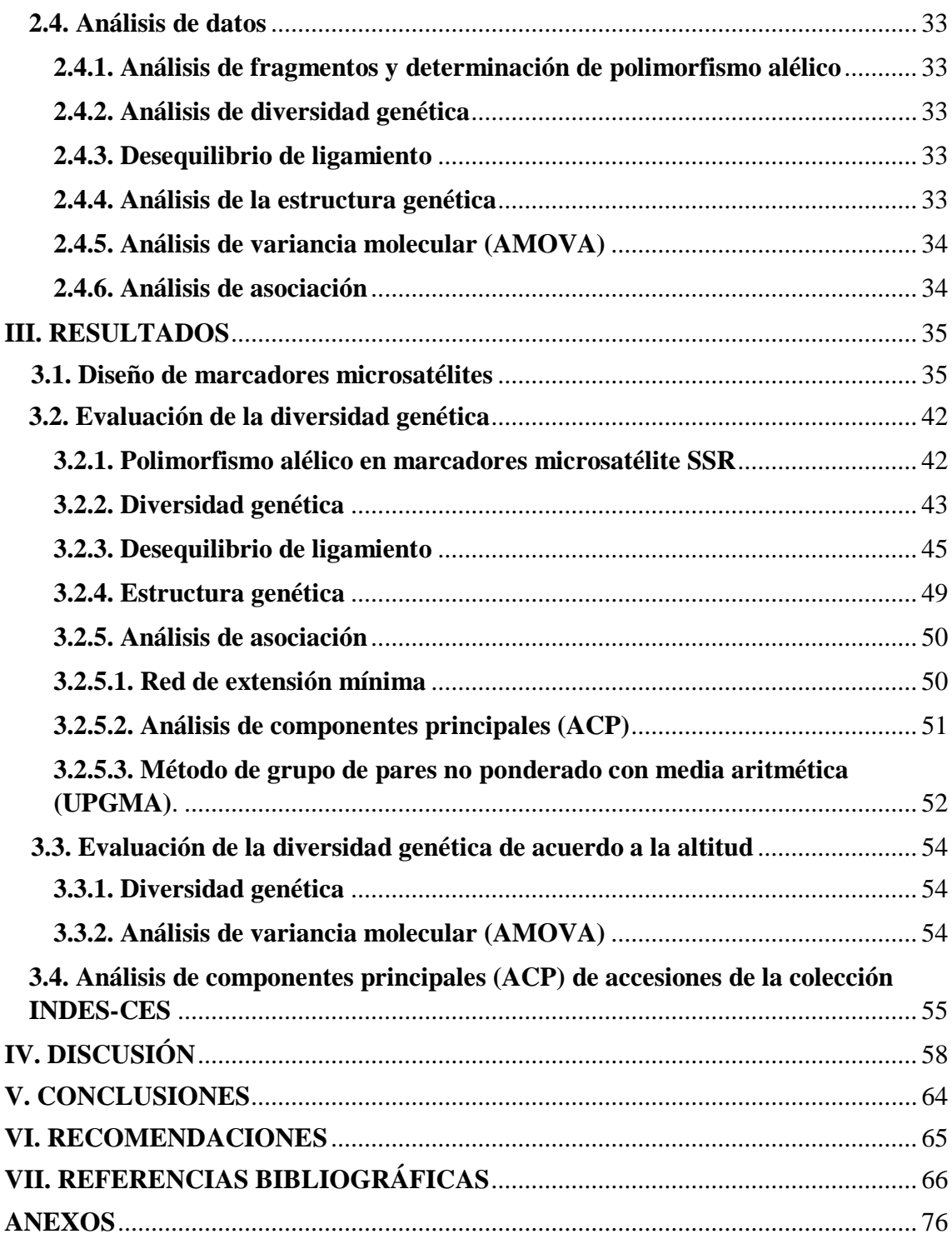

## **ÍNDICE DE TABLAS**

<span id="page-11-0"></span>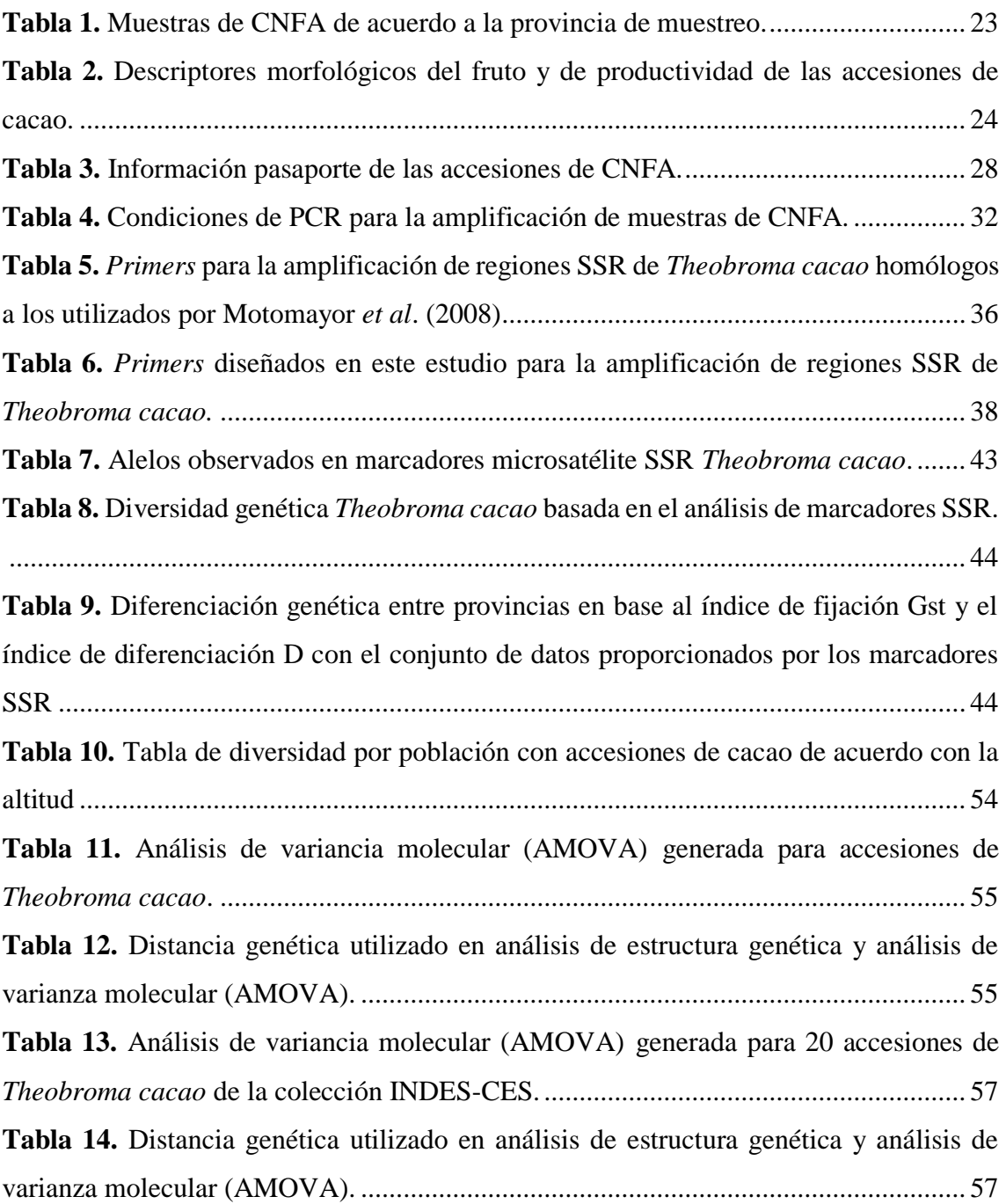

## **ÍNDICE DE FIGURAS**

<span id="page-12-0"></span>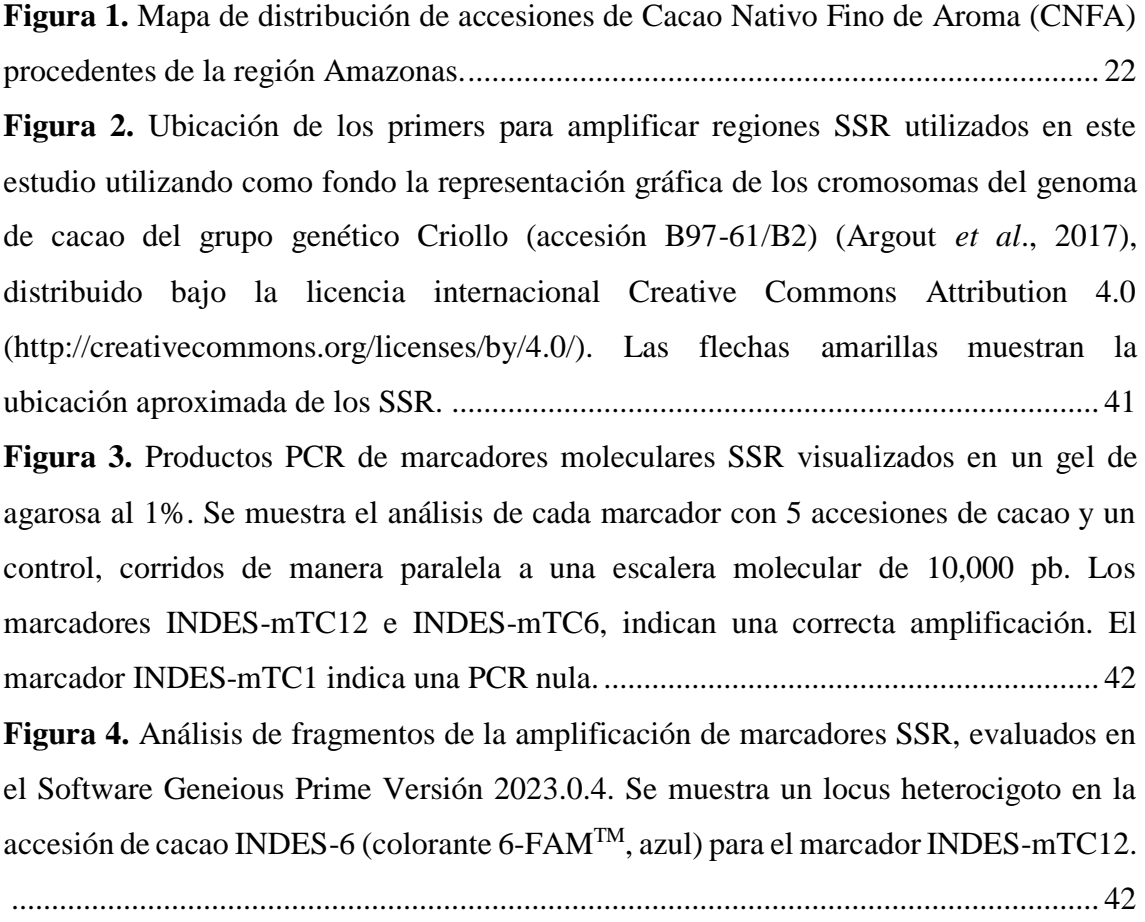

**Figura 5.** [Curva de genotipos multilocus respecto al número de loci más informativos45](#page-44-1) **Figura 6.** [Gráfica de desequilibrio de ligamiento. Se muestra el valor del índice de](#page-45-0)  asociación estandarizado ( $\overline{rd} = 0.226$ ) (línea azul). Este histograma indica el resultado [de 1,000 permutaciones aleatorias en muestras de](#page-45-0) *Theobroma cacao*. .......................... 46 **Figura 7.** [Gráfica de desequilibrio de ligamiento. Se muestra el valor del índice de](#page-45-1)  asociación estandarizado ( $\overline{rd} = 0.364$ ) (línea azul). Este histograma indica el resultado [de 1,000 permutaciones aleatorias en muestras de](#page-45-1) *Theobroma cacao* de la provincia de Chachapoyas. [..................................................................................................................](#page-45-1) 46 **Figura 8.** [Gráfica de desequilibrio de ligamiento. Se muestra el valor del índice de](#page-46-0)  asociación estandarizado ( $\overline{rd} = 0.376$ ) (línea azul). Este histograma indica el resultado de [1,000 permutaciones aleatorias en muestras de](#page-46-0) *Theobroma cacao* de la provincia de

**Figura 9.** [Gráfica de desequilibrio de ligamiento. Se muestra el valor del índice de](#page-46-1)  asociación estandarizado ( $\overline{rd} = 0.0346$ ) (línea azul). Este histograma indica el resultado

Rodríguez de Mendoza. [..................................................................................................](#page-46-0) 47

[de 1,000 permutaciones aleatorias en muestras de](#page-46-1) *Theobroma cacao* de la provincia de [Condorcanqui..................................................................................................................](#page-46-1) 47 **Figura 10.** [Gráfica de desequilibrio de ligamiento. Se muestra el valor del índice de](#page-47-0)  asociación estandarizado ( $\overline{rd} = 0.172$ ) (línea azul). Este histograma indica el resultado de [1,000 permutaciones aleatorias en muestras de](#page-47-0) *Theobroma cacao* de la provincia de [Bagua y Utcubamba........................................................................................................](#page-47-0) 48

**Figura 11.** [Gráfica de desequilibrio de ligamiento. Se muestra el valor del índice de](#page-47-1)  asociación estandarizado ( $\overline{rd}$  = 0.0213) (línea azul). Este histograma indica el resultado [de 1,000 permutaciones aleatorias en muestras de](#page-47-1) *Theobroma cacao* de la provincia de Luya. [...............................................................................................................................](#page-47-1) 48

**Figura 12.** Gráfico de Sedimentación (*Scree test*[\) del porcentaje de varianza explicada](#page-48-1)  [por cada componente en un PCA de los datos genéticos. El codo del diagrama indica que](#page-48-1)  [hay alrededor de K = 4 componentes en los datos..........................................................](#page-48-1) 49 **Figura 13.** [Valores el criterio de entropía cruzada en función del número de factores en](#page-48-2)  las ejecuciones Modelos Mixtos de Factores Latentes (LFMM). Se aprecia que  $K = 4$  es [el número de poblaciones ancestrales óptimo con el menor valor de entropía cruzada.](#page-48-2) 49 **Figura 14.** Estructura poblacional de *Theobroma cacao* [basada en 16 marcadores SSR,](#page-49-2)  utilizando  $K = 4$  como número óptimo de hipotéticas poblaciones ancestrales, que tienen su propio color en el [gráfico. Cada una de las accesiones de cacao está representada por](#page-49-2)  [una barra vertical coloreada según su coeficiente de mezcla genética para cada población](#page-49-2)  ancestral. [.........................................................................................................................](#page-49-2) 50

**Figura 15.** [Red de extensión mínima de](#page-50-1) *Theobroma cacao*. Los nodos (círculos) [representan genotipos multilocus \(MLG\); el grosor de línea de conexión entre nodos, la](#page-50-1)  [relación basada en el número de alelos diferentes \(datos de repetición de secuencia simple](#page-50-1)  [\[SSR\]\). El grosor de las líneas se escala proporcionalmente a la inversa de la distancia](#page-50-1)  [genética observada, es decir, cuanto más gruesa es la línea, más relacionados están los](#page-50-1)  [nodos conectados. Las longitudes de línea son arbitrarias. Cada provincia está indicada](#page-50-1)  [por colores.......................................................................................................................](#page-50-1) 51

**Figura 16.** [Análisis de asociación de muestras de 96 accesiones de](#page-51-1) *Theobroma cacao* L., [basado en 16 marcadores microsatélite SSR. Análisis de componentes principales \(PCA\)](#page-51-1)  [que representa los dos primeros componentes principales acumulando un total del 35.00%](#page-51-1)  [de la diversidad. Cada provincia está indicada por colores. Las elipses indican](#page-51-1) la [distribución de las muestras. Las líneas indican el valor del coeficiente de esa variable en](#page-51-1)  [ese componente. Cada punto representa una muestra.....................................................](#page-51-1) 52

**Figura 17.** Dendograma [UPGMA de la diversidad genética de 96 accesiones de](file:///C:/Users/USUARIO/Desktop/Informe%20de%20tesis%20Final%20EPG-edit.docx%23_Toc140744695)  *Theobroma cacao*[, construido en base a las distancias genéticas de Nei, evaluados con 16](file:///C:/Users/USUARIO/Desktop/Informe%20de%20tesis%20Final%20EPG-edit.docx%23_Toc140744695)  marcadores microsatélite SSR. [.......................................................................................](file:///C:/Users/USUARIO/Desktop/Informe%20de%20tesis%20Final%20EPG-edit.docx%23_Toc140744695) 53 **Figura 18.** [Análisis de asociación de muestras de 20 accesiones de](#page-55-0) *Theobroma cacao* L. [de la colección INDES-CES, basado en 16 marcadores microsatélite SSR. Análisis de](#page-55-0)  [componentes principales \(PCA\) que representa los dos primeros componentes principales](#page-55-0)  [acumulando un total del 36.48% de la diversidad. Cada grupo está indicado por colores.](#page-55-0)  [Las elipses indican la distribución de las muestras. Las líneas indican el valor del](#page-55-0)  [coeficiente de esa variable en ese componente. Cada punto representa una muestra.....](#page-55-0) 56

#### **RESUMEN**

<span id="page-15-0"></span>El cacao (*Theobroma cacao* L.) de Amazonas es genéticamente diverso y posee propiedades sensoriales superiores. Estudios anteriores han sugerido la influencia de la altitud sobre las propiedades sensoriales, pero se desconoce si la genética está influenciada por la altitud. El objetivo de este estudio fue analizar la diversidad genética del cacao de Amazonas, con énfasis en áreas poco exploradas, y evaluar si esta diversidad genética está influenciada por la altitud. Se colectaron y genotiparon 96 accesiones de cacao de seis provincias de Amazonas con 16 marcadores microsatélites. Los índices de diversidad revelaron un perfil genético único para las 96 accesiones, y se encontró que la diversidad genética no estaba influenciada por la altitud. Además, se observó desequilibrio de ligamiento genético, propia de la propagación vegetativa impulsada por el hombre, en todas las provincias excepto en Luya, donde los genotipos encontrados derivaron de eventos de reproducción sexual, probablemente ancestrales. Las poblaciones de Luya y Chachapoyas tuvieron mayores valores de diferenciación genética a las de Condorcanqui, Bagua y Utcubamba, provincias de mayor producción en Amazonas, lo que revela la unicidad del cacao en estas provincias. Las muestras de Luya y Chachapoyas provienen del ecosistema Bosques Tropicales Estacionalmente Secos del Marañón, lo que hace de esta área protegida el hogar de un cacao único. Estos resultados proporcionan la base para la implementación de estrategias de conservación y aprovechamiento máximo del potencial genético del cacao en Amazonas.

**Palabras clave:** Cacao, genotipos, microsatélites, polimorfismo alélico.

#### **ABSTRACT**

<span id="page-16-0"></span>Cocoa (*Theobroma cacao* L.) from Amazonas is genetically diverse and possesses superior sensory properties. Previous studies have suggested the influence of altitude on sensory properties, but it is unknown whether genetics are influenced by altitude. The objective of this study was to analyze the genetic diversity of Amazonian cacao, with emphasis on poorly explored areas, and to evaluate whether this genetic diversity is influenced by altitude. Ninety-six cacao accessions from six provinces of Amazonas were collected and genotyped with 16 microsatellite markers. Diversity indices revealed a unique genetic profile for the 96 accessions, and genetic diversity was found not to be influenced by altitude. In addition, genetic linkage disequilibrium, typical of humandriven vegetative propagation, was observed in all provinces except Luya, where the genotypes found were derived from sexual, probably ancestral, reproductive events. The populations of Luya and Chachapoyas had higher values of genetic differentiation than those of Condorcanqui, Bagua and Utcubamba, provinces of higher production in Amazonas, which reveals the uniqueness of cacao in these provinces. The samples from Luya and Chachapoyas come from the Marañon Seasonally Dry Tropical Forest ecosystem, making this protected area home to a unique cacao. These results provide the basis for the implementation of strategies to conserve and maximize the genetic potential of cacao in Amazonas.

**Key words:** Cacao, genotypes, microsatellites, allelic polymorphism.

## <span id="page-17-0"></span>**I. INTRODUCCIÓN**

El cacao (*Theobroma cacao* L.) es un cultivo originario de Sudamérica de gran importancia económica para muchos países de zonas tropicales (Argout *et al*., 2017). La evidencia más antigua de su uso y domesticación datan de hace aproximadamente 5,300 años en las ruinas de la cultura Mayo-Chinchipe, al sureste del Ecuador en el Alto Amazonas (Zarrillo *et al*., 2018). Por su parte, Olivera-Núñez (2018) menciona que posiblemente el templo de la Huaca Montegrande, ruinas también de la cultura Mayo-Chinchipe, ubicado en la provincia de Jaén, Perú, guarde vestigios de la existencia del cacao más antiguo del mundo, lo cual indica que el cacao también fue cultivado y consumido en el norte del país. Por lo tanto, además de económica, el cacao tiene una importancia histórica para el país (Díaz-Valderrama *et al*., 2020).

La Amazonía peruana alberga una amplia diversidad y variabilidad genética de cacao (García-Carrión, 2008; Thomas *et al*., 2012). El 60% de la biodiversidad de cacao existente en el mundo (material genético) se encuentra en Perú (Ministerio de Desarrollo Agrario y Riego [MIDAGRI], 2020). Además, el Perú es considerado uno de los principales productores y proveedores de cacao fino, siendo el segundo país productor mundial de cacao orgánico después de Ecuador (Camacho, 2019). La producción nacional de cacao en grano viene incrementándose desde hace diez años y crece a una tasa anual de 12.6% (MIDAGRI, 2022). Sin embargo, a pesar de su crecimiento y alta diversidad del cultivo, se reportan pocos estudios sobre los ecotipos nativos de cacao existentes y su diversidad. Esto origina que la base genética del cultivo esté basado principalmente en la introducción de clones o variedades mejoradas, cuyos atributos sensoriales tienden a ser inferiores (Bartley, 2005).

En el Perú, el caso más conocido es el híbrido Colección Castro Naranjal #51 (CCN-51), introducido desde Ecuador, por sus características de alta productividad, y resistencia a plagas y enfermedades (Díaz-Valderrama *et al*., 2020). Existen reportes, que, en Perú, sólo el 44% del área total del cacao cultivado es nativo y el 56% se encuentran cultivadas con CCN-51(Ceccarelli *et al*., 2022). Por lo tanto, el cacao CCN-51 representa una fuerte amenaza de erosión genética para el material genético nativo debido al reemplazo de plantaciones y a cruzas no controladas (Bartley, 2005; Solórzano *et al*., 2012; Lehmann, 2015; Viena-Vásquez, 2020). Asimismo, el cacao CCN-51 generalmente es cultivado bajo sistemas de producción intensiva, siendo poco amigable con el medio ambiente y sin un enfoque sostenible. En este contexto, debido a la amplia diversidad genética del cacao en Amazonas, Perú (Bustamante *et al.*, 2022), urge la necesidad de desarrollar un sistema estratégico de producción, tomando un modelo de agricultura sostenible, planteando estrategias de inserción en mercados diferenciados, que permitan obtener mejoras económicas en todos los eslabones de la cadena de valor, principalmente en los pequeños productores (García-Carrión, 2008).

La región Amazonas en 2018 registró una superficie agrícola de 520,995.42 ha, donde el cultivo de cacao abarcó una superficie cosechada de 7,856.50 ha, mostrando un notable incremento de 7,873.0 ha para el 2019; involucrando a 11,644 productores (SIEA, 2022). Por lo tanto, en Amazonas, el cultivo de cacao es de mucha importancia para la economía familiar del ámbito rural. Los pequeños productores, cultivan este producto como parte de una unidad de producción diversificada (Goñas *et al*., 2022). El Cacao Nativo Fino de Aroma (CNFA) de la región Amazonas es de alta demanda en el mercado internacional, debido a sus características de aroma y sabor, siendo uno de los diez productos peruanos con denominación de origen, protegido bajo el nombre de "Cacao Amazonas Perú" (INDECOPI, 2016; Oliva-Cruz, 2020). Esto otorga una ventaja a los productores de Amazonas para posicionarse en el mercado nacional y mundial como producto diferenciado. Por lo tanto, la conservación de los recursos genéticos y utilización de la diversidad genética existente, son esenciales para el cultivo sostenible del cacao (Laliberté *et al*., 2018).

Muchas investigaciones han caracterizado la diversidad genética del cacao utilizando principalmente marcadores microsatélites o "*Simple Sequence Repeats"* (SSRs), o de "*Single Nucleotide Polymorphism"* (SNPs), con fines de protección, conservación y mejoramiento genético (Avendaño-Arrazate *et al*., 2018; Arevalo-Gardini *et al.*, 2019; Ricaño-Rodríguez *et al*., 2019; Nieves-Orduña *et al.*, 2021; Bustamante *et al.*, 2022). Motamayor *et al.* (2008), en su investigación sobre la diferenciación poblacional geográfica y genética del cacao, genotiparon 1,241 accesiones de cacao con 106 marcadores microsatélites, encontrando 10 grupos genéticos: Amelonado, Contamana, Criollo, Curaray, Guiana, Iquitos, Marañon, Nacional, Nanay y Purús. Por su parte, Zhang *et al.* (2012) genotiparon 164 accesiones del Cacao Nacional Boliviano "CNB" con 15 marcadores SSR, para el cual incluyeron accesiones cultivadas y silvestres de las regiones amazónicas de La Paz y Beni. Estos investigadores realizaron un análisis de varianza molecular y encontraron que el CNB tiene un perfil genético único que es

significativamente diferente a los 10 grupos de germoplasma de cacao conocidos en Sudamérica (Motamayor *et al.,* 2008), y que las poblaciones cultivadas de CNB y las silvestres de CNB en el río Beni comparten un perfil genético similar, sugiriendo que el CNB cultivado es originario de Bolivia.

Ecotipos nativos de cacao del Perú también han sido analizados molecularmente. Zhang *et al*. (2006) caracterizaron 105 accesiones de cacao de los valles del Huallaga y Ucayali con 15 marcadores microsatélites, quienes encontraron que las accesiones de Ucayali presentaban una diversidad genética más amplia que las de Huallaga, corroborando que la diversidad genética del cacao tiene una estructura espacial, donde la adopción de medidas de conservación es importante. Por otra parte, Arevalo-Gardini, *et al.* (2019) estudiaron la identidad genética y origen del cacao nativo Piura Porcelana. Para ello compararon, a través del análisis de 96 marcadores SNP, la identidad genética del cacao Piura Porcelana con 11 grupos de germoplasma de cacao conocidos existentes en los bancos de genes de cacao *ex situ* (Turnbull y Hadley, 2016). Arevalo-Gardini, *et al.* (2019) encontraron que el cacao Piura Porcelana comparte la misma pertenencia poblacional general con el cacao Nacional de Ecuador a pesar de tener diferencias genéticas significativas, lo que le sugiere un estatus genético único.

A pesar de todos los esfuerzos por caracterizar la diversidad genética de cacao en Perú, la caracterización molecular de la base genética del CNFA recién está siendo tomada en cuenta. Bustamante *et al.* (2022) evaluaron la diversidad genética y estructura poblacional del CNFA (Bagua, Condorcanqui, Jaén, Mariscal Cáceres y Utcubamba; principalmente la Región Amazonas). Estos investigadores caracterizaron 143 árboles de cacao con 192 marcadores SNP. Los 143 árboles de cacao se compararon con 1,838 perfiles de cacao de referencia del International Cocoa Genebank Trinidad. Se encontraron que 134 árboles de cacao eran muestras únicas y 104 muestras tenían al menos un 30% de ascendencia del grupo genético Nacional, siendo este el bagaje genético predominante en el CNFA con algo de contribución de Criollo (Bustamante *et al.*, 2022).

El CNFA también ha sido caracterizado morfológicamente. Oliva-Cruz *et al.* (2022), utilizando descriptores morfológicos y sensoriales, identificaron y seleccionaron 146 accesiones de CNFA de tres regiones del Perú (Cajamarca, Amazonas y San Martín). Las accesiones seleccionadas cumplieron exigencias de vigorosidad, tolerancia a plagas y enfermedades, historial de rendimiento y calidad. Estos investigadores establecieron 5

grupos morfológicos: los Toribianos, los INDES, los Bagüinos, los Utkus y los Cajas. Dentro de estos grupos, los INDES y los Bagüinos muestreados a una altitud mayor a los 500 m.s.n.m son los que reportaron mejores características sensoriales y rendimiento (Oliva-Cruz *et al.*, 2022). Por lo tanto, la altitud puede influir en las características morfológicas y los atributos sensoriales de las accesiones de cacao en Amazonas. Sin embargo, hasta ahora no se ha estudiado la influencia de la altitud en la diversidad genética del cacao. Por otro lado, aún existen centros de producción de cacao en Amazonas poco explorados (como la provincia de Condorcanqui) y otras zonas como los distritos de Providencia, Ocalli, Pisuquia y Camporredondo pertenecientes a la provincia de Luya, que no han sido considerados en estudios a pesar de su producción cacaotera (SIEA, 2022). En este contexto, el objetivo general de este estudio fue evaluar la diversidad genética del CNFA en la región Amazonas muestreadas en dos altitudes (menor a los 500 m.s.n.m y mayor a los 500 m.s.n.m). Los objetivos específicos comprendieron el diseño de marcadores moleculares tipo microsatélite (SSR) y la evaluación de la diversidad genética de cacao analizando 16 marcadores moleculares presentes en el ADN genómico y del cloroplasto.

## <span id="page-20-0"></span>**II. MATERIALES Y MÉTODOS**

#### <span id="page-20-1"></span>**2.1. Área de estudio**

Se utilizaron muestras de tejido vegetal de *T. cacao* procedentes de diferentes puntos geográficos de la región Amazonas, principalmente en áreas poco exploradas para la diversidad del cacao. Amazonas se encuentra en el nororiente del Perú entre la cordillera andina y la llanura amazónica. Las colectas del tejido vegetal fueron realizadas durante el mes de abril de 2021 y abril de 2022. Las áreas muestreadas fueron lugares de producción de cacao a una altitud mayor a los 500 m.s.n.m. en las provincias de Chachapoyas (distrito de Balsas), Luya (Providencia, Ocalli, Pisuquia, Camporedondo), Rodríguez de Mendoza (Chirimoto), Bagua (Copallín, El Parco) y Utcubamba (Cumba, Cajaruro, Lonya Grande, Bagua Grande). También se colectaron muestras en áreas ubicadas a menos a los 500 m.s.n.m en las provincias de Condorcanqui (Nieva, El Cenepa y Río Santiago) y Utcubamba (Bagua Grande) (Figura 1, Tabla 1). Asimismo, para comparar las accesiones de CNFA se incluyeron dos muestras de CCN-51 provenientes de la provincia de Bagua y Condorcanqui (Tabla 1).

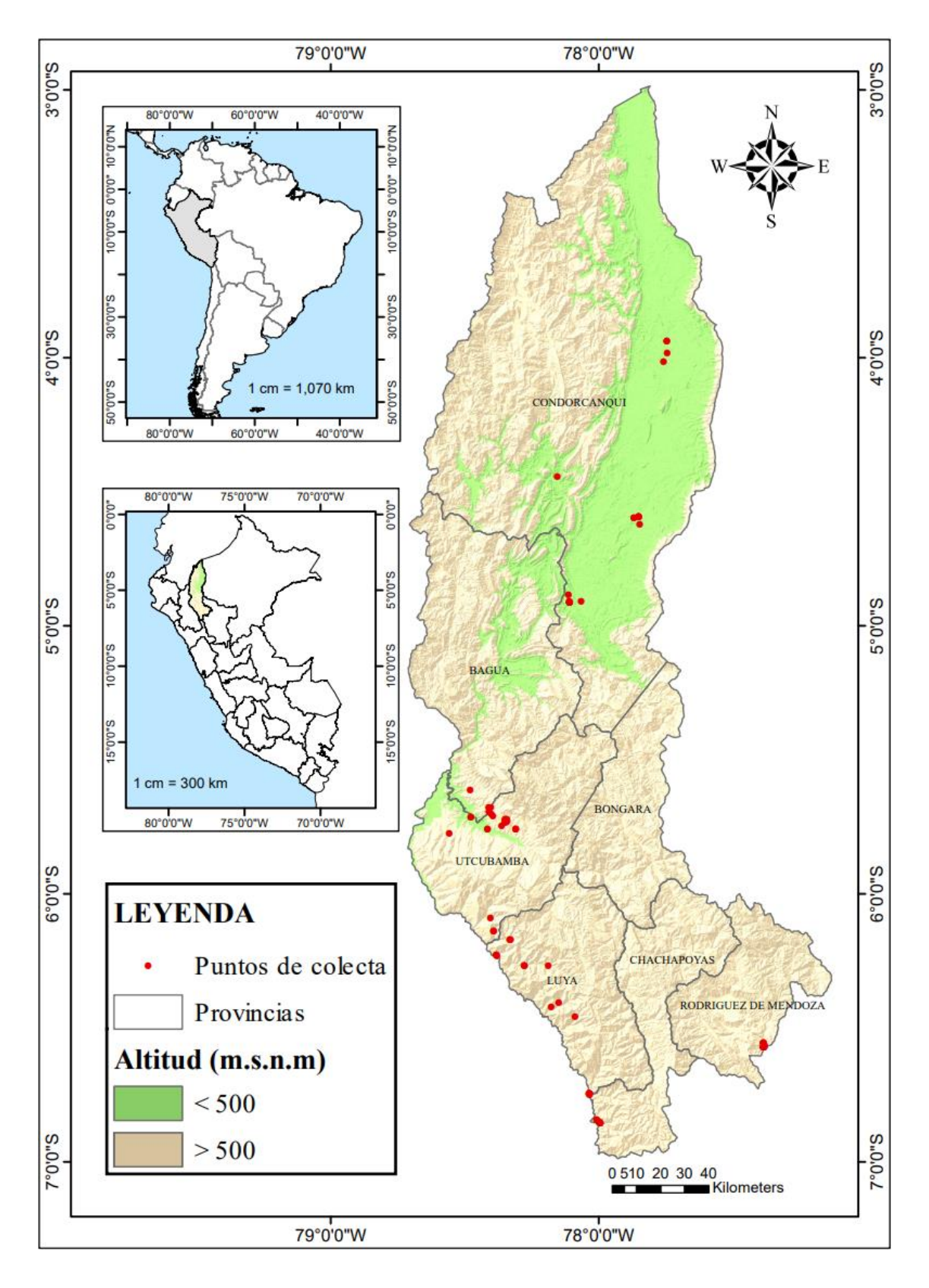

<span id="page-21-0"></span>**Figura 1.** Mapa de distribución de accesiones de Cacao Nativo Fino de Aroma (CNFA) procedentes de la región Amazonas.

## <span id="page-22-0"></span>**2.2. Población, muestra y muestreo**

### <span id="page-22-1"></span>**2.2.1. Población**

La población estuvo constituida por todas las accesiones de CNFA de las provincias cacaoteras de la región Amazonas.

## <span id="page-22-2"></span>**2.2.2. Muestra**

Se trabajó con una muestra de 96 accesiones de CNFA (Figura 1), de las cuales 20 fueron de la colección INDES-CES procedentes de la provincia de Bagua y Utcubamba (Oliva-Cruz *et al.*, 2022), 19 de la provincia de Chachapoyas (distrito de Balsas), 21 de la provincia de Condorcanqui (Nieva, El Cenepa, Río Santiago), 12 de Luya (distrito de Providencia, Ocalli, Pisuquia, Camporredondo), 16 de Rodríguez de Mendoza (Chirimoto), 3 de Utcubamba que no pertenecen a la colección INDES-CES (distrito de Lonya Grande), 3 muestras de cacao identificados como Cacao Amazonas Perú "CAP" (INDECOPI, 2016) y 2 muestras de CCN-51 (uno procedente de la provincia de Bagua "CCN-51" y otro de la provincia de Condorcanqui "CCN-51-C"). Las muestras fueron agrupadas a nivel de provincias:

| $N^{\rm o}$ | <b>Provincia</b>     | Lugar de procedencia <i>(Distrito</i> )                                 | Número de<br>muestras |  |
|-------------|----------------------|-------------------------------------------------------------------------|-----------------------|--|
|             | Chachapoyas          | <b>Balsas</b>                                                           |                       |  |
| 2           | Luya                 | Providencia, Ocalli, Pisuquia y<br>Camporredondo                        | 12                    |  |
| 3           | Rodríguez de Mendoza | Chirimoto                                                               | 16                    |  |
| 4           | Condorcanqui         | Nieva, El Cenepa y Río Santiago<br>Bagua: Copallín, El Parco Utcubamba: | $22*$                 |  |
| 5           | Bagua y Utcubamba    | Cumba, Bagua Grande, Cajaruro, Lonya<br>Grande                          | $27**$                |  |
| .           |                      | <b>Total</b>                                                            | 96                    |  |

<span id="page-22-4"></span>**Tabla 1.** Muestras de CNFA de acuerdo a la provincia de muestreo.

\* incluido la muestra de cacao CCN-51-C

\*\*incluido la muestra de cacao CCN-51

#### <span id="page-22-3"></span>**2.2.3. Muestreo**

Se colectaron muestras de hojas de cacao. El muestreo fue de tipo no probabilístico. Las muestras fueron tomadas de acuerdo a las características morfológicas del fruto y productivas recomendadas en Oliva-Cruz (2020) (Tabla 2; Anexo 1). Por otro lado, las muestras que no tenían frutos se eligieron de acuerdo a las sugerencias de diferenciación morfológica descritas por los cacaoteros de cada localidad muestreada.

<span id="page-23-0"></span>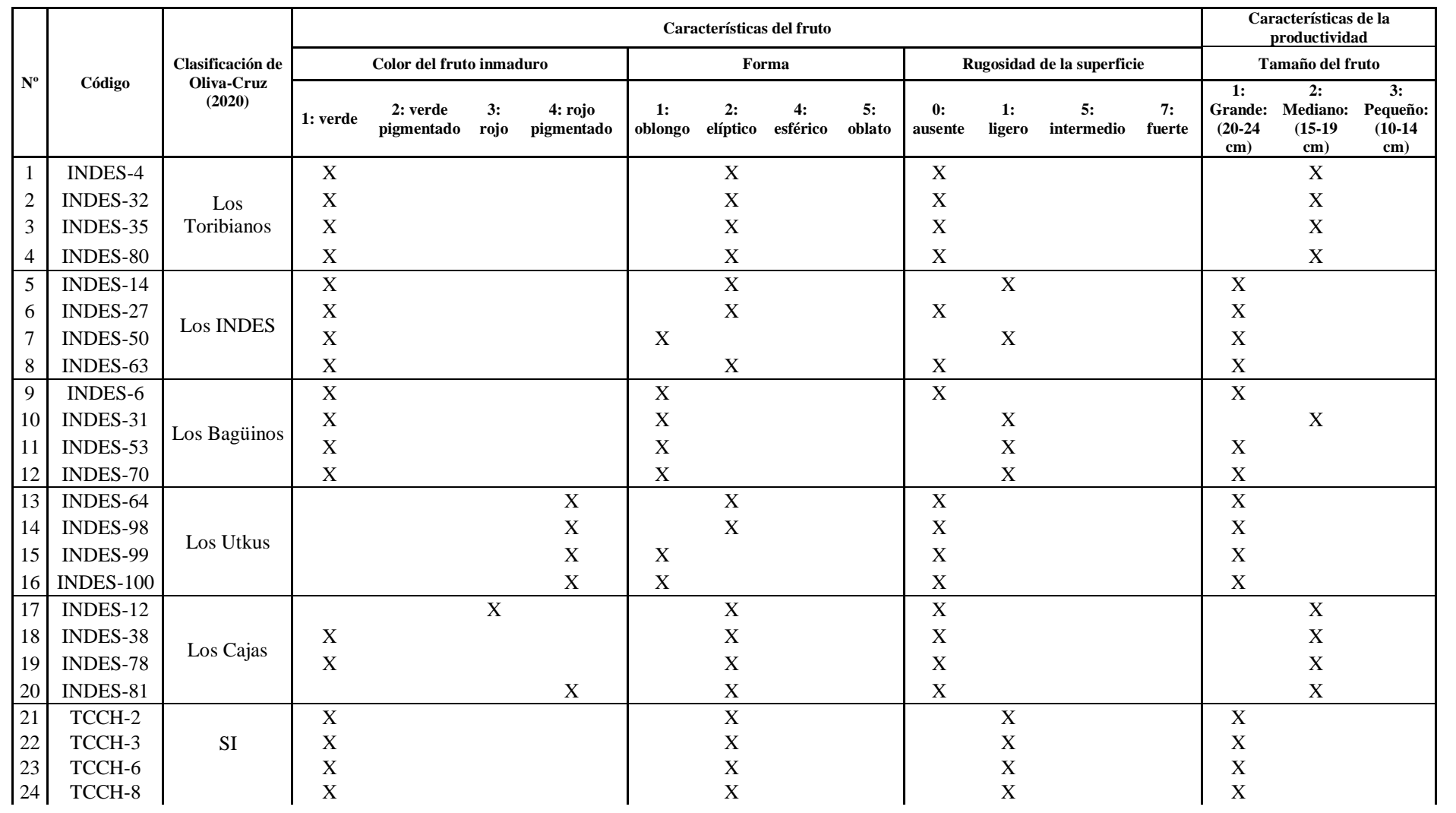

**Tabla 2.** Descriptores morfológicos del fruto y de productividad de las accesiones de cacao.

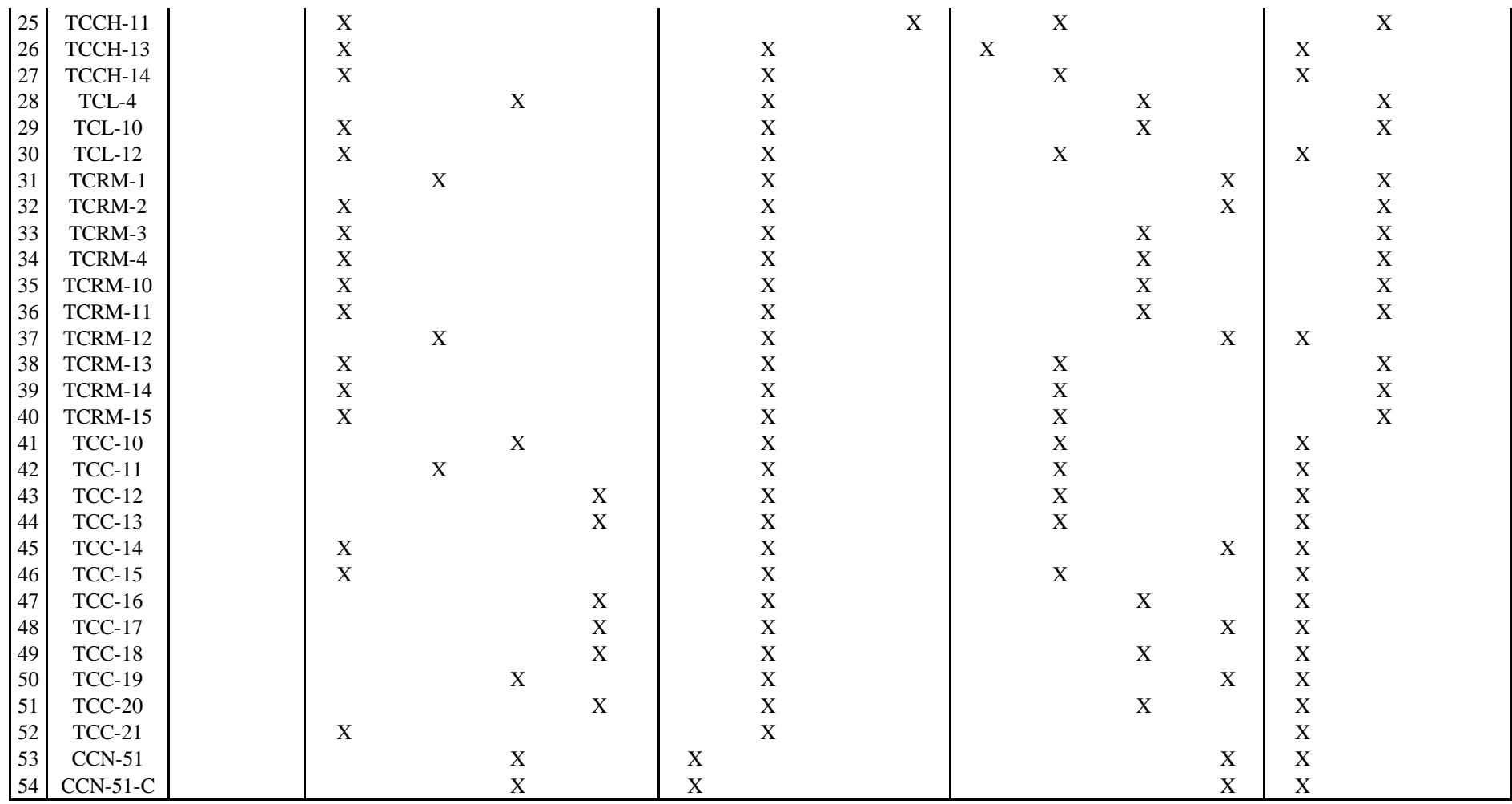

**Fuente:** Adaptado de Oliva-Cruz (2020)

**Nota: SI =** Sin información; muestras no pertenecen a las colectadas por Oliva-Cruz (2020)

#### <span id="page-25-0"></span>**2.3. Metodología**

El presente trabajo de investigación inició con actividades de campo, realizando la recolección de muestras de tejidos foliares de *T. cacao* de accesiones de diferentes zonas cacaoteras de la región Amazonas (Figura 1; Anexo 2). Las demás actividades como el diseño de marcadores SSR, procedimientos de biología molecular, y el análisis bioinformático de datos se realizó en el Laboratorio de Investigación en Sanidad Vegetal (LABISANV) del Instituto de Investigación para el Desarrollo Sustentable de Ceja de Selva (INDES-CES) de la Universidad Nacional Toribio Rodríguez de Mendoza de Amazonas (UNTRM-A), Perú (Anexos 3–5).

#### <span id="page-25-1"></span>**2.3.1. Diseño de marcadores microsatélites SSR**

El diseño de marcadores SSR se basó en dos genomas de cacao públicos: uno de la accesión B97-61/B2 proveniente de Belice del grupo genético Criollo y otro del cultivar Matina 1-6 de Costa Rica del grupo genético Amelonado (Argout *et al*., 2017; Motamayor *et al.*, 2013). Primero, el genoma de B96-61/B2 se analizó con el programa QDD 3.1 (Meglécz *et al*., 2014), que sirvió para detectar *in silico* todas las regiones SSR presentes en dicho genoma. Luego, se utilizó el mismo programa QDD para diseñar *primers* o cebadores para amplificar, mediante PCR, las regiones SSR identificadas. Los *primers*  diseñados tuvieron la misma temperatura de fusión, lo que facilitó la estandarización del termo ciclado de PCR para cada región SSR.

#### <span id="page-25-2"></span>**2.3.1.1. Detección de los loci SSR utilizados para caracterizar los grupos genéticos**

Se utilizó la información de secuencia de los *primers* de amplificación PCR de cada uno de los 106 marcadores SSR utilizados en la caracterización de cacao donde se establecieron los grupos genéticos (Motomayor *et al*., 2008). Para saber en qué cromosoma (de los 10 que tiene el cacao) se ubica cada región SSR en el genoma del cultivar criollo B96-61/B2, se utilizó el programa BLASTN 2.8.1+ (Camacho *et al*., 2009) de manera local, con la opción de búsqueda optimizada para secuencias cortas ('blastn-short'), debido a que las secuencias de *primers* tienen alrededor de 18 a 20 nucleótidos (Anexo 4). Una vez que se obtuvieron las ubicaciones de los loci SSR, se identificaron los nuevos *primers* diseñados anteriormente por QDD para esa misma región SSR del genoma de cacao. Luego, usando la misma búsqueda 'blastn-short', se evaluaron si las secuencias de los *primers* diseñados por QDD homólogos a los *primers* originales (Motomayor *et al*., 2008), también estaban presentes en el otro genoma público de cacao, el del cultivar amelonado Matina 1-6 (Motamayor *et al*., 2013) (Anexo 5), con el fin de verificar que los nuevos *primers* tengan el potencial de amplificar en ambos genomas. Esto nos permitió cubrir la diversidad del cacao de la mejor manera posible, y de tener mayor probabilidad de éxito a la hora de realizar el análisis en laboratorio con las muestras colectadas. Seguidamente, se seleccionaron 20 loci SSR, de tal manera que haya dos por cada uno de los diez cromosomas que posee el cacao (Argout *et al*., 2017; Motamayor *et al*., 2013), distanciados por lo menos 5 Mb (millones de bases o nucleótidos) entre sí.

#### <span id="page-26-0"></span>**2.3.1.2. Selección de loci SSR nuevos para caracterizar la diversidad de cacao**

A partir de las regiones SSR identificadas en el genoma del cultivar criollo B96-61/B2 y de los *primers* diseñados por QDD, se seleccionaron otros 21 loci SSR adicionales, nuevos y diferentes a los de Motomayor *et al*. (2008). Además de considerar los mismos criterios anteriormente descritos (dos por cromosoma con una distancia mínima de 5 Mb), se seleccionaron los loci con mayor número de repeticiones de ADN repetitivo. Además, se seleccionó un locus SSR adicional proveniente del genoma del cloroplasto. La presencia de las secuencias de los *primers* diseñados para estos nuevos loci en el genoma del cultivar amelonado Matina 1-6 (Motamayor *et al*., 2013) se corroboró como se describió anteriormente.

#### <span id="page-26-1"></span>**2.3.2. Caracterización molecular de la diversidad genética de cacao**

#### <span id="page-26-2"></span>**2.3.2.1. Identificación, selección y colecta de muestras**

En total se identificaron y seleccionaron 96 accesiones de cacao, 94 de CNFA y 2 de CCN-51 (Tabla 3). La característica principal que se consideró para la identificación y selección de muestras de accesiones de cacao nativo fue la siguiente: en cada uno de los lugares visitados, se realizó una interacción agricultor-investigador para identificar las accesiones de CNFA diferenciadas principalmente por características morfológicas y productivas (Tabla 2; Anexo 1). En la provincia de Rodríguez de Mendoza sólo se realizaron muestreos en Zarumilla, distrito de Chirimoto, y en Chachapoyas específicamente en Tuen, distrito de Balsas (Tabla 3), por ser los únicos distritos donde se cultiva cacao en dichas provincias. Una vez identificado, el árbol fue georreferenciado y etiquetado (Anexo 2), como lo detalla Oliva-Cruz *et al*. (2022). Para los cacaos nativos denominados INDES como ya se encontraban identificados por Oliva-Cruz *et al*. (2022) se procedió directamente a la colecta de muestras en el jardín clonal de la institución. Para la colecta de muestras de tejido foliar se consideraron tres hojas distales por cada accesión de cacao, con tamaño mediano y en buen estado fitosanitario (Anexo 2), como lo describen Lins *et al*. (2016) y Suazo-Ubieta (2020). Las muestras de hojas fueron colectadas y colocadas en sobres manila A4 hasta su traslado al LABISANV.

|                | Código        | Lugar              | Provincia               | Fecha de   |                | Coordenadas |                    |                    |  |
|----------------|---------------|--------------------|-------------------------|------------|----------------|-------------|--------------------|--------------------|--|
| $N^{\circ}$    |               |                    |                         | colecta    | <b>Altitud</b> | <b>Este</b> | <b>Norte</b>       | Zona<br><b>UTM</b> |  |
| 1              | TCCH-1        | Hornopampa         | Chachapoyas             | 15/08/2021 | 1067           | 169179.3    | 9241546.6          | 18                 |  |
| $\overline{2}$ | TCCH-2        | Hornopampa         | Chachapoyas             | 15/08/2021 | 1079           | 169142.5    | 9241531.0          | 18                 |  |
| 3              | TCCH-3        | Hornopampa         | Chachapoyas             | 15/08/2021 | 1047           | 169100.2    | 9241413.9          | 18                 |  |
| $\overline{4}$ | TCCH-4        | Hornopampa         | Chachapoyas             | 15/08/2021 | 1051           | 168880.8    | 9241603.2          | 18                 |  |
| 5              | TCCH-5        | Hornopampa         | Chachapoyas             | 15/08/2021 | 1057           | 168920.7    | 9241609.6          | 18                 |  |
| 6              | TCCH-6        | Hornopampa         | Chachapoyas             | 15/08/2021 | 1048           | 168732.3    | 9241767.4          | 18                 |  |
| $\tau$         | TCCH-7        | Hornopampa         | Chachapoyas             | 15/08/2021 | 1079           | 168744.6    | 9241756.1          | 18                 |  |
| $8\,$          | TCCH-8        | Lumbay             | Chachapoyas             | 4/10/2021  | 1022           | 830855.8    | 9242736.4          | 17                 |  |
| 9              | TCCH-9        | Tuen               | Chachapoyas             | 5/10/2021  | 861            | 830809.5    | 9242705.9          | 17                 |  |
| 10             | TCCH-10       | Tuen               | Chachapoyas             | 5/10/2021  | 869            | 827911.8    | 9253301.4          | 17                 |  |
| 11             | TCCH-11       | Tuen               | Chachapoyas             | 5/10/2021  | 878            | 827899.4    | 9253276.9          | 17                 |  |
| 12             | TCCH-12       | Tuen               | Chachapoyas             | 5/10/2021  | 878            | 827844.3    | 9253311.0          | 17                 |  |
| 13             | TCCH-13       | Tuen               | Chachapoyas             | 5/10/2021  | 882            | 827844.2    | 9253304.9          | 17                 |  |
| 14             | TCCH-14       | Tuen               | Chachapoyas             | 5/10/2021  | 869            | 827844.2    | 9253295.7          | 17                 |  |
| 15             | TCCH-15       | Tuen               | Chachapoyas             | 5/10/2021  | 876            | 827844.2    | 9253298.7          | 17                 |  |
| 16             | TCCH-16       | Tuen               | Chachapoyas             | 5/10/2021  | 877            | 827819.6    | 9253292.7          | 17                 |  |
| 17             | TCCH-17       | Tuen               | Chachapoyas             | 5/10/2021  | 881            | 827789.1    | 9253336.0          | 17                 |  |
| 18             | TCCH-18       | Tuen               | Chachapoyas             | 5/10/2021  | 885            | 827776.7    | 9253317.6          | 17                 |  |
| 19             | TCCH-19       | Tuen               | Chachapoyas             | 5/10/2021  | 888            | 827913.7    | 9253104.6          | 17                 |  |
| 20             | TCL-1         | Delo               | Luya                    | 2/09/2021  | 1389           | 811219.7    | 9306446.2          | 17                 |  |
| 21             | TCL-2         | Playa<br>Jumeth    | Luya                    | 2/09/2021  | 1001           | 801304.8    | 9306406.3          | 17                 |  |
| 22             | TCL-3         | Playa<br>Jumeth    | Luya                    | 2/09/2021  | 1002           | 801268.1    | 9306452.6          | 17                 |  |
| 23             | TCL-4         | Playa<br>Jumeth    | Luya                    | 2/09/2021  | 1014           | 801258.8    | 9306437.3          | 17                 |  |
| 24             | TCL-5         | La Playa<br>Grande | Luya                    | 2/09/2021  | 592            | 789969.1    | 9310580.0          | 17                 |  |
| 25             | TCL-6         | La Playa<br>Grande | Luya                    | 2/09/2021  | 590            | 789693.3    | 9310796.5          | 17                 |  |
| 26             | TCL-7         | La Playa<br>Grande | Luya                    | 3/09/2021  | 589            | 789677.9    | 9310802.7          | 17                 |  |
| 27             | TCL-8         | Santa Rosa         | Luya                    | 3/09/2021  | 1298           | 795338.6    | 9317030.0          | 17                 |  |
| 28             | TCL-9         | Santa Rosa         | Luya                    | 3/09/2021  | 1235           | 795788.8    | 9317227.5          | 17                 |  |
| 29             | <b>TCL-10</b> | Balsapucro         | Luya                    | 6/10/2021  | 1876           |             | 822092.5 9285242.5 | 17                 |  |
| 30             | <b>TCL-11</b> | Guayal             | Luya                    | 6/10/2021  | 1748           |             | 812332.5 9289364.9 | 17                 |  |
| 31             | <b>TCL-12</b> | Lloque             | Luya                    | 6/10/2021  | 1768           |             | 815359.3 9291106.8 | 17                 |  |
| 32             | TCRM-1        | Zarumilla          | Rodríguez de<br>Mendoza | 4/08/2021  | 1198           | 236581.5    | 9273358.7          | 18                 |  |
| 33             | TCRM-2        | Zarumilla          | Rodríguez de<br>Mendoza | 4/08/2021  | 1190           |             | 236664.2 9273417.5 | 18                 |  |
| 34             | TCRM-3        | Zarumilla          | Rodríguez de<br>Mendoza | 5/08/2021  | 1186           |             | 236667.2 9273426.7 | 18                 |  |
| 35             | TCRM-4        | Zarumilla          | Rodríguez de<br>Mendoza | 5/08/2021  | 1230           |             | 236195.3 9273123.3 | 18                 |  |
| 36             | TCRM-5        | Zarumilla          | Rodríguez de<br>Mendoza | 5/08/2021  | 1239           |             | 236216.5 9273184.8 | 18                 |  |
| 37             | TCRM-6        | Zarumilla          | Rodríguez de<br>Mendoza | 5/08/2021  | 1236           |             | 236219.6 9273184.8 | 18                 |  |

<span id="page-27-0"></span>**Tabla 3.** Información pasaporte de las accesiones de CNFA.

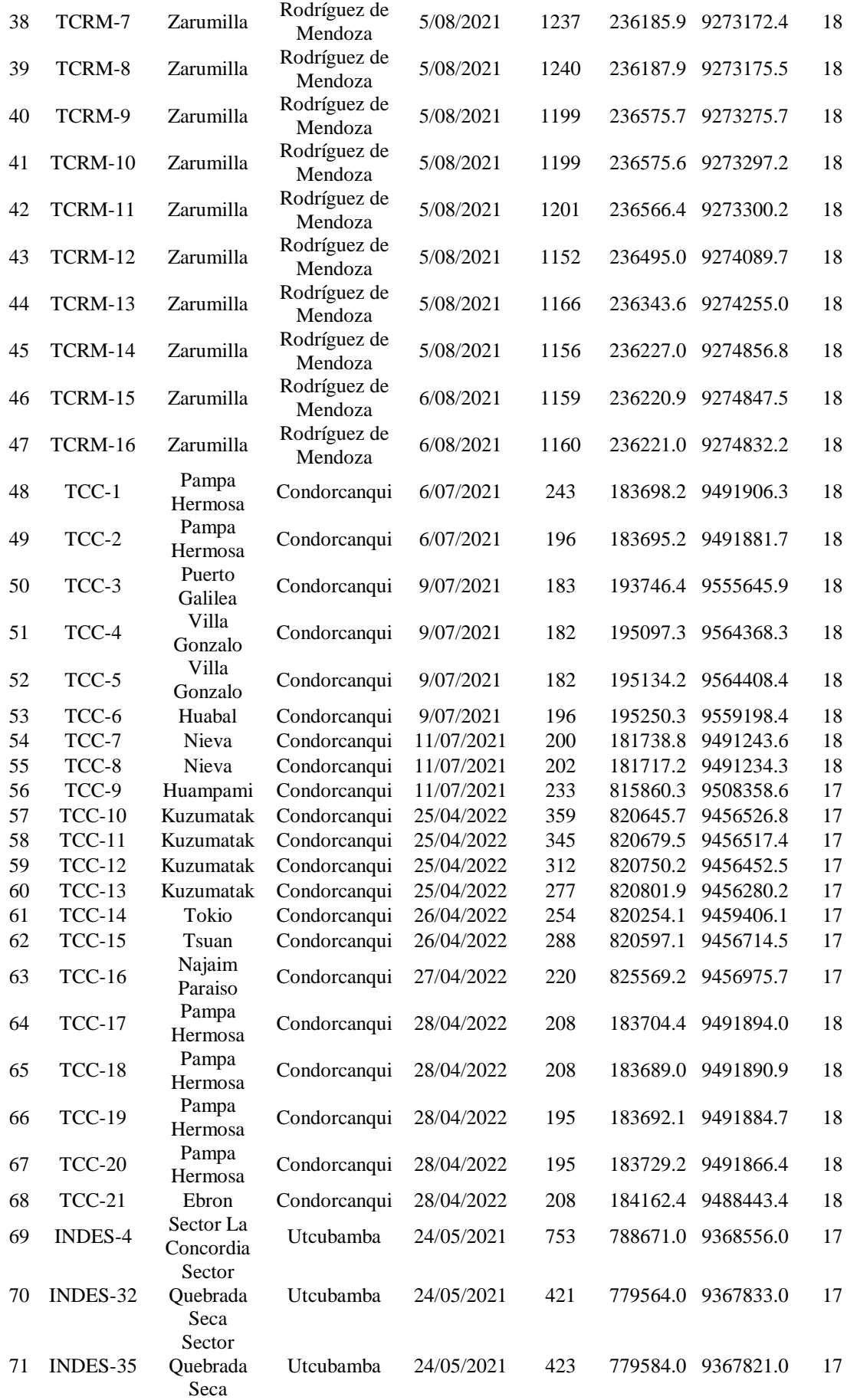

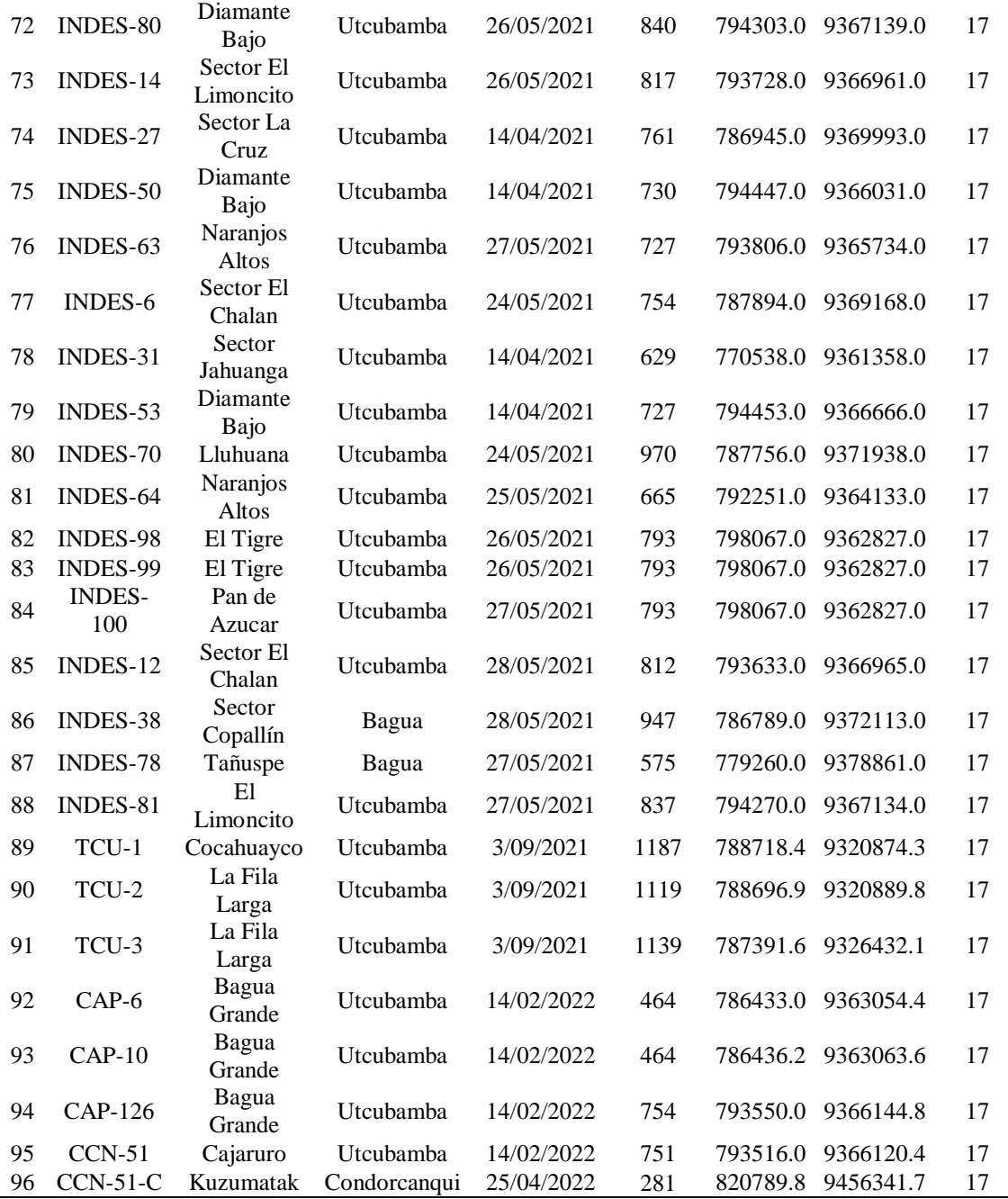

## <span id="page-29-0"></span>**2.3.2.2. Preparación de las muestras**

Las muestras de hojas fueron limpiadas con agua destilada estéril y secadas con papel toalla. Luego, con ayuda de un bisturí y pinzas estériles, se cortaron secciones de aproximadamente 15 x 0.2 mm. Los cortes se realizaron entre la nervadura central y el borde de la hoja, considerando solo el área de la hoja que no contenía nervaduras secundarias. Después se pesaron 100 mg de tejido foliar (peso fresco) y se colocaron en tubos Eppendorf de 2 ml de capacidad. Las tiras estériles de hojas no utilizadas se

colocaron en bolsas Ziploc de 80 x 85 cm con geles de sílica para su conservación y futuros análisis moleculares.

### <span id="page-30-0"></span>**2.3.2.3. Homogenización de las muestras**

Para la homogenización de muestras del tejido vegetal, se utilizó un triturador Benchmark Scientific BeadBug D1030-E. Se colocaron en tubos Eppendorf de 2 ml de capacidad microesferas de acero inoxidable de 2.8 mm y muestras de tejido foliar. Luego, los microtubos fueron enfriados en nitrógeno líquido, colocados en el triturador y agitados a 2,800 rpm durante 45 segundos, hasta que el material vegetal quedara homogenizado o pulverizado. Durante todo el proceso, se evitó que las muestras se descongelaran, puesto que las hojas de cacao presentan un alto índice de oxidación.

## <span id="page-30-1"></span>**2.3.2.4. Extracción de ADN**

Para la extracción de ADN se utilizó el kit NucleoSpin® Plant II (Macherey-Nagel, Düren, Alemania), siguiendo el protocolo del fabricante indicado para la obtención de ADN genómico de plantas (Anexo 3). Finalmente, se etiquetó a cada una de las muestras y el ADN extraído se almacenó a -20° C.

### <span id="page-30-2"></span>**2.3.2.5. Cuantificación de ADN**

Cada muestra de ADN genómico extraído fue cuantificada utilizando el espectrofotómetro Eppendorf BioSpectrometer® Basic (Eppendorf, Hamburgo, Alemania) a 260 nm de longitud de onda (Anexo 3). Con los datos obtenidos, se realizaron diluciones con agua Mili-Q a una concentración de 1.0 ng/µl para ser utilizado en las reacciones de PCR.

#### <span id="page-30-3"></span>**2.3.2.6. PCR y análisis de fragmentos**

Para analizar la longitud de los productos de la PCR se utilizó la técnica de electroforesis capilar. Este método requiere el uso de *primers* fluorescentes para marcar los productos de PCR. Se siguió el protocolo implementado por Schuelke (2000) para marcar con fluorescencia los productos PCR de manera económica. Este protocolo, a diferencia de un PCR regular donde se utiliza dos *primers* (uno *forward* y otro *reverse*), requiere de un tercer *primer*, el *primer* universal M13 (-21) (5'-TGTAAAACGACGGCCAGT- 3') [a partir de ahora sólo lo llamaremos como *primer* M13] como *primer* fluorescente para todos los marcadores SSR analizados. Se utilizó los colores estándar del conjunto de colorantes el DS-33 de Applied Biosystems® (6-FAM<sup>TM</sup>, azul; VIC®, verde; NED<sup>TM</sup>, amarillo; and PET® , rojo). El uso de los cuatro colores permitió combinar cuatro

reacciones de PCR diferentes en una sola muestra, lo que reduce el número de muestras a analizar y a la vez los costos cuando se trabaja con múltiples muestras y marcadores.

El cóctel de PCR estuvo conformado por los siguientes tres *primers*: *primer* M13 fluorescente, *forward primer* con la secuencia M13 en el extremo 5', y el *reverse primer*. Por ejemplo: VIC<sup>®</sup> 5'-TGTAAAACGACGGCCAGT- 3', el *primer* M13 fluorescente; 5'-TGTAAAACGACGGCCAGT XXXXXXXXXXXXXXXXXX-3', *forward primer* con la secuencia M13 en el extremo 5'; y 5'-YYYYYYYYYYYYYYYYYY-3', el *reverse primer*. Las reacciones de PCR se llevaron a cabo en un volumen total de 12.5 µL, que contenía 6.25 µL de GoTaq® G2 Green Master Mix, 0.469 µL del *primer* M13 fluorescente, 0.156 µL M13 *forward primer,* 0.625 *reverse primer* y 5 µL de ADN genómico a una concentración de 1.0 ng/µl. Las condiciones de termo ciclado (Tabla 4) siguieron las especificaciones de Schuelke (2000). La replicabilidad de las amplificaciones se evaluó mediante la repetición de PCR de 20 muestras seleccionadas al azar.

<span id="page-31-1"></span>**Tabla 4.** Condiciones de PCR para la amplificación de muestras de CNFA.

| Paso inicial         |                     | Pasos de amplificación | $N^{\circ}$ de ciclos | Paso final |                        |  |
|----------------------|---------------------|------------------------|-----------------------|------------|------------------------|--|
| $94^{\circ}$ C/ 5min | $94^{\circ}$ C/ 30s | $57^{\circ}$ C/45s     | $72$ °C/45s           | 30         | $72^{\circ}$ C/ 10 min |  |
|                      | $94^{\circ}$ C/ 30s | $53^{\circ}$ C/45s     | $72^{\circ}$ C/45s    |            |                        |  |

#### <span id="page-31-0"></span>**2.3.2.7. Electroforesis del ADN producto de la amplificación**

Los productos amplificados se confirmaron visualmente mediante electroforesis en un tanque Cleaver Scientific Ltd (Rugby, Reino Unido). Se cargó 1.5 μL de la muestra en los pocillos de gel de agarosa al 1% (1.5 g de agarosa; 150 ml de Tris-acetate-EDTA (TAE Buffer) 1X; 6 µL de SYBR® Safe DNA Gel Stain), sumergido en TAE Buffer 1X. En la cámara de electroforesis se aplicaron las siguientes condiciones: 100 voltios (V) y 100 amperios (A) durante 30 minutos tiempo, en el cual las regiones de ADN amplificadas en la PCR migraron hacia el polo positivo del tanque. Las bandas resultantes en los geles se dimensionaron con la escalera de ADN "Bench Top 1 Kb DNA Ladder" (250 pb hasta 10,000 pb) (Promega, Madison, Estados Unidos), y se visualizaron con luz azul emitida por el equipo de electroforesis utilizado (Anexo 7). Una vez verificados los productos de la PCR, las muestras fueron enviadas a la empresa Macrogen (Seúl, Corea del Sur), para el análisis de fragmentos a través de electroforesis capilar con el analizador ABI 3730XL.

#### <span id="page-32-0"></span>**2.4. Análisis de datos**

### <span id="page-32-1"></span>**2.4.1. Análisis de fragmentos y determinación de polimorfismo alélico**

Los datos del análisis de fragmentos fueron obtenidos a través de electroferogramas. El tamaño y polimorfismo de alelos se obtuvo utilizando GeneScan 500 LIZ como regla molecular estándar y el Software Geneious Prime Versión 2023.0.4.

### <span id="page-32-2"></span>**2.4.2. Análisis de diversidad genética**

El análisis de diversidad genética se realizó con el paquete "*poppr"* versión 2.9.3 (Kamvar *et al*., 2014, 2015) en RStudio (R version 4.2.0)*.* Se calcularon los índices de diversidad genotípica, mediante el índice de Shannon - Wiener (H), Simpson (lambda) y Stoddard y Taylor (G). Asimismo, se calculó la diversidad alélica mediante el índice de heterocigosidad de Nei (Hexp), número de Genotipos Multilocus (MLG), polimorfismos de los marcadores microsatélites (número de alelos por locus y alelos efectivos). La distribución de la diversidad de genotipos se calculó con el índice de Evenness (*E5*) (Grünwald *et al*., 2003). Todos estos análisis se realizaron utilizando el paquete "*poppr*", a menos que se especifique algún otro paquete o software utilizado. Las diferencias genéticas entre provincias se evaluaron utilizando el paquete DEMEtics, este análisis nos permitió calcular el índice de fijación *Gst* (Nei, 1973) y el índice de diferenciación *D* (Jost, 2008) a un intervalo de confianza de *p* < 0.05 (Gerlach *et al*., 2010).

#### <span id="page-32-3"></span>**2.4.3. Desequilibrio de ligamiento**

El desequilibrio de ligamiento (*linkage desiquilibrium*) permite evaluar la asociación no aleatoria de alelos de diferentes loci (Slatkin, 2008). Se calculó mediante el Índice de asociación ( $I_A$ ) (Brown *et al.*, 1998) y el Índice de asociación estandarizado ( $\overline{rd}$ ) (Agapow & Burt, 2001). Este análisis se realizó con la función "*ia"* con 1,000 permutaciones para calcular la probabilidad de significancia. Esto permitió conocer si los alelos obtenidos de las muestras son significativamente iguales o diferentes a lo que se esperaría dentro una población con reproducción sexual, i.e., si las muestras se encuentran en equilibrio.

### <span id="page-32-4"></span>**2.4.4. Análisis de la estructura genética**

La estructura genética de las muestras de cacao se analizó con el paquete LEA de R (Frichot & François, 2015). LEA permite realizar un análisis de estructura genética dedicado al estudio de genética de poblaciones, que a diferencia de programas ampliamente utilizados como STRUCTURE, no asume que las muestras se encuentren en equilibrio o desequilibrio de ligamiento. Para la valoración del número óptimo de poblaciones ancestrales hipotéticas (K) se utilizó el gráfico de sedimentación o *Scree test* (Cattell, 1996) y el criterio de entropía cruzada (Frichot & François, 2015). Se calculó el *Scree test* mediante la función *"pca"*. Para obtener el valor de entropía cruzada, se utilizó la función *"snmf"* considerando un rango de valores de K desde 1 hasta 15, que representan las estimaciones de grupos genéticos de cacao conocidos. Se realizaron 100 repeticiones para cada valor de K, utilizando un parámetro de regularización del algoritmo de 100 y 200 interacciones en el algoritmo. Se seleccionó el valor más bajo de entropía cruzada para su posterior análisis y visualización en STRUCTURE PLOT v. 2.0 (Ramasamy *et al*., 2014).

#### <span id="page-33-0"></span>**2.4.5. Análisis de variancia molecular (AMOVA)**

El AMOVA permitió determinar la variación molecular presentes en las muestras analizadas basado en un modelo jerárquico, por grupos (altitud, provincia y muestra). Este análisis atribuye un porcentaje de variación entre altitud, entre provincia dentro de altitud, entre muestras dentro de provincia y de manera individual. Se utilizó la función "*poppr.amova*".

#### <span id="page-33-1"></span>**2.4.6. Análisis de asociación**

El análisis de asociación se realizó en base a una red de extensión mínima utilizando la función "*poppr.msn*" (Csardi & Nepusz, 2006) , un Análisis de Componentes principales (ACP) usando las herramientas del paquete *ade4* (Dray & Dufour, 2007), y mediante un dendograma proporcionado por el Método de Grupo de Pares No Ponderado con Media Aritmética (UPGMA) construido en base a las distancias genéticas (distancias de Nei), con 100 *bootstraps*. Estos análisis ayudan a explorar las asociaciones de las accesiones de cacao con respecto a los alelos encontrados por los marcadores SSR, así como evaluar las contribuciones a la diversidad genética de cada alelo encontrado. En paralelo, se realizó el análisis de 20 accesiones de cacao de la colección del INDES-CES, las cuales fueron agrupadas según descriptores morfológicos y sensoriales: los Toribianos, los Indes, los Bagüinos, los Utkus y los Cajas (Oliva-Cruz *et al.*, 2022). Se evaluaron 4 accesiones de cacao por cada grupo identificado. Se investigó la relación genética y su influencia en las características morfológicas y sensoriales, considerando los grupos reportados en el estudio de Oliva-Cruz *et al.* (2022).

Todos estos análisis nos ayudaron a obtener conclusiones respecto a la variabilidad genética del CNFA con respecto a la altitud de las zonas muestreadas. Además, nos ayudó

a identificar las regiones de mayor diversidad y empezar a plantear estrategias de conservación del CNFA.

## <span id="page-34-0"></span>**III. RESULTADOS**

## <span id="page-34-1"></span>**3.1. Diseño de marcadores microsatélites**

Se lograron identificar 41 loci SSR y diseñar 41 pares de *primers* para cada locus, de los cuales 20 pares de *primers* son homólogos a los SSR trabajados en Motamayor *et al.*  (2008), es decir, amplifican la misma región SSR. Estos 20 SSR se encuentran distribuidos en los diez cromosomas del cacao (dos por cromosoma y distancia mínima de 5 Mb) (Tabla 5). Para los 21 SSR restantes, los *primers* fueron diseñados considerando los mismos criterios anteriormente descritos, seleccionando los loci con mayor número de repeticiones de ADN repetitivo, 20 SSR ubicados en el ADN genómico nuclear, y uno ubicado en el cloroplasto (Tabla 6).

<span id="page-35-0"></span>

| $\mathbf{N}^\circ$ | <b>Primer</b>  | Secuencia de <i>primer</i><br>(5'–3')       | Primer en                                | Cromosoma              |          | <b>Tamaño</b>        | Patrón                      |
|--------------------|----------------|---------------------------------------------|------------------------------------------|------------------------|----------|----------------------|-----------------------------|
|                    |                |                                             | <b>Motomayor</b><br><i>et al.</i> (2008) | Núme<br>r <sub>0</sub> | Posición | Aprox.<br><b>PCR</b> | repetitivo de<br><b>ADN</b> |
| -1                 | INDES mTC59 F* | TGTAAAACGACGGCCAGT TGACACTACCATCATGAGATTTCC | mTcCIR184                                | -1                     |          |                      |                             |
|                    | INDES_mTC59_R* | AGAAACAACACACCAACAACCC                      |                                          |                        | 871383   | 163                  | (AG)8                       |
| 2                  | INDES_mTC35_F  | TGTAAAACGACGGCCAGT CAGAGTAATCTACAGGCACAGGG  | mTcCIR106                                | 1                      | 2459505  | 123                  | (AG)7                       |
|                    | INDES_mTC35_R  | CGAAAGATTAAGAACTGGTCCTG                     |                                          |                        |          |                      |                             |
| 3                  | INDES_mTC22_F* | TGTAAAACGACGGCCAGT TCAGAAGATGCTCAGCCTTG     | mTcCIR60                                 | 2                      | 19251737 | 215                  |                             |
|                    | INDES_mTC22_R* | CGGCGTGTGTCTATAACCATT                       |                                          |                        |          |                      | (AC)12                      |
| 4                  | INDES mTC78 F  | TGTAAAACGACGGCCAGT CCAAGAGGCATTGCGATTAC     | mTcCIR261                                | $\overline{2}$         | 40322008 | 172                  | $(AG)$ 13                   |
|                    | INDES mTC78 R  | <b>TCTCCCTTCATACACCAGGG</b>                 |                                          |                        |          |                      |                             |
| 5                  | INDES mTC84 F* | TGTAAAACGACGGCCAGT TCACTATACATAACAGCAGCCATT |                                          | 3                      | 29547629 | 134                  | (AG)8                       |
|                    | INDES mTC84 R* | <b>GTTACGTTTCTTCCGCCACT</b>                 | mTcCIR289                                |                        |          |                      |                             |
| 6                  | INDES_mTC87_F  | TGTAAAACGACGGCCAGT AGAAGAACTAACGGCGGACA     |                                          | 3                      | 35296078 | 239                  | $(AG)$ 13                   |
|                    | INDES mTC87 R  | ATTGGAGGCTCATCCCAGAT                        | SHRST <sub>c7</sub>                      |                        |          |                      |                             |
|                    | INDES mTC6 F*  | TGTAAAACGACGGCCAGT TTGCCTCATATTTCTGACCC     | mTcCIR12                                 | $\overline{4}$         | 24533034 | 284                  | (AC)6                       |
| $\overline{7}$     | INDES mTC6 R*  | <b>TCTGCCATCCTTCTTGATCTC</b>                |                                          |                        |          |                      |                             |
| 8                  | INDES mTC17 F  | TGTAAAACGACGGCCAGT TTGTTCCTGTTATCTTGTGCTGA  |                                          | 4                      | 28292949 | 217                  | (ACGC)7                     |
|                    | INDES_mTC17_R  | AGCATCACATCTGATCCACAC                       | mTcCIR33                                 |                        |          |                      |                             |
| 9                  | INDES mTC86 F  | TGTAAAACGACGGCCAGT AAGCATGTAAATGCCATACGA    | SHRSTc4                                  | 5                      | 32592266 | 122                  | (AG)8                       |
|                    | INDES_mTC86_R  | TGTGTGGATGAGTCACATGAT                       |                                          |                        |          |                      |                             |
| 10                 | INDES mTC38 F  | TGTAAAACGACGGCCAGT TGTTTGATTTGACCTCTGTTCTCT | mTcCIR109                                | 5                      | 39040794 | 134                  | $(AG)$ 14                   |
|                    | INDES_mTC38_R  | TTGTTCTGGAAAGTGTAGGAAAG                     |                                          |                        |          |                      |                             |
| <b>11</b>          | INDES_mTC3_F   | TGTAAAACGACGGCCAGT                          |                                          | 6                      | 219614   | 192                  | (AG)15                      |
|                    |                | <b>TCCCTCTAAACTACCCTAAATATTCTT</b>          | mTcCIR6                                  |                        |          |                      |                             |
|                    | INDES_mTC3_R   | <b>TCTCTAGTCCCAATCAGCAATTC</b>              |                                          |                        |          |                      |                             |
| 12                 | INDES mTC77 F* | TGTAAAACGACGGCCAGT ATCTGCAGGACTTGGACCAC     | mTcCIR255                                | 6                      | 23520517 | 204                  | (AC)11                      |
|                    | INDES_mTC77_R* | <b>TCAAGCCTTACAGCATTCCC</b>                 |                                          |                        |          |                      |                             |

**Tabla 5.** *Primers* para la amplificación de regiones SSR de *Theobroma cacao* homólogos a los utilizados por Motomayor *et al*. (2008)
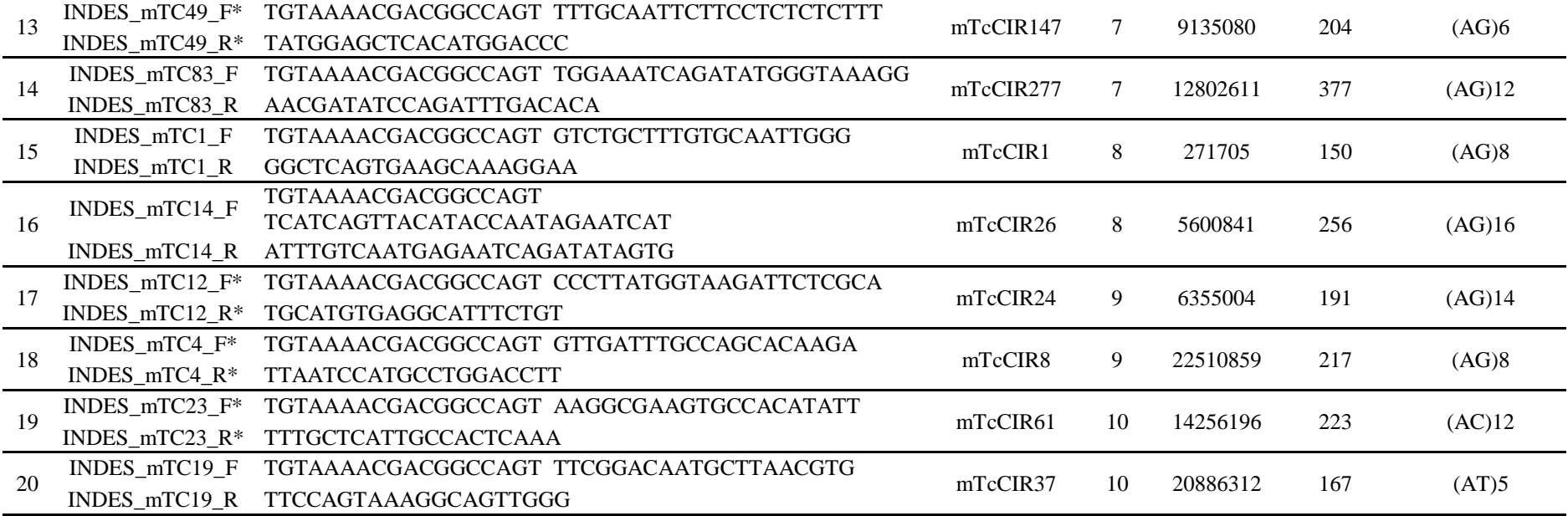

**Nota:** Los *primers forward* tienen la secuencia TGTAAAACGACGGCCAGT "M13" en el extremo 5′, técnica propuesta por Schuelke (2000).

\* *Primers* utilizados para la amplificación de las regiones microsatélite de *Theobroma cacao*.

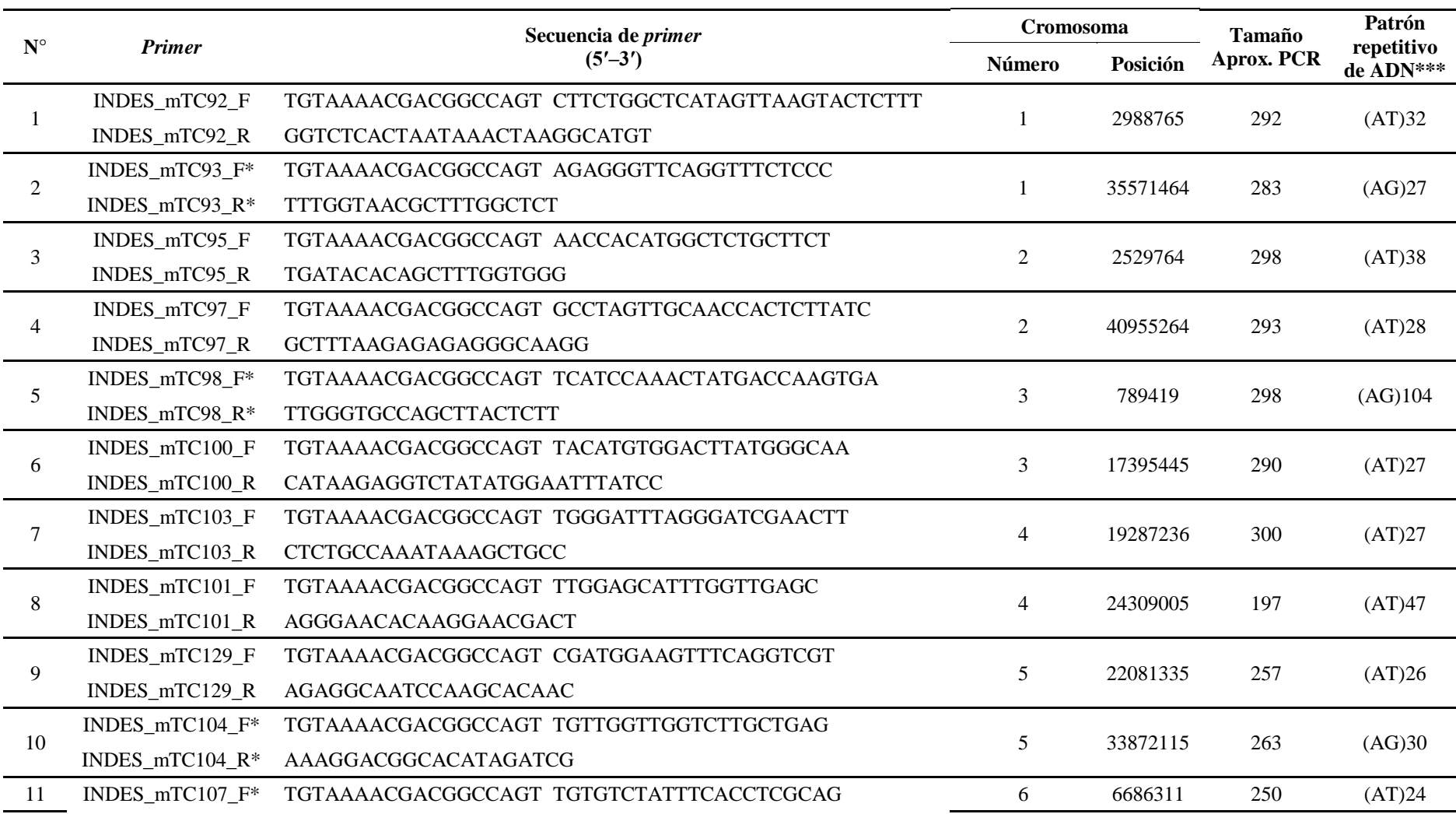

**Tabla 6.** *Primers* diseñados en este estudio para la amplificación de regiones SSR de *Theobroma cacao.*

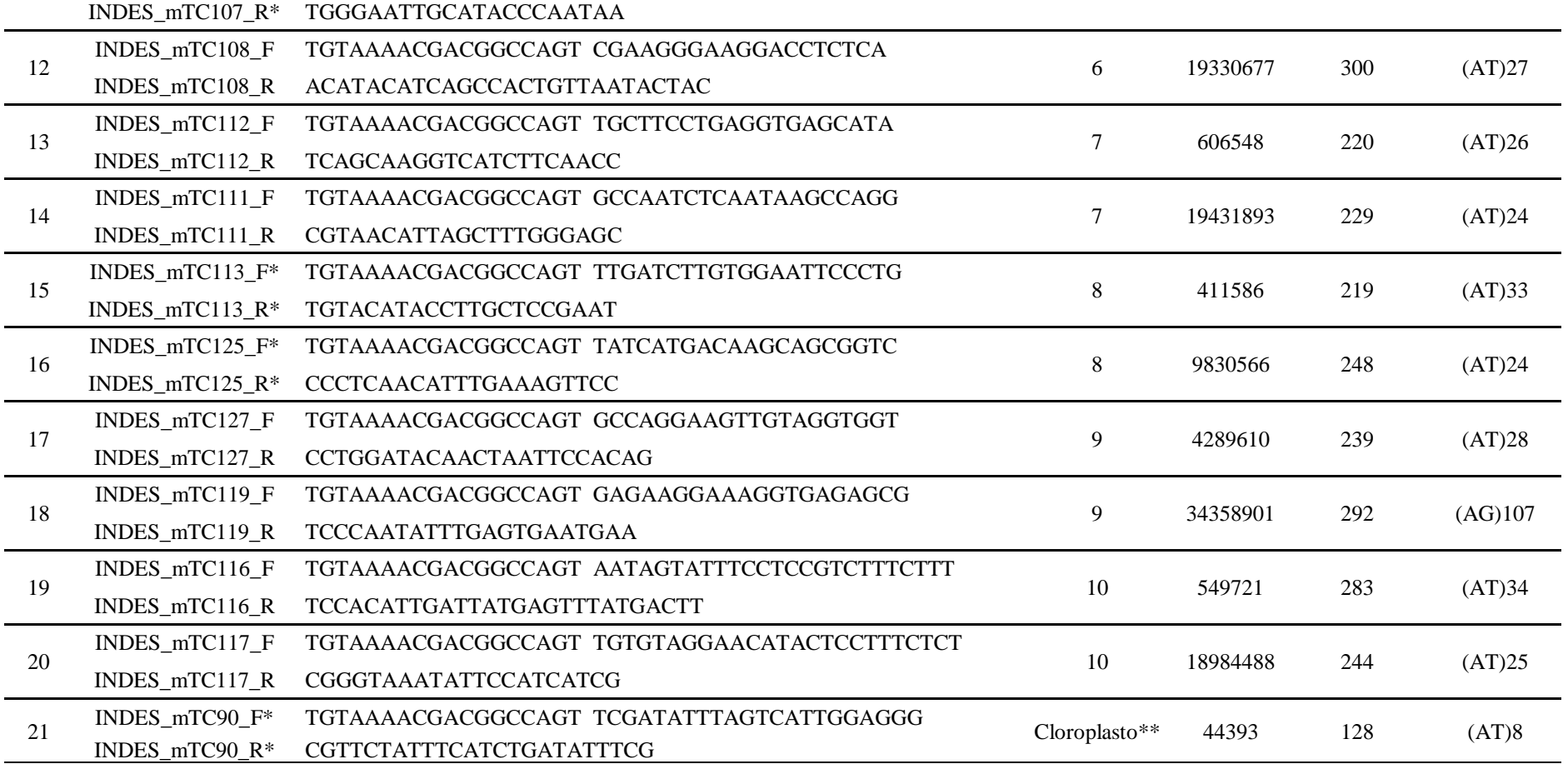

**Nota:** Los *primers forward* tienen la secuencia TGTAAAACGACGGCCAGT "M13" en el extremo 5**′**, técnica propuesta por Schuelke (2000).

\* *Primers* utilizados para la amplificación de las regiones microsatélite de *Theobroma cacao.*

\*\* *Primer* ubicado en el cloroplasto.

\*\*\* Nótese el mayor número de repeticiones del patrón de ADN en estos marcadores, en comparación con las regiones SSR de la Tabla 5.

De los 41 marcadores moleculares SSR, se seleccionaron 16 para este estudio. Los marcadores INDES\_mTC4, INDES\_mTC6, INDES\_mTC12, INDES\_mTC22, INDES\_mTC23, INDES\_mTC49, INDES\_mTC59, INDES\_mTC77 e INDES\_mTC84, son homólogos a los marcadores SSR utilizados por Motomayor *et al*. (2008) (Tabla 5), y los marcadores INDES\_mTC90, INDES\_mTC93, INDES\_mTC98, INDES\_mTC104, INDES\_mTC107, INDES\_mTC113 e INDES\_mTC125, pertenecieron a los diseñados en este estudio (Tabla 6). Los *primers* para las regiones SSR homólogos a los de Motomayor *et al*. (2008) se encuentran ubicados en el mismo cromosoma de origen y región SSR del genoma del cacao; sin embargo, no tienen la misma secuencia original, ya que los *primers* nuevos se diseñaron para que tengan la misma temperatura de fusión y facilitar el trabajo de laboratorio, y para que los productos PCR sean analizados mediante electroforesis capilar a través de la técnica de análisis económica propuesta por Schuelke (2000). De los 16 marcadores SSR descritos, 15 se encuentran distribuidos en los 10 cromosomas del cacao y 1 SSR (INDES\_mTC90) está ubicado en el cloroplasto (Figura 2).

Los 16 marcadores SSR seleccionados en este estudio (Figura 2) fueron los que presentaron amplificaciones menos ambiguas, menor número de alelos nulos, y los que mostraron mayor nitidez en las bandas amplificadas (fragmentos de PCR) (Figura 3). La replicabilidad de estos PCR fue corroborada analizando los electroferogramas como resultado del análisis de fragmentos (Figura 4).

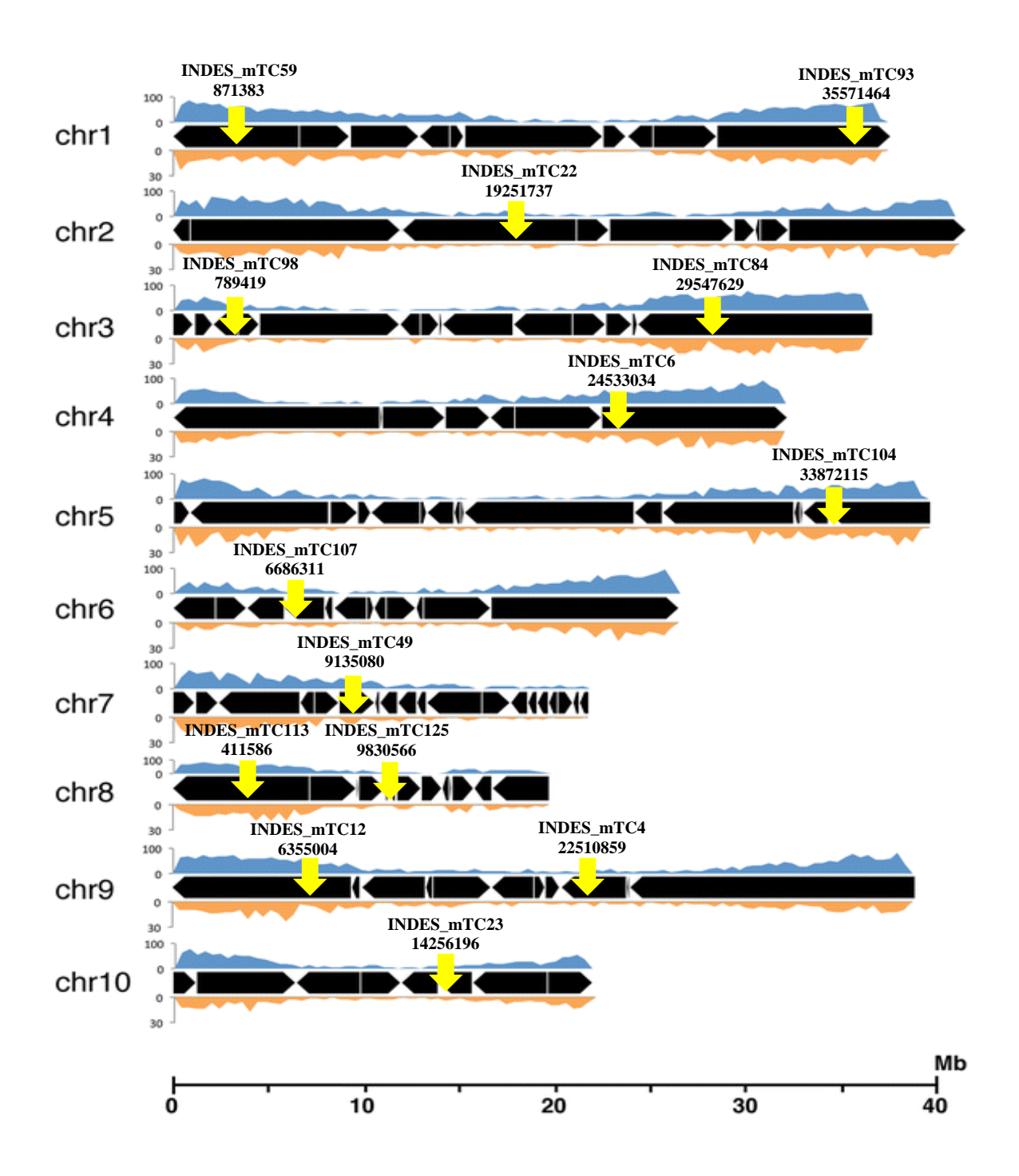

**Figura 2.** Ubicación de los *primers* para amplificar regiones SSR utilizados en este estudio utilizando como fondo la representación gráfica de los cromosomas del genoma de cacao del grupo genético Criollo (accesión B97-61/B2) (Argout *et al.*, 2017), distribuido bajo la licencia internacional Creative Commons Attribution 4.0 (http://creativecommons.org/licenses/by/4.0/). Las flechas amarillas muestran la ubicación aproximada de los SSR.

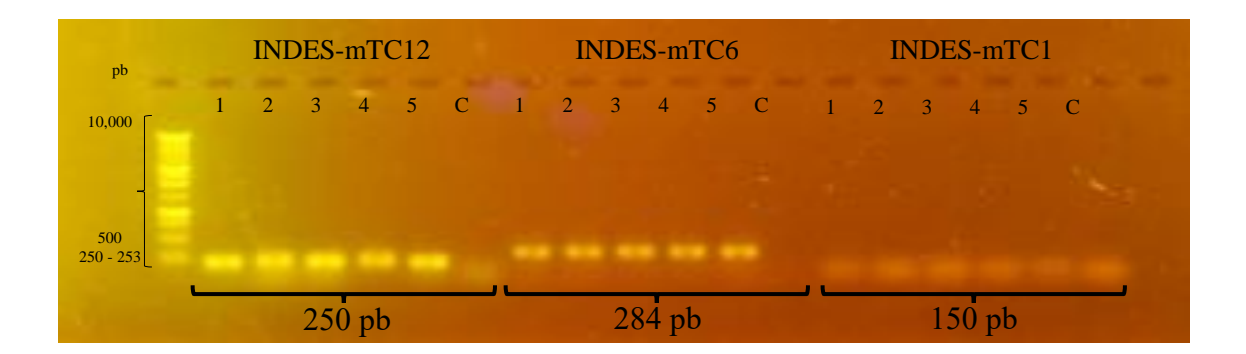

**Figura 3.** Productos PCR de marcadores moleculares SSR visualizados en un gel de agarosa al 1%. Se muestra el análisis de cada marcador con 5 accesiones de cacao y un control, corridos de manera paralela a una escalera molecular de 10,000 pb. Los marcadores INDES-mTC12 e INDES-mTC6, indican una correcta amplificación. El marcador INDES-mTC1 indica una PCR nula.

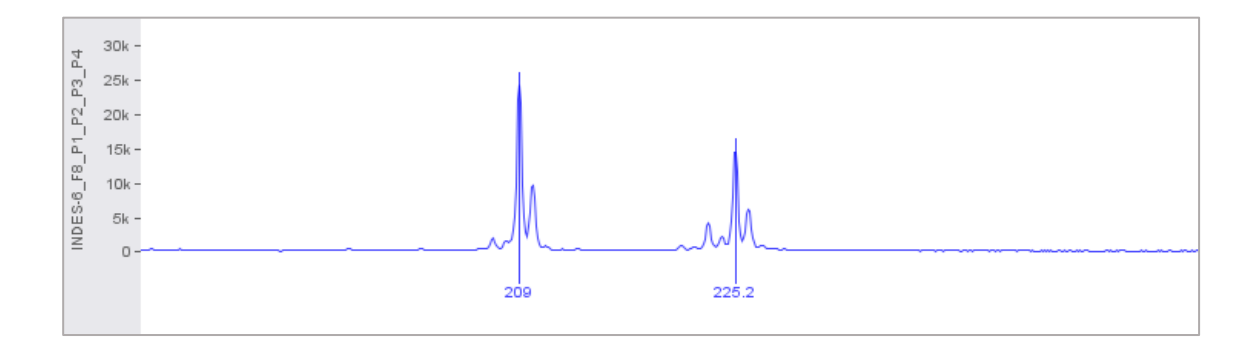

**Figura 4.** Análisis de fragmentos de la amplificación de marcadores SSR, evaluados en el Software Geneious Prime Versión 2023.0.4. Se muestra un locus heterocigoto en la accesión de cacao INDES-6 (colorante 6-FAMTM, azul) para el marcador INDES-mTC12.

## **3.2. Evaluación de la diversidad genética**

## **3.2.1. Polimorfismo alélico en marcadores microsatélite SSR**

Los 16 marcadores microsatélites SSR evaluados mostraron diferentes niveles de polimorfismo alélico en las muestras de *T. cacao*. Quince (15) loci (INDES\_mTC4, INDES\_mTC6, INDES\_mTC12, INDES\_mTC22, INDES\_mTC23, INDES\_mTC49, INDES\_mTC59, INDES\_mTC77, INDES\_mTC84, INDES\_mTC93, INDES\_mTC98, INDES\_mTC104, INDES\_mTC107, INDES\_mTC113 e INDES\_mTC125), fueron polimórficos con una variación de 2 a 17 alelos (Tabla 7). El INDES\_mTC90, loci que se encontraba en el cloroplasto fue el único locus monomórfico (1 alelo), este marcador no se incluye en este análisis al no presentar polimorfismo.

Los 9 marcadores microsatélites SSR homólogos a los utilizados por Motomayor *et al*. (2008) obtuvieron una media de 6 alelos (Tabla 7). Los 6 marcadores SSR nuevos, identificados en este estudio, presentaron una media de 12.33 alelos, sin incluir el cloroplastidial (Tabla 7). Los índices de Simpson (1-D) y Diversidad de Nei (Hexp) mostraron que los marcadores SSR nuevos obtuvieron una media total de 0.69 en ambos casos, superior a la media de los marcadores SSR utilizados por Motomayor *et al*. (2008) que obtuvieron valores totales de 0.51 en los dos parámetros evaluados (Tabla 7).

| <b>SSR</b>   | <b>Allele</b> | $1-D$ | <b>Hexp</b> | Descripción                 |
|--------------|---------------|-------|-------------|-----------------------------|
| INDES_mTC4   | 2             | 0.22  | 0.22        |                             |
| INDES_mTC6   | 9             | 0.73  | 0.73        |                             |
| INDES_mTC12  | 6             | 0.55  | 0.55        | SSR.                        |
| INDES mTC22  | 7             | 0.45  | 0.45        | homólogos a                 |
| INDES_mTC23  | 13            | 0.79  | 0.80        | los utilizados              |
| INDES_mTC49  | 2             | 0.43  | 0.43        | por                         |
| INDES_mTC59  | 5             | 0.45  | 0.46        | Motomayor                   |
| INDES_mTC77  | 4             | 0.50  | 0.51        | <i>et al.</i> (2008)        |
| INDES_mTC84  | 6             | 0.44  | 0.44        |                             |
| Mean         | 6             | 0.51  | 0.51        |                             |
| INDES_mTC93  | 9             | 0.54  | 0.54        |                             |
| INDES_mTC98  | 12            | 0.83  | 0.83        |                             |
| INDES_mTC104 | 13            | 0.84  | 0.84        | SSR nuevas<br>identificadas |
| INDES_mTC107 | 13            | 0.76  | 0.76        | en el presente              |
| INDES_mTC113 | 17            | 0.77  | 0.78        | estudio                     |
| INDES_mTC125 | 10            | 0.37  | 0.37        |                             |
| Mean         | 12.33         | 0.69  | 0.69        |                             |

**Tabla 7.** Alelos observados en marcadores microsatélite SSR *Theobroma cacao*.

**Nota: Allele =** alelo; **1-D =** Índice de Simpson; **Hexp =** Diversidad de genes Nei (Heterocigosidad esperada)

#### **3.2.2. Diversidad genética**

Se evaluaron 96 accesiones de cacao y se identificó 96 genotipos multilocus (MLG), es decir, cada accesión fue genéticamente única. Los resultados mostraron altos valores de diversidad de genes Nei (Hexp =  $0.545$ ) para el total de accesiones evaluadas. A nivel de provincias, el valor más alto lo obtuvo Condorcanqui (0.667), seguido de Bagua y Utcubamba (0.529) (Tabla 8). La diversidad genotípica según el índice de Shannon-Weiner (H), mostró un valor total de 4.56. El índice total de diversidad de Simpson (lambda) fue de 0.990. El índice de diversidad de Stoddard y Taylor (G) mostró un valor total de 96. En los tres últimos análisis de diversidad descritos, Bagua y Utcubamba unidos obtuvieron los valores más altos (H = 3.30, lambda = 0.963 y G = 27), seguido

por Condorcanqui (H = 3.09, lambda = 0.955 y G = 22). Luya obtuvo el valor más bajo en todos los índices de diversidad evaluados (Hexp =  $0.217$ , H =  $2.48$ , lambda =  $0.917$  y G = 12). El índice de Evenness (*E5*) obtuvo un valor de 1, esto indica que los genotipos se encuentran distribuidos de manera uniforme en las provincias evaluadas (Tabla 8).

Por otro lado, el índice de fijación *Gst* y el índice de diferenciación *D* indicó que todas las provincias eran significativamente diferentes entre sí (*p* < 0.05) (Tabla 9). Sin embargo, se observó que Luya y Chachapoyas obtuvieron mayores valores de diferenciación genética a las de Condorcanqui, Bagua y Utcubamba (Tabla 9).

| <b>Provincia</b>            | N  | <b>MLG</b> | Hexp  | Н    | lambda | G  | E5 |
|-----------------------------|----|------------|-------|------|--------|----|----|
| Chachapoyas                 | 19 | 19         | 0.478 | 2.94 | 0.947  | 19 |    |
| Luva                        | 12 | 12         | 0.217 | 2.48 | 0.917  | 12 |    |
| Rodríguez de<br>Mendoza     | 16 | 16         | 0.383 | 2.77 | 0.938  | 16 |    |
| Condorcanqui                | 22 | 22         | 0.667 | 3.09 | 0.955  | 22 |    |
| Bagua y<br><b>Utcubamba</b> | 27 | 27         | 0.529 | 3.30 | 0.963  | 27 |    |
| <b>Total</b>                | 96 | 96         | 0.545 | 4.56 | 0.990  | 96 |    |

**Tabla 8.** Diversidad genética *Theobroma cacao* basada en el análisis de marcadores SSR.

**Nota: N =** Número de muestras, **MLG =** Número de genotipos multilocus o linajes multilocus**, Hexp =** Diversidad de genes Nei (Heterocigosidad esperada), **H =** Índice de Shannon-Weiner, **lambda =** Índice de Simpson, **G =** Índice de diversidad de Stoddard y Taylor, *E***5 =** Índice de Evenness.

**Tabla 9.** Diferenciación genética entre provincias en base al índice de fijación *Gst* y el índice de diferenciación D con el conjunto de datos proporcionados por los marcadores SSR

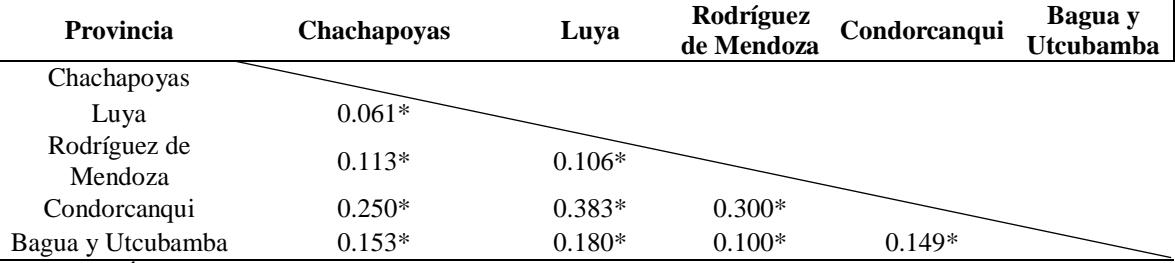

**Nota:**  $D =$  Índice de diferenciación (\* valores altamente significativos);  $p < 0.05$  es significativo

Por otro lado, de acuerdo a la curva de genotipos multilocus (MLG) se muestra que los 15 marcadores SSR utilizados son suficientes para estudiar la diversidad en cacao, ya que al añadir un marcador adicional no incrementaría el número de genotipos encontrados en las muestras evaluadas (Figura 5).

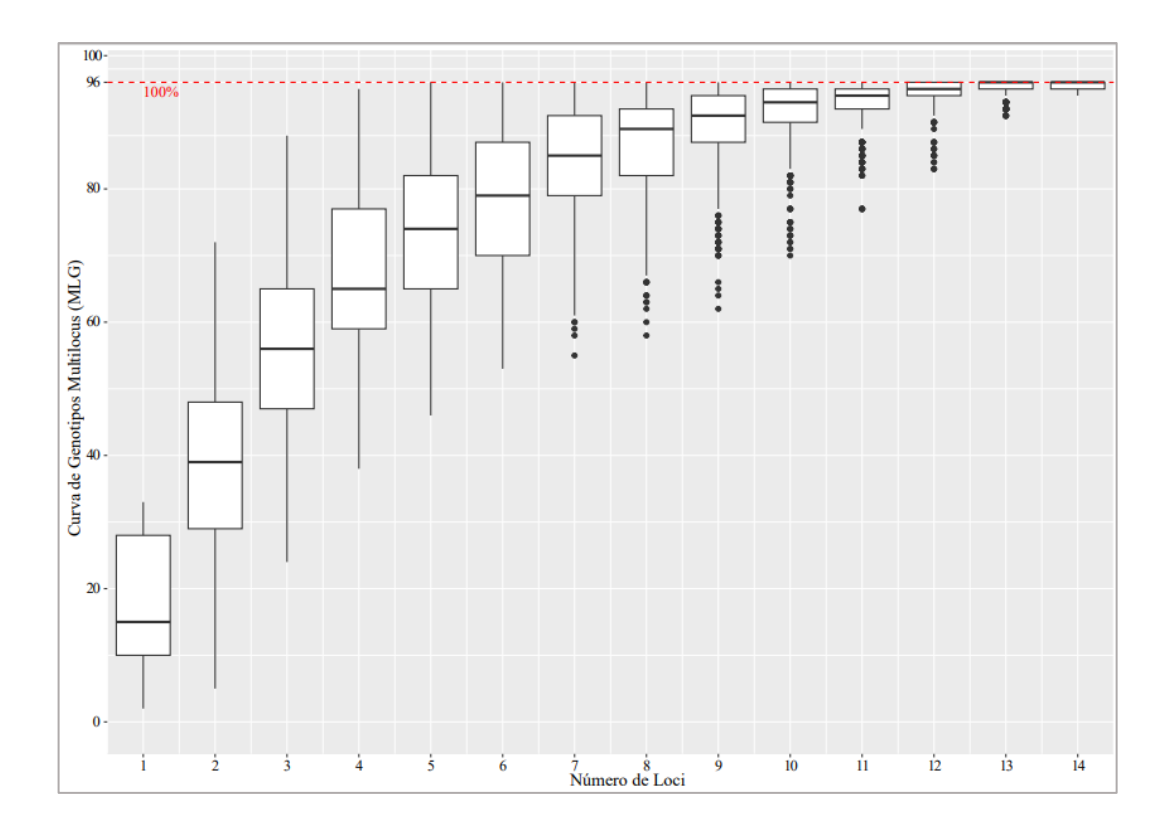

**Figura 5.** Curva de genotipos multilocus respecto al número de loci más informativos

## **3.2.3. Desequilibrio de ligamiento**

El análisis de *linkage disequilibrium* mostró un índice de asociación (*IA*) de 3.099 e índice de asociación estandarizado ( $\overline{rd}$ ) de 0.226, altamente significativos ( $p = 0.000999$ ) (Figura 6). Estos resultados fueron corroborados con un análisis a nivel de provincias, evidenciándose que la provincia de Chachapoyas (Figura 7), Rodríguez de Mendoza (Figura 8), Condorcanqui (Figura 9), Bagua y Utcubamba (Figura 10), obtuvieron valores altamente significativos (*p =* 0.000999), indicando que las muestras evaluadas de *T. cacao* presentan un desequilibrio de ligamiento, por lo tanto, presentan reproducción clonal. Sin embargo, este mismo análisis en la provincia de Luya mostró un valor no significativo (0.228) (Figura 11), lo cual indica que los genotipos obtenidos de esta provincia han sido el resultado de una diseminación basada en la reproducción sexual.

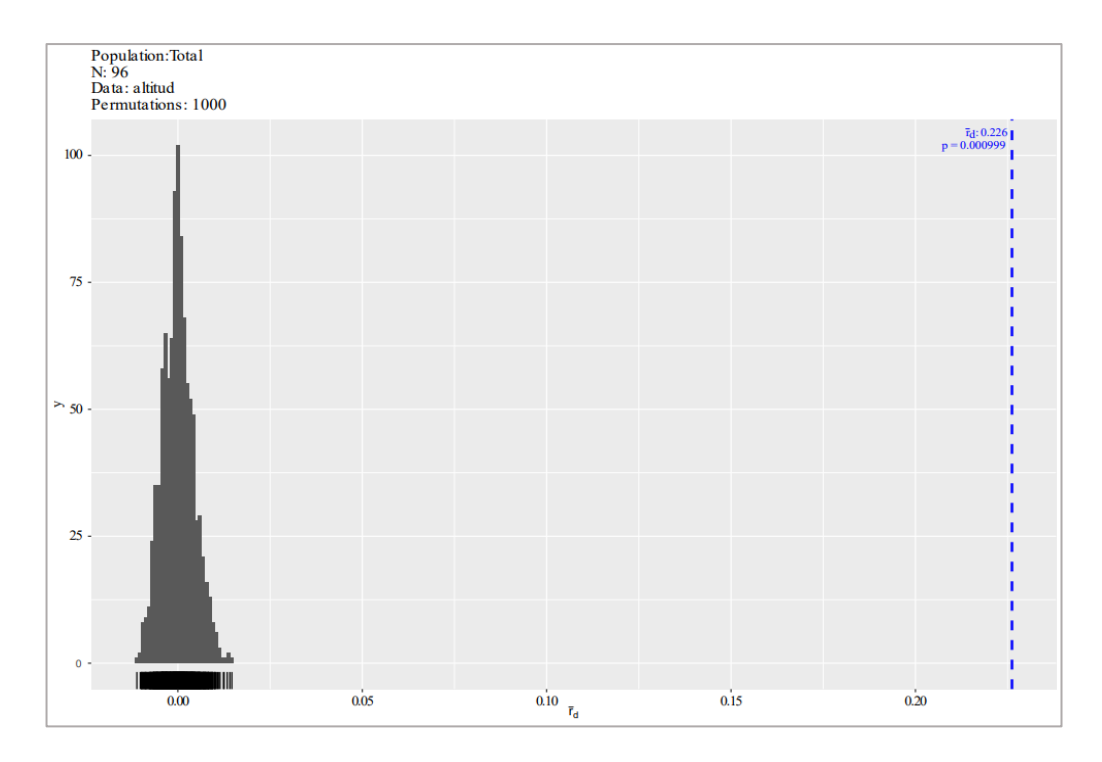

**Figura 6.** Gráfica de desequilibrio de ligamiento. Se muestra el valor del índice de asociación estandarizado ( $\overline{rd} = 0.226$ ) (línea azul). Este histograma indica el resultado de 1,000 permutaciones aleatorias en muestras de *Theobroma cacao*.

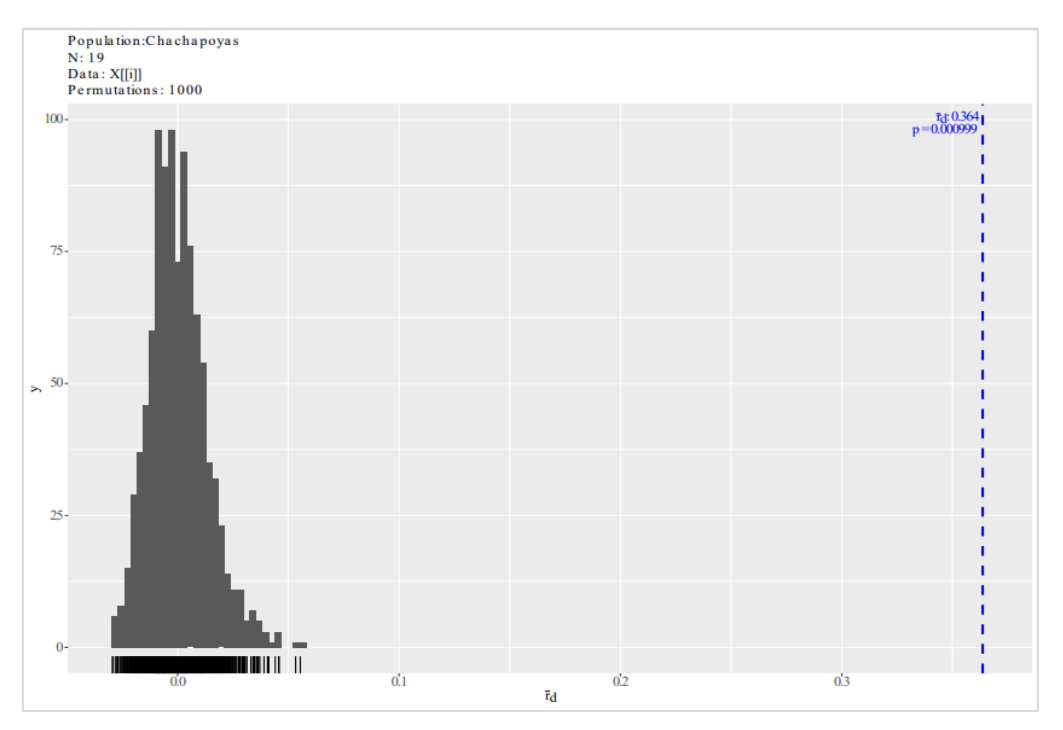

**Figura 7.** Gráfica de desequilibrio de ligamiento. Se muestra el valor del índice de asociación estandarizado ( $\overline{rd} = 0.364$ ) (línea azul). Este histograma indica el resultado de 1,000 permutaciones aleatorias en muestras de *Theobroma cacao* de la provincia de Chachapoyas.

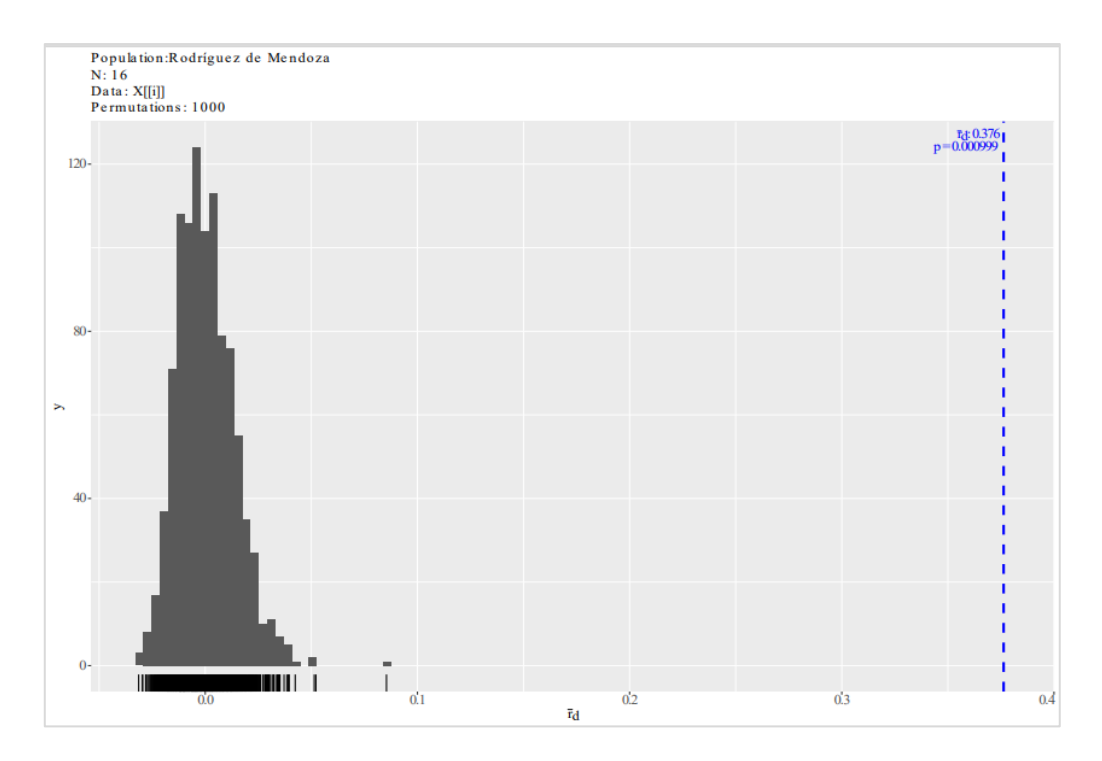

**Figura 8.** Gráfica de desequilibrio de ligamiento. Se muestra el valor del índice de asociación estandarizado ( $\overline{rd}$  = 0.376) (línea azul). Este histograma indica el resultado de 1,000 permutaciones aleatorias en muestras de *Theobroma cacao* de la provincia de Rodríguez de Mendoza.

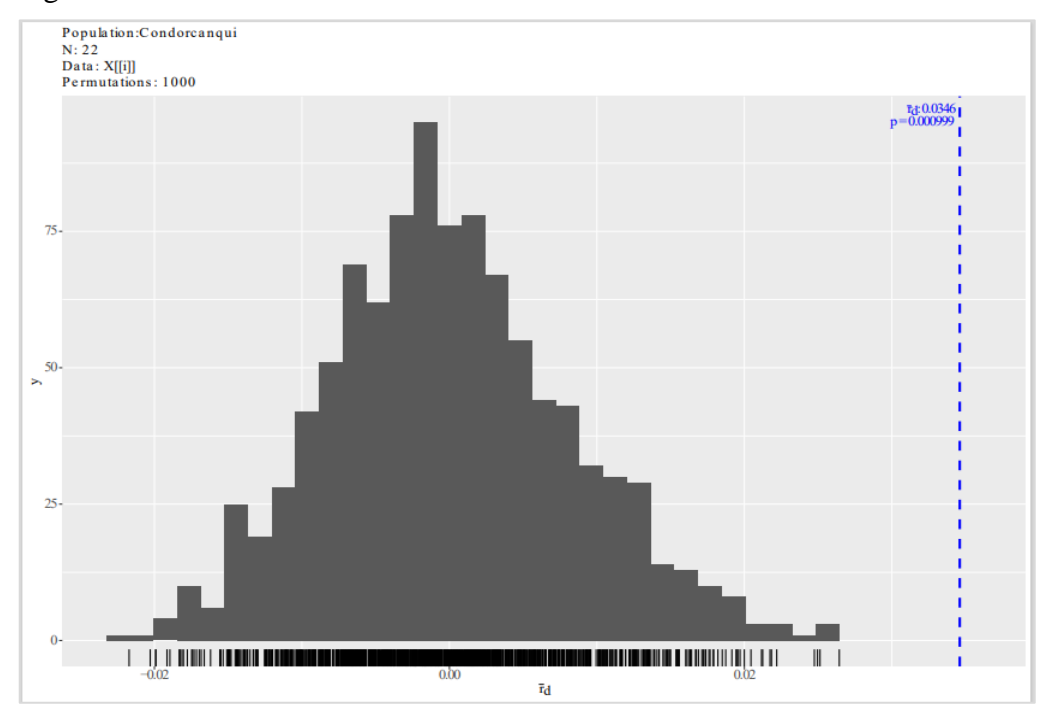

**Figura 9.** Gráfica de desequilibrio de ligamiento. Se muestra el valor del índice de asociación estandarizado ( $\overline{rd} = 0.0346$ ) (línea azul). Este histograma indica el resultado de 1,000 permutaciones aleatorias en muestras de *Theobroma cacao* de la provincia de Condorcanqui.

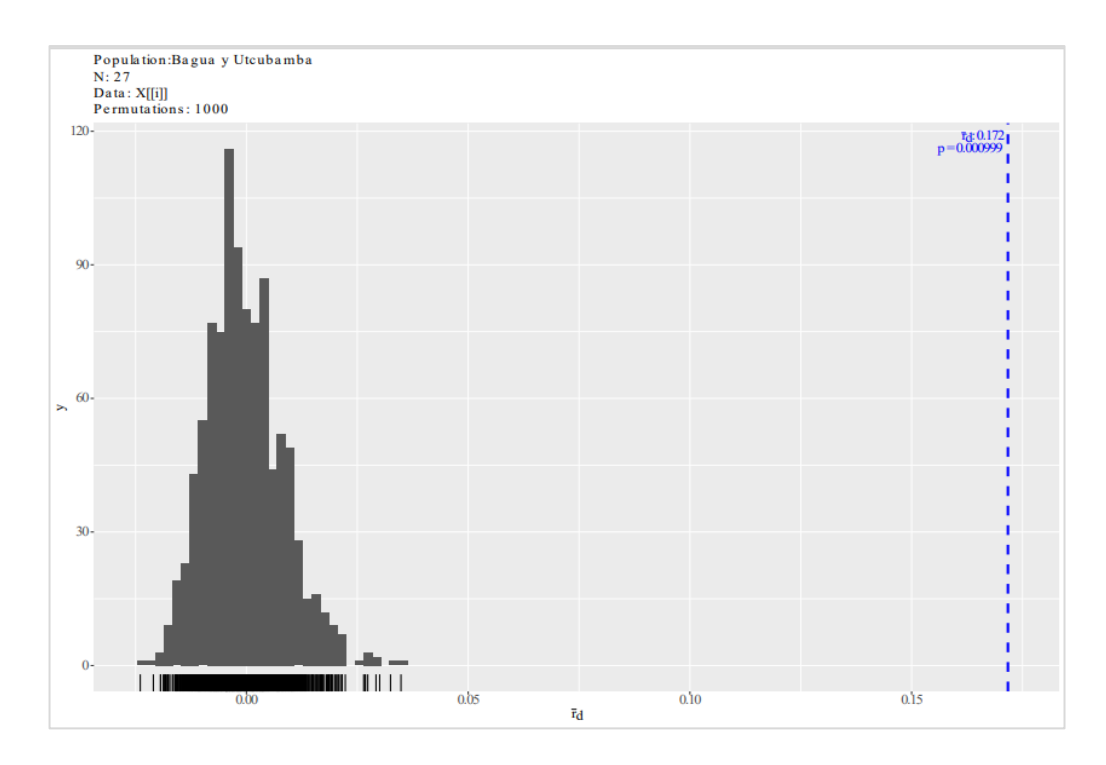

**Figura 10.** Gráfica de desequilibrio de ligamiento. Se muestra el valor del índice de asociación estandarizado ( $\overline{rd} = 0.172$ ) (línea azul). Este histograma indica el resultado de 1,000 permutaciones aleatorias en muestras de *Theobroma cacao* de la provincia de Bagua y Utcubamba.

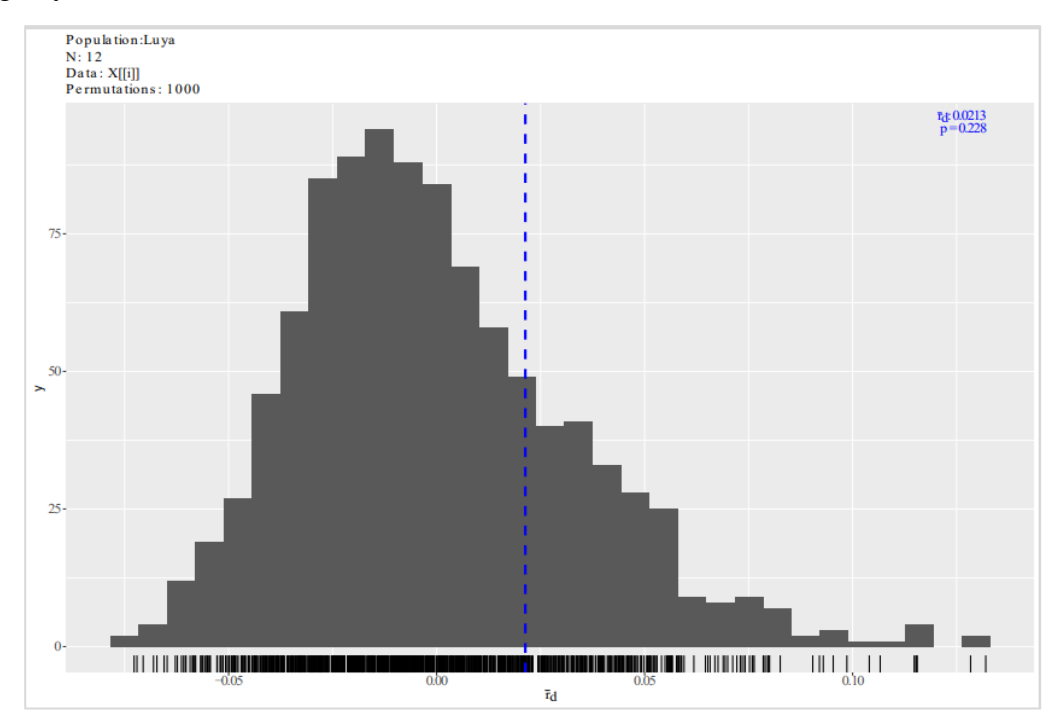

**Figura 11.** Gráfica de desequilibrio de ligamiento. Se muestra el valor del índice de asociación estandarizado ( $\overline{rd} = 0.0213$ ) (línea azul). Este histograma indica el resultado de 1,000 permutaciones aleatorias en muestras de *Theobroma cacao* de la provincia de Luya.

#### **3.2.4. Estructura genética**

La estructura genética entre genotipos realizada en LEA mostró que las accesiones de cacao derivaban de cuatro hipotéticas poblaciones ancestrales  $(K = 4)$  basado en el gráfico *Scree test* (Figura 12) y el criterio de entropía cruzada (Figura 13).

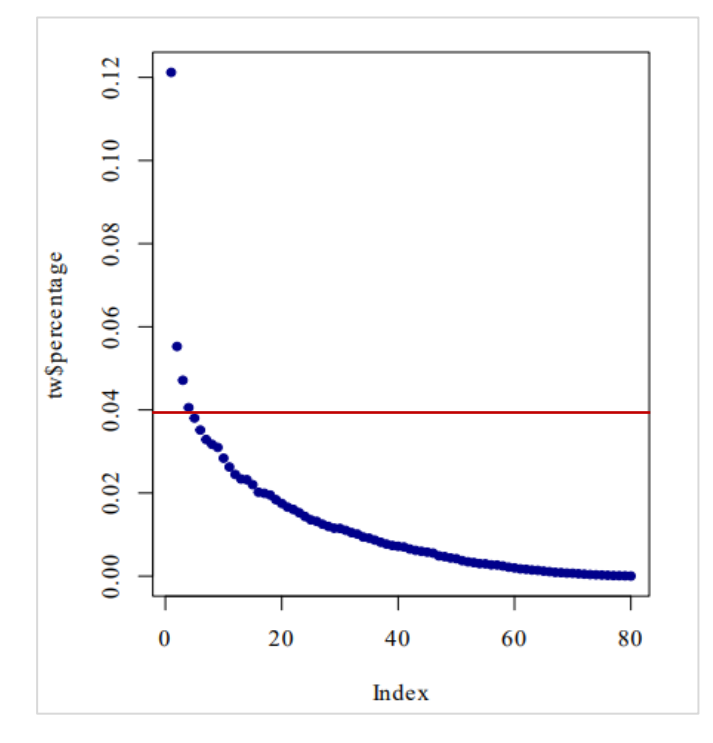

**Figura 12.** Gráfico de Sedimentación (*Scree test*) del porcentaje de varianza explicada por cada componente en un PCA de los datos genéticos. El codo del diagrama indica que hay alrededor de  $K = 4$  componentes en los datos.

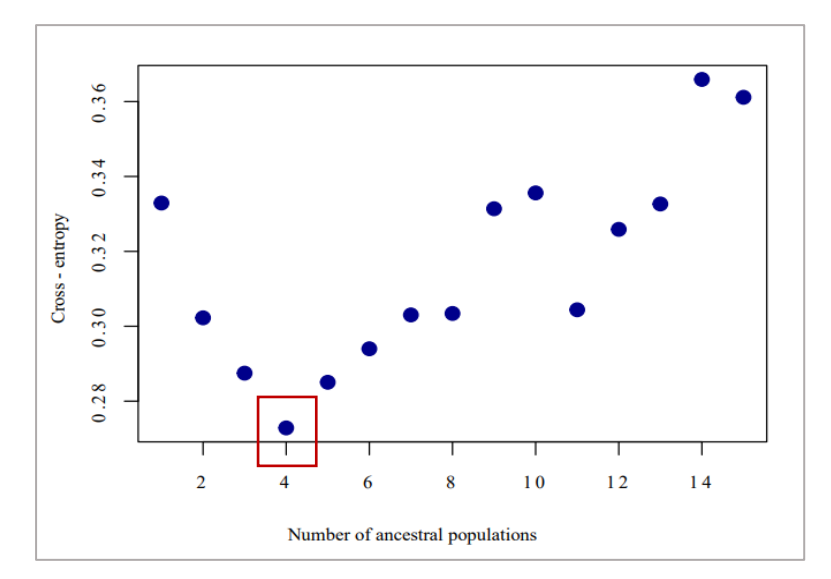

**Figura 13.** Valores el criterio de entropía cruzada en función del número de factores en las ejecuciones Modelos Mixtos de Factores Latentes (LFMM). Se aprecia que  $K = 4$  es el número de poblaciones ancestrales óptimo con el menor valor de entropía cruzada.

La provincia con accesiones derivadas del mayor número de poblaciones ancestrales fue Condorcanqui con  $K = 4$ , seguida por las accesiones de Chachapoyas, Bagua y Utcubamba con  $K = 3$ . Las muestras de la provincia de Luya derivan de una sólo población ancestral  $(K = 1)$ , la cual se encuentra distribuida en todas las demás provincias (Figura 14). El coeficiente de mezcla genética (*admixture*) indica que la mayoría de accesiones evaluadas derivan de una sola población ancestral *(admixture* > 0.99970, y se ven graficadas por un solo color, ya que las otras aportan ínfimamente en el coeficiente de mezcla; Anexo 14). Los valores de mezcla genética indican que en la provincia de Condorcanqui se evidencia una mayor mezcla genética (mezcla genética de la población ancestral 1,  $V_{K1} = 0.22737$ ,  $V_{K2} = 0.32026$ ,  $V_{K3} = 0.16900$ ,  $V_{K4} = 0.28337$ ), seguido por Bagua y Utcubamba ( $V_{K1} = 0.14819$ ,  $V_{K2} = 0.53073$ ,  $V_{K3} = 0.32098$ ,  $V_{K4} = 0.00010$ ). Luya fue la provincia donde se evidenció menores valores de mezcla genética ( $V_{K1}$  = 0.00010,  $V_{K2} = 0.99970$ ,  $V_{K3} = 0.00010$ ,  $V_{K4} = 0.00010$ ). Se muestra que la población K<sub>2</sub> es la que contribuye casi en su totalidad al bagaje genético de todas las accesiones de cacao evaluadas de Luya (Figura 14; Anexo 14).

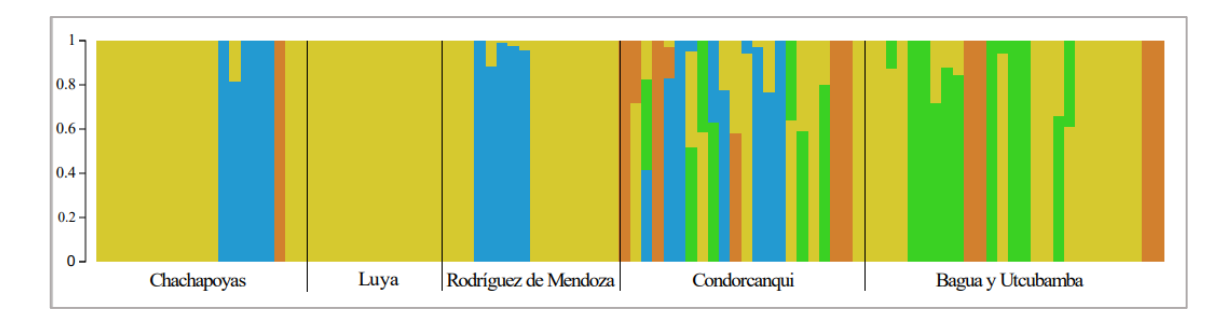

**Figura 14.** Estructura poblacional de *Theobroma cacao* basada en 16 marcadores SSR, utilizando  $K = 4$  como número óptimo de hipotéticas poblaciones ancestrales, que tienen su propio color en el gráfico. Cada una de las accesiones de cacao está representada por una barra vertical coloreada según su coeficiente de mezcla genética para cada población ancestral.

### **3.2.5. Análisis de asociación**

## **3.2.5.1. Red de extensión mínima**

La red de extensión mínima de genotipos multilocus mostró que las 96 accesiones de cacao evaluadas pertenecieron a genotipos multilocus únicos, incluyendo las dos muestras de cacao CCN-51 (Figura 15). Se encontró que las accesiones de cacao de las provincias de Chachapoyas y Luya se agruparon en la parte inferior de la red, mostrando una mayor similitud genética en la mayoría de accesiones ubicada en la esquina inferior derecha. En contraste, las accesiones de la provincia de Rodríguez de Mendoza se ubicaron en la parte superior. Por otro lado, las accesiones de cacao de las provincias de Condorcanqui, Bagua y Utcubamba se distribuyeron a lo largo de toda la red mínima de extensión (Figura 15).

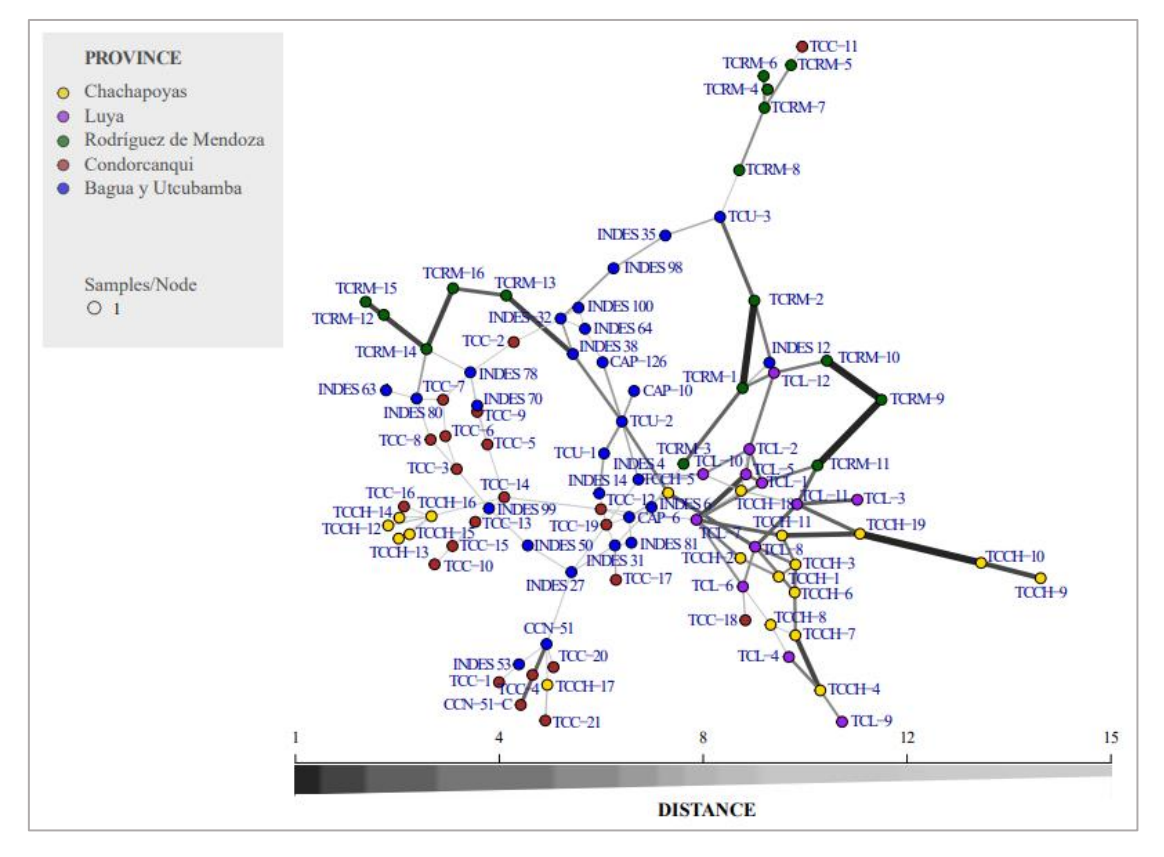

**Figura 15.** Red de extensión mínima de *Theobroma cacao.* Los nodos (círculos) representan genotipos multilocus (MLG); el grosor de línea de conexión entre nodos, la relación basada en el número de alelos diferentes (datos de repetición de secuencia simple [SSR]). El grosor de las líneas se escala proporcionalmente a la inversa de la distancia genética observada, es decir, cuanto más gruesa es la línea, más relacionados están los nodos conectados. Las longitudes de línea son arbitrarias. Cada provincia está indicada por colores.

## **3.2.5.2. Análisis de componentes principales (ACP)**

En el gráfico de ACP, los dos primeros componentes principales indican una varianza de 35.00%, donde el PC1 abarca el 24.55% y el PC2, el 10.45%. Este análisis mostró relación entre las accesiones que conforman la provincia de Chachapoyas, Rodríguez de Mendoza, Condorcanqui, Bagua y Utcubamba. Sin embargo, se aprecia que las muestras de Luya no presentan relación con las accesiones pertenecientes a la provincia de Condorcanqui, Bagua y Utcubamba (Figura 16).

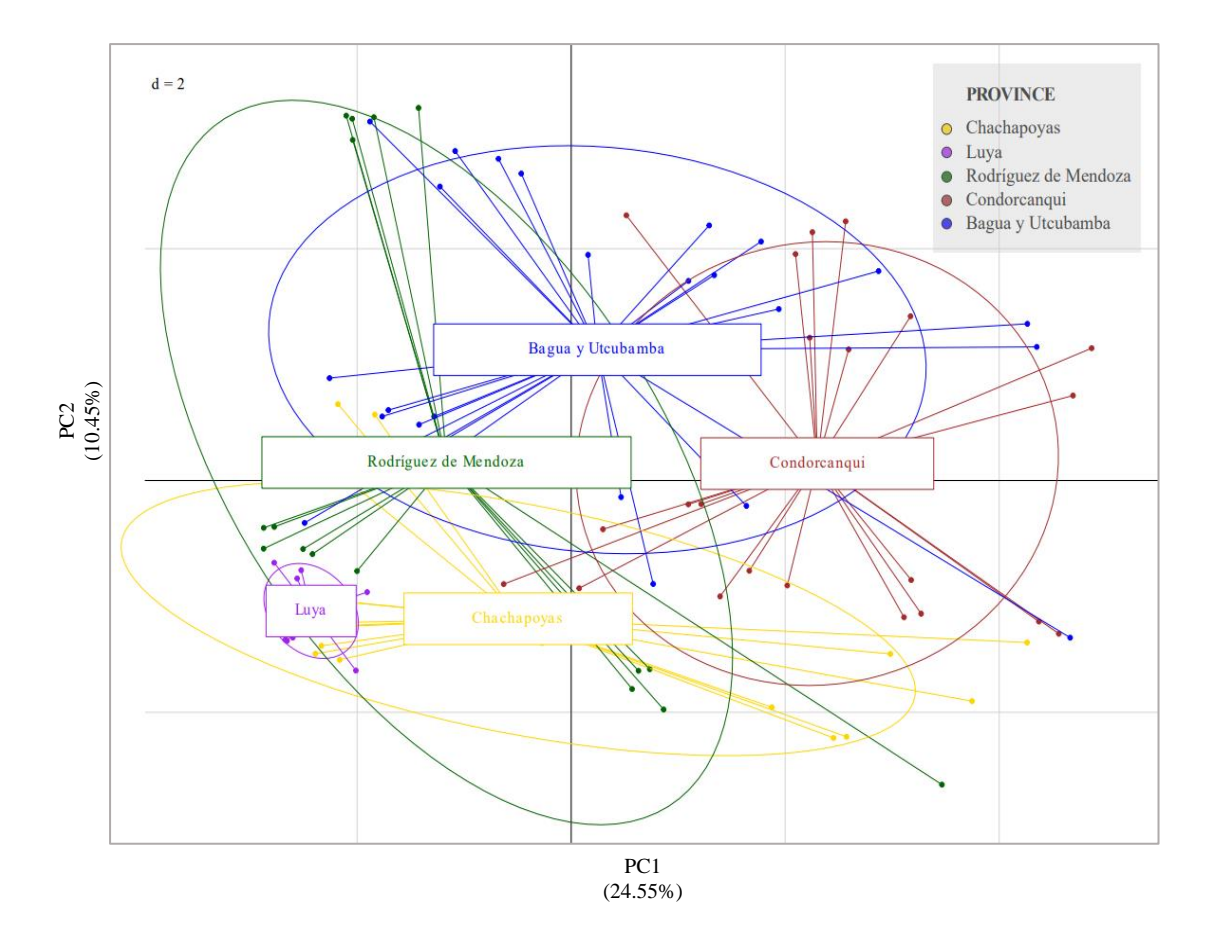

**Figura 16.** Análisis de asociación de muestras de 96 accesiones de *Theobroma cacao* L., basado en 16 marcadores microsatélite SSR. Análisis de componentes principales (PCA) que representa los dos primeros componentes principales acumulando un total del 35.00% de la diversidad. Cada provincia está indicada por colores. Las elipses indican la distribución de las muestras. Las líneas indican el valor del coeficiente de esa variable en ese componente. Cada punto representa una muestra.

### **3.2.5.3. Método de grupo de pares no ponderado con media aritmética (UPGMA)**

El dendograma de UPGMA evidencia la presencia de cuatro grupos diferenciados, aunque con bajo soporte. En el primer grupo se encuentran un total de 12 accesiones de CNFA pertenencientes a accesiones de la provincia de Condorcanqui, Bagua y Utcubamba. En el segundo grupo se encuentran 14 accesiones de CNFA de la provincia de Condorcanqui, Rodríguez de Mendoza y Chachapoyas. En el tercer grupo se encuentran 64 accesiones de las cinco provincias evaluadas. En el cuarto grupo sólo se encuentran a 6 accesiones de cacao, de las cuales 2 son los CCN-51 (CCN-51 y CCN-51- C), una muestra de la provincia de Chachapoyas (TCCH-17) y las 3 restantes pertenencen a la provincia de Condorcanqui (TCC-4, TCC-20 y TCC-21) (Figura 17).

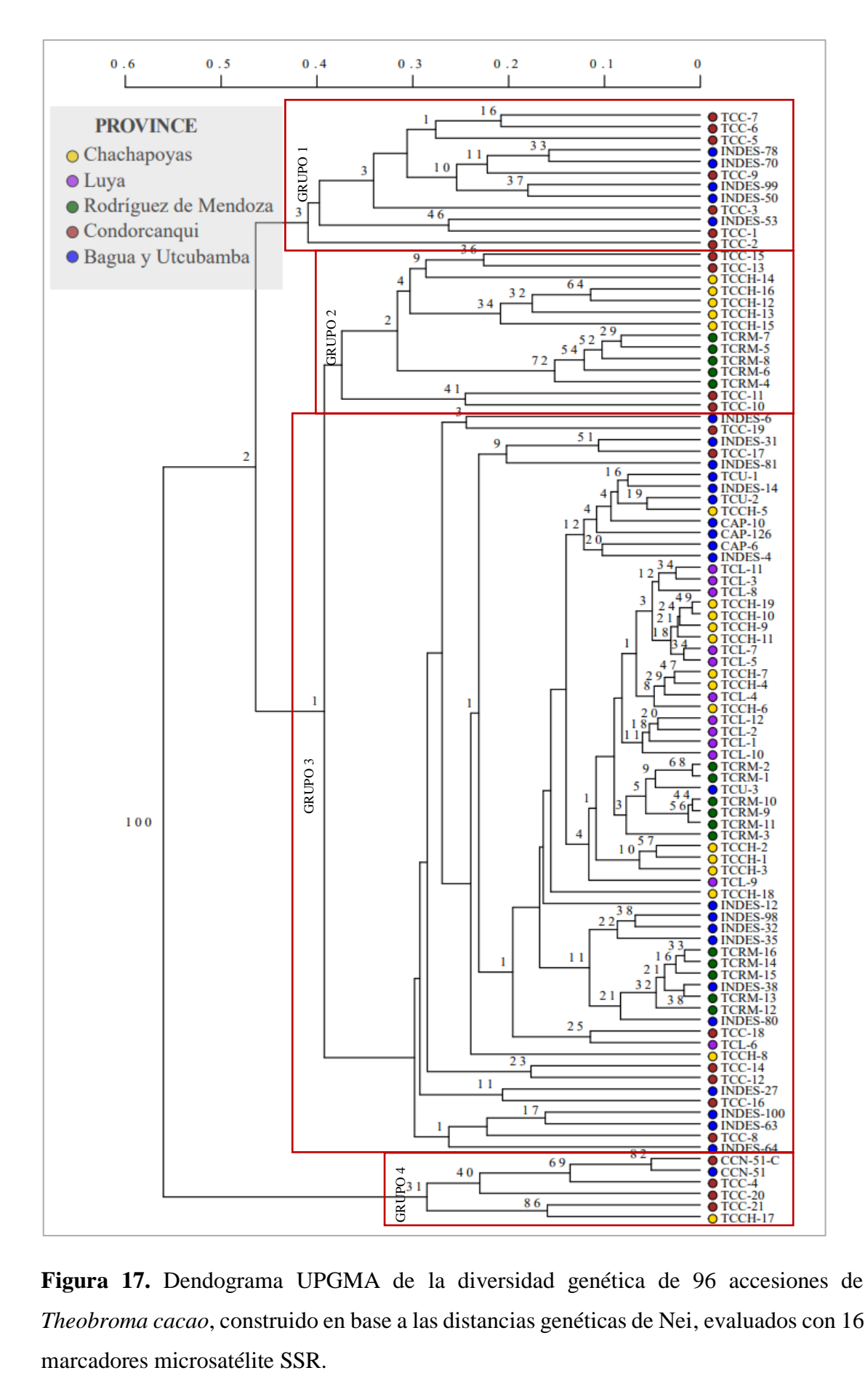

**Figura 17.** Dendograma UPGMA de la diversidad genética de 96 accesiones de *Theobroma cacao*, construido en base a las distancias genéticas de Nei, evaluados con 16

## **3.3. Evaluación de la diversidad genética de acuerdo a la altitud**

### **3.3.1. Diversidad genética**

De las 96 accesiones evaluadas, 70 accesiones se encuentran a una altitud mayor a los 500 m.s.n.m y 26 accesiones se encuentran a menos de 500 m.s.n.m. Los resultados para el análisis de datos mostraron un mayor índice de diversidad de genes Nei (Hexp) en las accesiones que se encuentran a menos de los 500 m.s.n.m de altitud, alcanzando un valor de 0.650, frente a 0.478 para las muestras de arriba de 500 m.s.n.m. (Tabla 10). Sin embargo, en el índice de Shannon-Weiner (H) y Simpson (lambda) la población de cacao a una altitud mayor de los 500 m.s.n.m alcanza valores superiores con 4.25 y 0.986, respectivamente, versus valores de 3.26 y 0.962, respectivamente, para las muestras a menos de 500 m.s.n.m. (Tabla 10). Los resultados de Hexp se encuentran influenciados por la heterocigosidad presente en las muestras de Condorcanqui, evidenciándose una mayor variabilidad genética en esta provincia y menor grado de *inbreeding*. Por otro lado, el índice de Evenness (*E*5) indica que los genotipos se encuentran distribuidos de manera uniforme en todas las provincias evaluadas (*E*5 = 1) (Tabla 10).

**Tabla 10.** Tabla de diversidad por población con accesiones de cacao de acuerdo con la altitud

| <b>Provincia</b>     | N  | MLG            | Hexp  | Н    | lambda | G              | E5 | <b>Altitud</b>  |
|----------------------|----|----------------|-------|------|--------|----------------|----|-----------------|
| Condorcanqui         | 22 | 22             | 0.667 | 3.09 | 0.955  | 22             |    |                 |
| Bagua y Utcubamba    | 4  | $\overline{4}$ | 0.359 | 1.39 | 0.750  | $\overline{4}$ |    |                 |
| <b>Total</b>         | 26 | 26             | 0.650 | 3.26 | 0.962  | 26             | 1  | $< 500$ m.s.n.m |
| Chachapoyas          | 19 | 19             | 0.478 | 2.94 | 0.947  | 19             |    |                 |
| Luya                 | 12 | 12             | 0.217 | 2.48 | 0.917  | 12             |    |                 |
| Rodríguez de Mendoza | 16 | 16             | 0.383 | 2.77 | 0.938  | 16             |    | $> 500$ m.s.n.m |
| Bagua y Utcubamba    | 23 | 23             | 0.552 | 3.14 | 0.957  | 23             |    |                 |
| Total                | 70 | 70             | 0.478 | 4.25 | 0.986  | 70             |    |                 |

**Nota: N =** Número de muestras, **MLG =** Número de genotipos multilocus o linajes multilocus**, Hexp =** Diversidad de genes Nei (Heterocigosidad esperada), **H =** Índice de Shannon-Weiner, **lambda =** Índice de Simpson, **G =** Índice de diversidad de Stoddard y Taylor, *E***5 =** Índice de Evenness.

#### **3.3.2. Análisis de variancia molecular (AMOVA)**

El AMOVA mostró que un gran componente de la variación total, equivalente al de 63.08%, es atribuible a las variaciones dentro de las muestras, seguido por variaciones entre muestras dentro de provincia con un valor total de 23.17%. Por el contrario, se evidencia una baja variación entre altitud, alcanzando un porcentaje total de 3.96%

acumulado (Tabla 11). El valor de Phi  $= 0.37$ , calculado entre el total de muestras, alcanzó el mayor valor, lo cual evidencia una diferenciación genética entre ellas. La altitud total alcanzó el menor valor (Phi = 0.04; Tabla 12). En cuanto a los tipos de variación analizados, se muestra que la variación entre provincia dentro de altitud, entre muestras dentro de provincia y dentro de las muestras es significativo (*p* = 0.001). Sin embargo, en la variación entre altitud los resultados indican que no es significativo (*p* = 0.337; Tabla 12). Esto indicaría que la altitud no influye en la diversidad genética del cacao en Amazonas. Por el contrario, se encontró que la procedencia de la muestra tiene influencia en la estructura genética.

**Tabla 11.** Análisis de variancia molecular (AMOVA) generada para accesiones de *Theobroma cacao*.

| Tipo de variación                  | Df             | Sum Sq  | <b>Mean Sq</b> | Sigma | $\frac{6}{9}$ | p     |
|------------------------------------|----------------|---------|----------------|-------|---------------|-------|
| Entre altitud                      |                | 71.28   | 71.28          | 0.36  | 3.96          | 0.337 |
| Entre provincia dentro de altitud  | $\overline{4}$ | 143.92  | 35.98          | 0.89  | 9.78          | 0.001 |
| Entre muestras dentro de provincia | 90             | 897.72  | 9.97           | 2.11  | 23.17         | 0.001 |
| Dentro de las muestras             | 96             | 552.00  | 5.75           | 5.75  | 63.08         | 0.001 |
| Total                              | 191            | 1664.91 | 8.72           | 9.12  | 100.00        |       |

**Nota: Df =** grados de libertad, **Sum Sq =** Suma de cuadrados observada, **Mean Sq =** media de cuadros observada, **Sigma =** varianza estimada, **% =** variación, *p* **< 0.05** es significativo

**Tabla 12.** Distancia genética utilizado en análisis de estructura genética y análisis de varianza molecular (AMOVA).

|                        | Phi  |  |
|------------------------|------|--|
| Phi-muestras-total     | 0.37 |  |
| Phi-muestras-provincia | 0.27 |  |
| Phi-provincia-altitud  | 0.10 |  |
| Phi-altitud-total      | 0.04 |  |
|                        |      |  |

**Nota:** El valor de Phi oscila entre 0 y 1. Cuanto mayor sea el valor, mayor será la estructura genética entre los grupos.

# **3.4. Análisis de componentes principales (ACP) de accesiones de la colección INDES-CES**

En este análisis se examinaron 20 accesiones de cacao de la colección INDES-CES (Oliva-Cruz *et al.*, 2022) para verificar la influencia de la genética en las características morfológicas y organolépticas. Se observó, que los dos primeros componentes principales explicaron el 36.48% de la varianza, donde el PC1 representó el 24.12% y el PC2, el 12.36%. Las accesiones de cacao caracterizados como los Bagüinos difieren totalmente de los Toribianos y los Cajas (Figura 18). Estas variaciones pueden estar relacionadas con características morfológicas como la forma y rugosidad de la superficie, así como con características productivas como el tamaño de los frutos. Los Bagüinos presentaban frutos oblongos, mientras que los Toribianos y los Cajas tenían frutos de forma elíptica. Sin embargo, el AMOVA indicó que la mayor variación total (80.20%) se encontraba dentro de las muestras, independientemente a los 5 grupos evaluados, y no estaba relacionada con las características morfológicas. La variación entre grupos fue no significativo (*p =*  0.088) con un nivel de significancia establecido en *p* < 0.05 (Tabla 13). Estos hallazgos se corroboraron mediante el análisis de distancia genética, donde valor Phi para el grupo total fue el más bajo en comparación con otros parámetros evaluados, con un valor de 0.04 (Tabla 14).

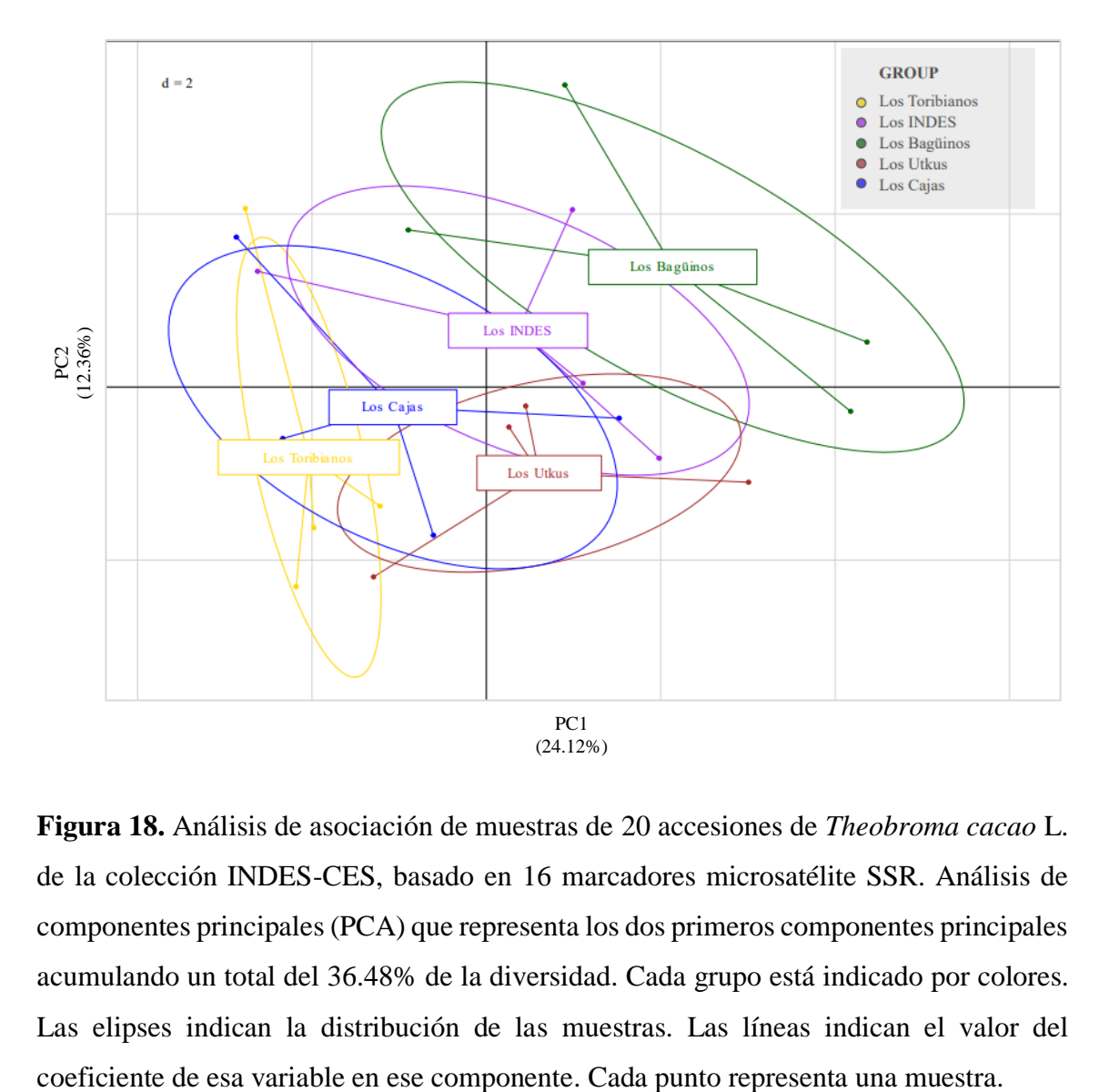

**Figura 18.** Análisis de asociación de muestras de 20 accesiones de *Theobroma cacao* L. de la colección INDES-CES, basado en 16 marcadores microsatélite SSR. Análisis de componentes principales (PCA) que representa los dos primeros componentes principales acumulando un total del 36.48% de la diversidad. Cada grupo está indicado por colores. Las elipses indican la distribución de las muestras. Las líneas indican el valor del

**Tabla 13.** Análisis de variancia molecular (AMOVA) generada para 20 accesiones de *Theobroma cacao* de la colección INDES-CES.

| Tipo de variación              | Df | Sum Sq | <b>Mean Sq</b> | <b>Sigma</b> | $\frac{6}{9}$ |       |
|--------------------------------|----|--------|----------------|--------------|---------------|-------|
| Entre grupo                    | 4  | 49.90  | 12.48          | 0.31         | 3.52          | 0.088 |
| Entre muestras dentro de grupo | 15 | 149.75 | 9.98           | 1.44         | 16.28         | 0.004 |
| Dentro de las muestras         | 20 | 142.00 | 7.10           | 7.10         | 80.20         | 0.002 |
| Total                          | 39 | 341.65 | 8.76           | 8.85         | 100.00        |       |

**Nota: Df =** grados de libertad, **Sum Sq =** Suma de cuadrados observada, **Mean Sq =** media de cuadros observada, **Sigma =** varianza estimada, **% =** variación, **p < 0.05** es significativo

**Tabla 14.** Distancia genética utilizado en análisis de estructura genética y análisis de varianza molecular (AMOVA).

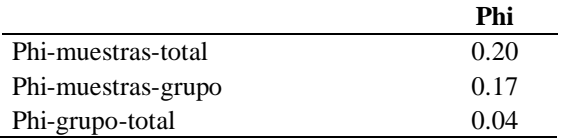

**Nota:** El valor de Phi oscila entre 0 y 1. Cuanto mayor sea el valor, mayor será la estructura genética entre los grupos.

# **IV. DISCUSIÓN**

Los grupos genéticos del cacao fueron identificados a partir del uso de marcadores SSR nucleares ubicados dentro de los diez cromosomas de cacao (Motamayor *et al.*, 2008; Irish *et al.*, 2010; Everaert *et al.*, 2017; López *et al.*, 2021). El estudio de mayor ámbito registrado con marcadores SSR fue realizado por Motomayor *et al*. (2008), en la que proporcionó la clasificación del cacao agrupada en 10 grupos genéticos (Amelonado, Contamana, Criollo, Curaray, Guiana, Iquitos, Marañon, Nacional, Nanay y Purús). Asimismo, los marcadores microsatélites SSR no sólo tienen el potencial para ser utilizados en estudios de diversidad genética, sino también son utilizados en el análisis de parentesco de poblaciones (Azpeitia-Morales *et al.,* 2017; Izzah *et al.,* 2022) e identificación de genes de resistencia a enfermedades como escoba de bruja (Brown *et al*., 2005) y muerte regresiva por rayado vascular (Chandrakant *et al*., 2019). En este estudio se logró diseñar 41 marcadores microsatélites SSR.

De los 41 marcadores SSR diseñados, se utilizaron 16 marcadores microsatélites SSR (15 genómicos y uno del cloroplasto), por presentar amplificaciones menos ambiguas y menor número de alelos nulos, para la caracterización de genotipos del cacao de Amazonas. Esto indica que no todos los marcadores diseñados presentaron amplificaciones de los fragmentos PCR, pese a las mismas condiciones de fusión de los *primers* al momento del diseño. Resultados similares fueron encontrados por Herrera-García *et al.* (2015), donde el marcador MTcCIR12 fue el locus más polimórfico e informativo, comportándose mejor que los demás marcadores utilizados; mientras que los marcadores MTcCIR22 y MTcCIR15 obtuvieron menor número de alelos y muestras amplificadas. Por su parte, Barlaan *et al*. (2018), en el desarrollo de marcadores genéticos asistidos por genómica funcional y bioinformática, encontraron en 215 muestras de biblioteca, un total de 578 loci SSR, con 271 loci perfectos y 307 ambiguos. Por otro lado, el único marcador monomórfico obtenido, fue el que provenía del cloroplasto (INDES\_mTC90). Esto difiere con otros estudios como el de Yang *et al*. (2011) y Nieves-Orduña *et al*. (2021), quienes encontraron niveles importantes de diversidad de cacao con marcadores microsatélite de cloroplasto. A pesar de todo esto, los 16 marcadores SSR utilizados en este estudio fueron capaces de alcanzar la planicie en la curva de acumulación de genotipos en todas las accesiones evaluadas. Esto nos indica que, para el número de muestras trabajadas, la adición de marcadores extras no incrementaría el número de genotipos observados. En otras palabras, no había la necesidad de genotipar las accesiones de cacao con más marcadores, lo que a su vez redujo los costos de análisis.

La diversidad genética del cacao ha sido objeto de numerosos estudios que han utilizado marcadores moleculares SSR. Estas investigaciones han abarcado desde estudios locales a nivel de país como Bolivia (Zhang *et al*., 2011), Honduras (López *et al*., 2021) y Ecuador (Fouet *et al.*, 2022) hasta estudios de alcance internacional como el de Motamayor *et al.* (2008) (con muestras de Belice, Brasil, Colombia, Costa Rica, Ecuador, Guayana Francesa, Ghana, México, Nicaragua, Panama, Perú y Venezuela), y el de Nieves-Orduña *et al*. (2021) (con muestras de Brasil, Colombia, Ecuador, Guayana Francesa, Perú). Para nuestro estudio, se analizaron 96 accesiones de cacao que fueron recolectadas en distritos cacaoteros de Amazonas que han sido escasamente investigados. Estos distritos incluyen Providencia, Ocalli, Pisuquia y Camporedondo, que se encuentran en la provincia de Luya.

De los 16 marcadores moleculares SSR utilizados, nueve fueron homólogos a los utilizados por Motamayor *et al.* (2008) y siete fueron diseñados *de novo* para este estudio. El número de alelos de cada marcador SSR influye en el nivel de polimorfismo en las accesiones de cacao. En este estudio, los niveles de polimorfismo variaron de 2 a 17 alelos por cada locus (sin contar con el marcador monomórfico cloroplastidial), identificando un total de 129 alelos, con una media de 6 para los marcadores homólogos a los de Motamayor *et al.* (2008) y de 12.33 para los diseñados *de novo* en este estudio. Everaert *et al.* (2017) amplificaron 123 alelos en 14 marcadores SSR, obteniendo una variación de 4 a 13 alelos con una media de 9 por marcador, y encontrando que los marcadores mTcCIR15, mTcCIR33 y mTcCIR37 fueron los más polimórficos. Sin embargo, para nuestro estudio el marcador INDES-mTC17, homólogo a mTcCIR33, y INDES-mTC1, homólogo a mTcCIR37, presentaron amplificaciones nulas, por lo que no fueron seleccionados dentro de los 16 marcadores SSR utilizados. Por su parte, Fouet *et al.* (2022) reportaron un número de alelos observados por locus entre 2 y 19, con un promedio de 7.69 en toda la población. López *et al.* (2021) reportó una media de 5.5 alelos con una variación de 3 a 11, con un total de 88 alelos, donde el MTcCIR33 fue el más polimórfico. El marcador INDES\_mTC113, diseñado y seleccionado en este estudio debido a su alta cantidad de repeticiones en su patrón de ADN repetitivo, demostró ser el marcador con mayor polimorfismo en las accesiones evaluadas, presentando un total de 17 alelos. Este marcador no ha sido utilizado anteriormente en ningún estudio de diversidad con marcadores SSR, por lo que se debe tener en cuenta en futuros estudios de diversidad.

Los 16 marcadores moleculares SSR mostraron una alta diversidad genética (Hexp = 0.545) respecto a lo reportado por otros investigadores que también caracterizaron accesiones de cacao con SSR (López *et al*. (2021), Honduras: 0.540; Quiroz-Vera *et al.* (2023), Ecuador: 0.447). Sin embargo, Fouet *et al*. (2022) utilizando 48 marcadores SSR caracterizaron 283 accesiones de cacao procedentes de las provincias amazónicas ecuatorianas Zamora-Chinchipe, Morona-Santiago y Pastaza, encontrando una diversidad genética superior al de este estudio (Hexp =  $0.603$ ). Por su parte, en Perú, principalmente de la región Amazonas, Bustamante *et al.* (2022) caracterizaron 146 árboles de cacao con 192 marcadores SNP registrando que las muestras tenían una diversidad genética moderada (Hexp = 0.336) y ascendencia compartida con los grupos Nacional, Amelonado, Iquitos y Criollo. La alta heterocigosidad encontrada en las muestras analizadas puede explicarse por el origen del cacao (Saltini *et al*., 2013; Ceccarelli *et al*., 2022). Nieves-Orduña *et al.* (2021) encontraron una alta diversidad genética en la Amazonia occidental, donde Perú y Ecuador fueron los que presentaron mayor diversidad de haplotipos. Esto sugiere que la distribución de la diversidad de haplotipos tiene mucha relación con el centro de origen del cacao, donde la región occidental de la Amazonía es el principal centro de diversificación del cacao (Tscharntke *et al*., 2022).

Los marcadores moleculares son herramientas esenciales en el análisis genético del cacao (Barlaan *et al*., 2018). Los SSR son flexibles a la hora de analizar un pequeño número de individuos y tienen una gran capacidad para diferenciarse entre ellos (Van-Inghelandt *et al.,* 2010). En este estudio, los nuevos marcadores SSR diseñados *de novo* proporcionaron niveles más altos de diversidad genética que los históricamente utilizados. Estos resultados evidencian las ventajas que ofrecen los marcadores microsatélites SSR en la caracterización de la diversidad genética del cacao.

Oliva-Cruz *et al.* (2022) reportaron que ecotipos de CNFA en altitudes medias y altas, por encima de los 500 m.s.n.m, les permite expresar de una mejor manera sus atributos sensoriales y productivos. Sin embargo, en este estudio no se encontró influencia de la altitud en la diversidad genética. El análisis de la diversidad a nivel altitudinal mostró índices de diversidad genotípica más altos en las accesiones que se encontraban ubicadas mayor a los 500 m.s.n.m; pero se evidenció lo contrario en el índice de heterocigosidad.

Estos resultados, podrían explicarse debido a la alta heterocigosidad encontrada en las muestras, todas a menos de 500 m.s.n.m., de la provincia de Condorcanqui (Hexp = 0.667). Según el análisis de AMOVA realizado, sugirió que la mayor variación de diversidad genética (63.08%) se encuentra dentro de las muestras, seguido por entre muestras dentro de provincia (23.17%), y con un aporte minúsculo y no significativo, la altitud (3.96%).

El dendograma UPGMA y la red de extensión mínima, mostraron que cada una de las accesiones evaluadas presentaban un perfil genético único. Estos resultados, son similares a lo reportado por Bustamante *et al.* (2022) donde indicaron que las muestras de cacao recolectadas en el norte de Perú eran generalmente distintas y únicas. Por lo tanto, estos estudios evidencian la alta diversidad genética nativa existente en el Perú. Por su parte, Avendaño-Arrazate *et al*. (2018) realizaron el análisis de 99 accesiones de cacao provenientes del Banco de Germoplasma del Campo Experimental Rosario Izapa, México; encontrando en el dendograma UPGMA que el genotipo CRIM-88, procedente de Chiapas, fue el único que presentó diferencias en comparación con las demás accesiones. Estos resultados revelaron que en México existen índices bajos de diversidad genética en el cacao, lo cual contrasta significativamente con los hallazgos de este estudio.

En cuanto al PCA se encontraron que las 96 accesiones evaluadas obtuvieron una variación total de 35.00%. Bidot-Martínez *et al.* (2016) en el análisis genético de 537 accesiones de cacao tradicional cubano, reportaron que los dos primeros componentes principales obtuvieron un valor de 33.95%. Por su parte, Boza *et al.* (2012) en el análisis de diversidad genética de 955 accesiones de cacao procedentes de República Dominicana, encontraron que los ejes de los dos primeros componentes principales representaron 12.8 % de la variación total. Por lo tanto, los valores encontrados en este PCA no difieren y en algunos casos explican mejor la variación que en estudios anteriores.

El número de poblaciones ancestrales encontrados en este estudio  $(K = 4)$  son similares a lo estimado por Fouet *et al*. (2022) donde encontraron que 283 accesiones de cacao del Ecuador derivaban de cuatro poblaciones ancestrales. López *et al*. (2021) en Honduras y Everaert *et al.* (2017) en Vietnam, reportaron que sus muestras procedían de dos poblaciones ancestrales  $(K = 2)$ . Los resultados obtenidos corroboran a los que se han reportado en Bustamante *et al*. (2022). De acuerdo con dicho estudio, se analizaron 134 muestras de cacao y se encontró que estas muestras tenían aportes genéticos de 2 a 7 grupos distintos, que habían sido previamente identificados en el trabajo de Motomayor *et al*. (2008). Además, se observó que la combinación de tres grupos genéticos fue la más común entre las muestras analizadas. Esto significa que, en la mayoría de las muestras de cacao estudiadas, se encontró una mezcla de material genético proveniente de tres grupos específicos (Bustamante *et al.*, 2022). Estos resultados son importantes para comprender la diversidad genética presente en el cacao y brindan información sobre la composición genética de las muestras analizadas. También sugieren que existe variabilidad genética en estas muestras y que hay una mezcla de diferentes linajes genéticos en la población estudiada. Asimismo, las muestras provenientes de Condorcanqui tenían un mayor número de poblaciones ancestrales  $(K = 4)$ . Se infiere que los altos niveles de heterocigosidad encontrados en las muestras de Condorcanqui podrían estar relacionadas con su estado silvestre. Esto se debe a que, en ecosistemas naturales y poco intervenidos por la actividad humana, como los bosques silvestres, hay una mayor disponibilidad de diversidad genética. Por lo tanto, la heterocigosidad del cacao es influenciada por factores como la región geográfica y las prácticas de agricultura, que tienden a reducir la heterocigosidad.

Un caso interesante y particular lo integran las accesiones de Luya. Los análisis de asociación mostraron que las accesiones de la provincia de Luya son diferentes a las accesiones de Condorcanqui, Bagua y Utcubamba, principales provincias cacaoteras de la región Amazonas. Las muestras de la provincia de Luya provienen de un área donde el cacao crece en las playas del río Marañón dentro del ecosistema "Bosques Tropicales Estacionalmente Secos del Marañón", en climas secos y semicálidos. El cacao de esta zona prácticamente nunca ha sido estudiado, siendo este estudio el primero en analizar la diversidad genética del cacao en esta zona. Dada la ubicación en el PCA, y en base a las conversaciones anecdóticas de los agricultores dueños de las parcelas donde se colectó, se puede inferir que el cacao de Luya ha sido llevado a través de propagación clonal a otras zonas como Balsas y Rodríguez de Mendoza. Esto habla de su potencial de buenas características organolépticas y sensoriales. Asimismo, todas las muestras de Luya derivaron de una sola población ancestral y sus genotipos fueron el resultado de la reproducción y diseminación sexual, inferido por el análisis *linkage desiquilibrium*, que tuvo que haber ocurrido hace mucho tiempo, probablemente hace miles de años, debido a que actualmente el cacao se propaga vegetativamente. Claramente, el ecosistema Bosques Tropicales Estacionalmente Secos del Marañón albergaron uno de las poblaciones ancestrales del cacao de Amazonas. Faltan hacer estudios para corroborar si la genética de este cacao corresponde a alguno de los grupos genéticos previamente identificados (Motomayor *et al*., 2008). Acá se evidencian la importancia de la conservación *in situ* de estos cacaos que se encuentran expuestas a ser reemplazadas por material genético foráneo.

Asimismo, la influencia de la genética y las características morfológicas del cacao han sido previamente estudiadas. Bidot-Martínez *et al.* (2021) evaluaron la diversidad morfológica y genética del cacao cubano, encontrando que las plantas evaluadas indicaron una alta variabilidad morfológica y una baja variabilidad genética. Bekele *et al*. (2022) en su estudio sobre asociación de todo el genoma del cacao y los ensayos de selección genómica en accesiones de cacao, identificaron asociaciones significativas entre los marcadores y rasgos fenotípicos relacionados con el rendimiento. Resultados similares fueron reportados por Vázquez-Ovando *et al.* (2018) donde encontraron asociaciones entre marcadores moleculares SSR y características químicas y sensoriales en muestras de cacao de México. Lo anterior refleja que las características fenotípicas y productivas tienen relación con la genética del cacao. Oliva-Cruz *et al*. (2022) clasificó al cacao de Amazonas en cinco grupos basados en descriptores morfológicos y sensoriales: los Toribianos, los INDES, los Bagüinos, los Utkus y los Cajas. En este estudio, se logró analizar 5 muestras representativas de cada uno de estos grupos, y se las analizaron para ver si se lograban encontrar influencias del genotipo en las características de los grupos morfológicos y sensoriales de Oliva-Cruz *et al.* (2022), encontrándose que la mayor genética es dentro de las muestras (80.20%).

Todos estos hallazgos, confirman que la región Amazonas presenta una alta diversidad y variabilidad genética de cacao, puesto que cada una de las accesiones evaluadas presentaron un perfil genético único. Mantener esta diversidad genética en su centro de origen es de importancia mundial, especialmente para la mejora del cultivo y la selección de nuevas variedades mejoradas en el futuro (Ficiciyan *et al.,* 2018). La conservación de las variedades nativas del cacao en Perú es un gran desafío y tienen que ser abordadas debido al alto valor sociológico (Tscharntke *et al*., 2022), y la región Amazonas posee un gran potencial genético autóctono y único que pueden posicionarse en el mercado que actualmente se encuentra en crecimiento. Asociado a ello, la selección de material genético con características promisorias para programas de mejoramiento, resistencia a enfermedades y alto rendimiento son cruciales para la conservación del germoplasma.

#### **V. CONCLUSIONES**

Los 16 marcadores utilizados (nueve homólogos a marcadores históricamente utilizados y siete totalmente nuevos diseñados para este estudio), están distribuidos en el genoma del cacao y el cloroplasto y son suficientes para capturar la diversidad de las muestras analizadas, excepto el marcador INDES\_mTC90 del cloroplasto por ser monomórfico.

El número promedio de alelos obtenidos con los marcadores nuevos diseñados en este estudio fue de 12.33 sin incluir el marcador del cloroplasto (INDES\_mTC90), mientras que los marcadores históricamente utilizados mostraron un promedio de 6.00 alelos.

Cada uno de las 96 accesiones evaluadas presentaron un perfil genético único, asimismo las muestras estaban dispersas en los análisis de asociación, independientemente de la altitud de procedencia de las muestras. La altitud no es un factor que influye en la diversidad genética de cacao en Amazonas.

Las accesiones evaluadas de cacao derivaban de cuatro hipotéticas poblaciones ancestrales, presentes en Condorcanqui, a diferencia de las otras provincias donde se observó un menor número de poblaciones ancestrales de las que provenían sus muestras. En los índices de diversidad, Condorcanqui fue la provincia con mayor índice de heterocigosidad (Hexp =  $0.633$ ), lo que indica una estrecha relación al centro de origen del cacao.

Las accesiones de Luya, específicamente de los Bosques Tropicales Estacionalmente Secos del Marañón difieren a las de Condorcanqui, Bagua y Utcubamba, derivando de una población ancestral con presencia de reproducción sexual, lo que sugiere que estas muestras son nativas y únicas.

# **VI. RECOMENDACIONES**

Realizar muestreos más homogéneos en las provincias cacaoteras de la región Amazonas, mediante la recolección sistemática de material genético por cada provincia evaluada, incluyendo accesiones no solo con características adecuadas recomendadas por los agricultores.

Realizar una evaluación completa a cada una de las accesiones de CNFA como: caracterización morfológica, productiva y organoléptica.

Para la caracterización molecular, corroborar los resultados con otros marcadores moleculares como los "*Single Nucleotide Polymorphism"* (SNPs).

Incluir muestras de los grupos genéticos de cacao conocidos para comparar los con las accesiones de este estudio.

Dado el estado único de las muestras en la provincia de Luya, diferentes a los que se han caracterizado, es necesario desarrollar estrategias de conservación del material genético silvestre en el ecosistema de los Bosques Tropicales Estacionalmente Secos del Marañón.

# **VII. REFERENCIAS BIBLIOGRÁFICAS**

- Agapow, P., & Burt, A. (2001). Indices of multilocus linkage disequilibrium. Molecular Ecology Notes, 1, 101–102.
- Arevalo-Gardini, E., Meinhardt, L. W., Zuñiga, L. C., Arévalo-Gardni, J., Motilal, L., & Zhang, D. (2019). Genetic identity and origin of "Piura Porcelana"—a fine-flavored traditional variety of cacao (*Theobroma cacao*) from the Peruvian Amazon. *Tree Genetics and Genomes*, *15*, 11.<https://doi.org/10.1007/s11295-019-1316-y>
- Argout, X., Martin, G., Droc, G., Fouet, O., Labadie, K., Rivals, E., Aury, J. M., & Lanaud, C. (2017). The cacao Criollo genome v2.0: An improved version of the genome for genetic and functional genomic studies. *BMC Genomics*, *18*(1), 1–9. <https://doi.org/10.1186/s12864-017-4120-9>
- Azpeitia Morales, A., Gasca González, H. A., & Villordo Pineda, E. (2017). Relaciones de parentesco en híbridos F1 de cacao (*Thebroma cacao* L.) por marcadores moleculares. *Acta Universitaria*, *27*(6), 66-77. doi: 10.15174/au.2017.1552
- Avendaño-Arrazate, C. H., López-Gómez, P., Iracheta-Donjuan, L., Vázquez-Ovando, A., Bouchan, R., Cortés-cruz, M., & Borrayo, E. (2018). DIVERSIDAD GENÉTICA Y SELECCIÓN DE UNA COLECCIÓN NÚCLEO PARA LA CONSERVACIÓN A LARGO PLAZO DE CACAO (*Theobroma cacao* L). *Interciencia*, *43*(November), 770–777.
- Barlaan, E. A., Sales, E. K., & Laurena, A. C. (2018). Functional genomics- and bioinformatics-assisted gene marker development for economically important traits in cacao. Acta Horticulturae, (1203), 85–92. doi:10.17660/actahortic.2018.1203.13
- Barrientos Felipa, P. (2015). El comercio del cacao y su influencia en la agricultura peruana. *Pensamiento Crítico*, *20*(1), 007–023. https://doi.org/10.15381/pc.v20i1.11481
- Bartley, B. G. D. (2005). *The genetic diversity of cacao and its utilization*. CABI.
- Bekele FL, Bidaisee GG, Allegre M, Argout X, Fouet O, Boccara M, *et al*. (2022) Genome-wide association studies and genomic selection assays made in a large

sample of cacao (*Theobroma cacao* L.) germplasm reveal significant marker-trait associations and good predictive value for improving yield potential. PLoS ONE 17(10): e0260907. https://doi.org/10.1371/journal.pone.0260907

- Bidot Martínez, I., Valdés de la Cruz, M., Riera Nelson, M., & Bertin, P. (2016). Establishment of a Core Collection of Traditional Cuban *Theobroma cacao* Plants for Conservation and Utilization Purposes. Plant Molecular Biology Reporter, 35(1), 47–60. doi:10.1007/s11105-016-0999-6
- Boza, E. J., Irish, B. M., Meerow, A. W., Tondo, C. L., Rodríguez, O. A., Ventura-López, M., … Schnell, R. J. (2012). Genetic diversity, conservation, and utilization of *Theobroma cacao* L.: genetic resources in the Dominican Republic. Genetic Resources and Crop Evolution, 60(2), 605–619. doi:10.1007/s10722-012-9860-4
- Bustamante DE, Motilal LA, Calderon MS, Mahabir A and Oliva M (2022) Genetic diversity and population structure of fine aroma cacao (*Theobroma cacao* L.) from north Peru revealed by single nucleotide polymorphism (SNP) markers. *Front. Ecol*. Evol. 10:895056. doi: 10.3389/fevo.2022.895056
- Brown, A., Feldman, M., & Nevo, E. (1998). Cumulative effects of founding events during colonisation on genetic diversity and differentiation in an island and steppingstone model. 89 Journal of Evolutionary Biology, 96(10), 523–536. https://doi.org/10.1007/s000360050102
- Brown, J. S., Schnell, R.J., Motamayor, J.C., Lopes, U., Kuhn, D. N., & Borrone, J. W. (2005). Resistance Gene Mapping for Witches' Broom Disease in *Theobroma cacao* L. in an F2 Population using SSR Markers and Candidate Genes, Journal of the American Society for Horticultural Science jashs, 130(3), 366-373. Retrieved May 22, 2023, from https://doi.org/10.21273/JASHS.130.3.366
- Bruvo, R., Michiels, N. K., D'Souza, T. G., & Schulenburg, H. (2004). A simple method for the calculation of microsatellite genotype distances irrespective of ploidy level. *Molecular Ecology*, *13*(7), 2101–2106. https://doi.org/10.1111/j.1365- 294X.2004.02209.x
- Camacho, C., Coulouris, G., Avagyan, V., Ma, N., Papadopoulos, J., Bealer, K., & Madden, T. L. (2009). BLAST+: architecture and applications. *BMC Bioinformatics*,

*10*, 421. https://doi.org/10.1186/1471-2105-10-421

- Cattell, Raymond B. (1966). *The Scree Test For The Number Of Factors. , 1(2), 245– 276.* doi:10.1207/s15327906mbr0102\_10
- Chandrakant, E. S., Tulshiram, W. S., Mathew, D., Minimol, J. S., Jose, S., Kurian, S. P., & Shylaja, M. R. (2019). Microsatellite and inter-microsatellite markers linked with resistance to vascular streak dieback in cocoa (*Theobroma cacao* L.). The Journal of Horticultural Science and Biotechnology, 1–9. doi:10.1080/14620316.2019.1677509
- Csardi, G., & Nepusz, T. (2006). The igraph software package for complex network research. InterJournal, Complex Systems, 5, 1–9.
- Ceccarelli, V., Lastra, S., Loor Solórzano, R. G., Chacón, W. W., Nolasco, M., Sotomayor Cantos, I. A., Plaza Avellán, L. F., López, D. A., Fernández Anchundia, F. M., Dessauw, D., Orozco-Aguilar, L. y Thomas, E. (2022). Conservación y uso de recursos genéticos de cacao (*Theobroma cacao* L.) por bancos de genes y viveros en seis países de América Latina. Recursos genéticos y evolución de cultivos, 69, 1283- 1302. https://doi.org/10.1007/s10722-021-01304-3
- Díaz-Valderrama, J. R., Leiva-Espinoza, S. T., & Aime, M. C. (2020). The History of Cacao and Its Diseases in the Americas. Phytopathology®, 110(10), 1604–1619. doi:10.1094/phyto-05-20-0178-rvw
- Dray, S., & Dufour, A.-B. (2007). The ade4 Package: Implementing the Duality Diagram for Ecologists. *Journal of Statistical Software*, *22*(4), 1–20.
- Everaert, H., Rottiers, H., Pham, P. H. D., Ha, L. T. V., Nguyen, T. P. D., Tran, P. D., De Wever, J., Maebe, K., Smagghe, G., Dewettinck, K., & Messens, K. (2017). Molecular characterization of Vietnamese cocoa genotypes (*Theobroma cacao* L.) using microsatellite markers. *Tree Genetics and Genomes*, *13*(5). https://doi.org/10.1007/s11295-017-1180-6
- Everaert, H., De Wever, J., Tang, T. K. H., Vu, T. L. A., Maebe, K., Rottiers, H., … Messens, K. (2020). Genetic classification of Vietnamese cacao cultivars assessed

by SNP and SSR markers. Tree Genetics & Genomes, 16(3). doi:10.1007/s11295- 020-01439-x

- Ficiciyan, A., Loos, J., Sievers-Glotzbach, S. y Tscharntke, T. (2018). Más que rendimiento: Se revisan los servicios ecosistémicos de las variedades de cultivos tradicionales frente a las modernas. Sostenibilidad, 10, 2834. https://doi.org/10.3390/su10082834
- Fouet, O., Loor Solorzano, R. G., Rhoné, B., Subía, C., Calderón, D., Fernández, F., Sotomayor, I., Rivallan, R., Colonges, K., Vignes, H., Angamarca, F., Yaguana, B., Costet, P., Argout, X., & Lanaud, C. (2022). Collection of native *Theobroma cacao* L. accessions from the Ecuadorian Amazon highlights a hotspot of cocoa diversity. Plants, People, Planet, 1–13. https://doi.org/10.1002/ppp3.10282
- Frichot, E., & François, O. (2015). *LEA*: An *R* package for landscape and ecological association studies. *Methods in Ecology and Evolution*, *6*(8), 925–929. https://doi.org/10.1111/2041-210X.12382
- García-Carrión, L. F. (2008). M & O CONSULTING S.A.C. Estudio de Caracterización del Potencial Genético del Cacao en el Perú. Obtenido de https://www.midagri.gob.pe/portal/download/pdf/direccionesyoficinas/dgca/estudi o\_caracterizacion.pdf
- Gerlach, G., Jueterbock, A., Kraemer, P., Deppermann, J. and Harmand, P. 2010 Calculations of population differentiation based on G(ST) and D: forget G(ST) but not all of statistics! Molecular Ecology 19, 3845-3852
- Goñas M, Rubio KB, Rojas Briceño NB, Pariente-Mondragón E, Oliva-Cruz M (2022) Tree diversity in agroforestry systems of native fine-aroma cacao, Amazonas, Peru. PLoS ONE 17(10): e0275994. https://doi.org/10.1371/journal.pone.0275994
- Gopaulchan, D., Motilal, L. A., Bekele, F. L., Clause, S., Ariko, J. O., Ejang, H. P., & Umaharan, P. (2019). Morphological and genetic diversity of cacao (*Theobroma cacao* L.) in Uganda. Physiology and Molecular Biology of Plants. doi:10.1007/s12298-018-0632-2
- Guiraud, B. S. H. B., Tahi, M. G., Fouet, O., Trebissou, C. I., Pokou, D., Rivallan, R., … Lanaud, C. (2018). Assessment of genetic diversity and structure in cocoa trees (*Theobroma cacao* L.) in Côte d'Ivoire with reference to their susceptibility to Cocoa swollen shoot virus disease (CSSVD). Tree Genetics & Genomes, 14(4). doi:10.1007/s11295-018-1264-y
- Guzmán Bautista, J. H. (2020). Producción de cacao "*Theobroma cacao* L." fino o de aroma peruano: Agronegocio sostenible. *Alpha Centauri*, *1*(1), 49–55. https://doi.org/10.47422/ac.v1i1.6
- Grünwald, N.J., Goodwin, S.B., Milgroom, M.G. & Fry, W.E. (2003) Analysis of genotypic diversity data for populations of microorganisms. Phytopathology, 93, 738–746.
- Henao-Ramírez, AM, Salazar Duque, HJ, Calle Tobón, AF, & Urrea Trujillo, AI (2021). Determinación de la Estabilidad Genética en Plantas de Cacao (*Theobroma cacao* L.) Derivadas de Embriogénesis Somática Utilizando Marcadores Moleculares Microsatélites (SSR). Revista Internacional de Ciencias de la Fruta, 21(1), 284–298. doi:10.1080/15538362.2021.1873219
- Herrera-García, K., Aragón-Obando, E., & Aguilar-Bustamante, V. (2015). Diversidad genética en 105 accesiones de cacao (*Theobroma cacao* L.) colectadas en nicaragua, utilizando 10 marcadores moleculares tipo SSR. *La Calera*, *15*(25), 54–62. Recuperado a partir de la partir de la partir de la partir de la partir de la partir de la partir de la partir de la partir de la partir de la partir de la partir de la partir de la partir de la partir de la partir de la p https://lacalera.una.edu.ni/index.php/CALERA/article/view/260
- INDECOPI (2016). *El Indecopi entrega décima Denominación de Origen Cacao Amazonas Perú que contribuirá al desarrollo económico de más de 1,200 productores*. http://hdl.handle.net/11724/5443
- Irish, B. M., Goenaga, R., Zhang, D., Schnell, R., Brown, J. S., & Motamayor, J. C. (2010). Microsatellite Fingerprinting of the USDA-ARS Tropical Agriculture Research Station Cacao ( *Theobroma cacao* L .) Germplasm Collection. *Crop Science*, *50*, 656–667. https://doi.org/10.2135/cropsci2009.06.0299
- Izzah, I., Sulistiyorini1, & Wicaksono, I.N.A. (2022). Identification of true male parents

in F1 populations of cacao using SSR markers. IOP Conf. Ser.: Earth Environ. Sci. 974 012051. doi:10.1088/1755-1315/974/1/012051

- Kamvar, Z. N., Tabima, J. F., & Grünwald, N. J. (2014). *Poppr*: an R package for genetic analysis of populations with clonal, partially clonal, and/or sexual reproduction. *PeerJ*, *2*, e281. https://doi.org/10.7717/peerj.281
- Laliberté, B., End, M., Cryer, N., Daymond, A., Engels, J., Bernardus, . . . Weise, S. (2018). Conserving and exploiting cocoa genetic resources: the key challenges. doi:10.19103/as.2017.0021.02
- Lehmann, S. (2015). Estudio de mercado para el cacao fino de aroma proveniente de las regiones de Amazonas y San Martín en Perú. Lima: International Trade Center.
- Lins, A. B., Lawinscky, P. R., Barbosa, A. M. M., Gaiotto, F. A., & Corrêa, R. X. (2016). Molecular genetic diversity in a core of cocoa (*Theobroma cacao* L.) clones with potential for selection of disease resistance, plant height and fruit production. *African Journal of Biotechnology*, *15*(44), 2517–2523. https://doi.org/10.5897/AJB2015.15188
- López, M.; Gori, M.; Bini, L.; Ordoñez, E.; Durán, E.; Gutierrez, O.; Masoni, A.; Giordani, E.; Biricolti, S.; Palchetti, E. Genetic Purity of Cacao Criollo from Honduras Is Revealed by SSR Molecular Markers. *Agronomy* 2021, 11, 225. https://doi.org/10.3390/agronomy11020225
- Meglécz, E., Pech, N., Gilles, A., Dubut, V., Hingamp, P., Trilles, A., Grenier, R., & Martin, J. F. (2014). QDD version 3.1: A user-friendly computer program for microsatellite selection and primer design revisited: Experimental validation of variables determining genotyping success rate. *Molecular Ecology Resources*, *14*(6), 1302–1313. https://doi.org/10.1111/1755-0998.12271
- *Ministerio de Desarrollo Agrario y Riego. MIDAGRI.* (2020). Producción nacional de cacao en grano creció en la última década a un promedio de 12.6% al año. Obtenido de https://www.gob.pe/institucion/midagri/noticias/305143-produccion-nacionalde-cacao-en-grano-crecio-en-la-ultima-decada-a-un promedio-de-12-6-al-ano
- *Ministerio de Desarrollo Agrario y Riego. MIDAGRI.* (2022). Obtenido de Observatorio de Commodities. Cacao. Boletín Trimestral Nº. 01-2022: https://cdn.www.gob.pe/uploads/document/file/3561419/Commodities%20Caca o%3A%20ene-mar%202022.pdf
- Motamayor, J. C., Lachenaud, P., da Silva e Mota, J. W., Loor, R., Kuhn, D. N., Brown, J. S., & Schnell, R. J. (2008). Geographic and Genetic Population Differentiation of the Amazonian Chocolate Tree (*Theobroma cacao* L). *PLoS ONE*, *3*(10), e3311. https://doi.org/10.1371/journal.pone.0003311
- Motamayor, Juan. C., Schnell, R., Kuhn, D., Phillips, W., Haiminen, N., Livingstone, D., Schmutz, J., Findley, S., Stack, J., Main, D., Scheffler, B., Zheng, P., Feltus, F., Parida, L., Gilbert, D., Cornejo, O., Amores, F., Zhao, M., Saski, C., … Mustiga, G. (2013). The genome sequence of the most widely cultivated cacao type and its use to identify candidate genes regulating pod color. *Genome Biology*, *14*(6), r53.
- Nieves-Orduña, H.E.; Müller, M.; Krutovsky, K.V.; Gailing, O. Geographic Patterns of Genetic Variation among Cacao (*Theobroma cacao* L.) Populations Based on Chloroplast Markers. Diversity 2021, 13, 249. https://doi.org/10.3390/d13060249
- Oliva-Cruz, S.M. (2020). Caracterización socioeconómica de la diversidad biológica de cacao criollo fino de aroma en comunidades rurales de la región Amazonas. Universidad Nacional Toribio Rodríguez de Mendoza de Amazonas. Recuperado de https://hdl.handle.net/20.500.14077/2211
- Oliva-Cruz M, Goñas M, Bobadilla LG, Rubio KB, Escobedo-Ocampo P, García Rosero LM, Rojas Briceño NB and Maicelo-Quintana JL (2022) Genetic Groups of Fine-Aroma Native Cacao Based on Morphological and Sensory Descriptors in Northeast Peru. Front. Plant Sci. 13:896332. doi: 10.3389/fpls.2022.896332
- Olivera-Núñez, Q. (2018). Jaén, Arqueología y Turismo (Yanapay Andina Consultores (ed.)). Municipalidad Provincial de Jaén.
- Peakall R, Smouse PE (2012) GenAlEx 6.5: genetic analysis in Excel. Population genetic software for teaching and research-an update. Bioinformatics 28: 2537-2539.
- Ramasamy, R.K., Ramasamy, S., Bindroo, B.B. & Naik, V.G. (2014) STRUCTURE PLOT: a program for drawing elegant STRUCTURE bar plots in user friendly interface. Springerplus, 3, 1–3.
- Ricaño-Rodríguez, Jorge, Hipólito-Romero, Enrique, Ramos-Prado, José M., & Cocoletzi-Vásquez, Eliezer. (2019). Genotipado por secuenciación de variedades nativas de *Theobroma cacao* (Malvaceae) de los Estados de Tabasco y Chiapas, México. *Botanical Sciences*, *97*(3), 381-397. <https://doi.org/10.17129/botsci.2258>
- Schuelke, M. (2000). An economic method for the fluorescent labeling of PCR fragments. *Nature Biotechnology*, *18*(2), 233–234. https://doi.org/10.1038/72708
- *Sistema Integrado de Estadísticas Agrarias* . (2022). Obtenido de (SIEA): https://siea.midagri.gob.pe/portal/publicaciones/informacion-estadistica
- Slatkin, M. Desequilibrio de vinculación: comprensión del pasado evolutivo y mapeo del futuro médico. Nat Rev Genet 9, 477–485 (2008). https://doi.org/10.1038/nrg2361
- Suazo-Ubieta, T., Miranda-Calero, S., Rivers-Carcache, E., Lacayo-Romero, M., & Tenorio-Juárez, D. (2020). Evaluación de metodologías de extracción de ADN de plantas recalcitrantes. Revista Torreón Universitario, 9(24), 45-57. https://doi.org/10.5377/torreon.v9i24.9723
- Solórzano, R. G. L., Fouet, O., Lemainque, A., Pavek, S., Boccara, M., Argout, X., Amores, F., Courtois, B., Risterucci, A. M. y Lanaud, C. (2012). Información sobre el origen silvestre, la migración y la historia de domesticación de la variedad de sabor fino Nacional *Theobroma cacao* L. de Ecuador. PLoS One, 7, e48438. https://doi.org/10.1371/journal.pone.0048438
- Thomas, E., van Zonneveld, M., Loo, J., Hodgkin, T., Galluzzi, G., & van Etten, J. (2012). Present Spatial Diversity Patterns of *Theobroma cacao* L. in the Neotropics Reflect Genetic Differentiation in Pleistocene Refugia Followed by Human-Influenced Dispersal. *PLOS One*, *7*(10), e47676. https://doi.org/10.1371/journal.pone.0047676
- Tscharntke, T.,Ocampo-Ariza, C., Vansynghel, J., Ballesteros, B. I.,Aycart, P., Rodriguez, L., Ramirez, M.,Steffan-Dewenter, I., Maas, B., & Thomas, E.(2023). Socio-ecological benefits of fine-flavor cacaoin its center of origin.Conservation

Letters,16,e12936.https://doi.org/10.1111/conl.12936

- Turnbull CJ, Hadley P (2016) International Cocoa Germplasm Database (ICGD). [Online Database]. UK: CRA Ltd./ICE Futures Europe/ University of Reading, Available at [http://www.icgd.reading.ac.uk.](http://www.icgd.reading.ac.uk/)
- Vázquez-Ovando, A., Escalona-Buendía, H., Ovando-Medina, I., & Salvador-Figueroa, M. (2018). *Association Between SSR Molecular Markers and Chemical and Sensory Traits of Cacao Samples Using Multiple Regression Analysis. Biochemical Genetics.* doi:10.1007/s10528-018-9891-4
- Van Inghelandt, D., Melchinger, A. E., Lebreton, C., & Stich, B. (2010). Population structure and genetic diversity in a commercial maize breeding program assessed with SSR and SNP markers. Theoretical and Applied Genetics, 120(7), 1289–1299. doi:10.1007/s00122-009-1256-2
- Viena-Vásquez, L. A. (2020). Cacao nativo, una oportunidad de biocomercio para los cacaoteros de la provincia de Satipo. Obtenido de http://hdl.handle.net/20.500.12404/17129
- Wang, B., Motilal, L. A., Meinhardt, L. W., Yin, J., & Zhang, D. (2020). *Molecular Characterization of a Cacao Germplasm Collection Maintained in Yunnan , China Using Single Nucleotide Polymorphism ( SNP ) Markers*.
- Winter, D. J. (2012). MMOD: An R library for the calculation of population differentiation statistics. *Molecular Ecology Resources*, *12*(6), 1158–1160. https://doi.org/10.1111/j.1755-0998.2012.03174.x
- Yang, J. Y., Motilal, L. A., Dempewolf, H., Maharaj, K., & Cronk, Q. C. B. (2011). Chloroplast microsatellite primers for cacao (*Theobroma cacao*) and other Malvaceae. American Journal of Botany, 98(12), e372–e374. doi:10.3732/ajb.1100306
- Zarrillo, S., Gaikwad, N., Lanaud, C., Powis, T., Viot, C., Lesur, I., Fouet, O., Argout, X., Guichoux, E., Salin, F., Solorzano, R. L., Bouchez, O., Vignes, H., Severts, P., Hurtado, J., Yepez, A., Grivetti, L., Blake, M., & Valdez, F. (2018). The use and domestication of *Theobroma cacao* during the mid-Holocene in the upper Amazon.

*Nature Ecology and Evolution*, *2*(12), 1879–1888. https://doi.org/10.1038/s41559- 018-0697-x

- Zhang, D., Arevalo-Gardini, E., Mischke, S., Zúñiga-Cernades, L., Barreto-Chávez, A., & Adriazola del Aguila, J. (2006). Genetic Diversity and Structure of Managed and Semi-natural Populations of Cocoa (*Theobroma cacao*) in the Huallaga and Ucayali Valleys of Peru. *Annals of Botany*, *98*, 647–655. https://doi.org/10.1093/aob/mcl146
- Zhang, D., Boccara, M., Motilal, L., Mischke, S., Johnson, E. S., Butler, D. R., Bailey, B., & Meinhardt, L. (2009). Molecular characterization of an earliest cacao (*Theobroma cacao* L.) collection from Upper Amazon using microsatellite DNA markers. *Tree Genetics & Genomes*, *5*, 595–607. https://doi.org/10.1007/s11295- 009-0212-2
- Zhang, D., Martínez, W. J., Johnson, E. S., Somarriba, E., Phillips-Mora, W., Astorga, C., Mischke, S., & Meinhardt, L. W. (2012). Genetic diversity and spatial structure in a new distinct *Theobroma cacao* L. population in Bolivia. *Genetic Resources and Crop Evolution*, *59*(2), 239–252. https://doi.org/10.1007/s10722-011-9680-y

### **ANEXOS**

**Anexo 1.** Muestras representativas de frutos de cacao a nivel de las provincias evaluadas.

## **Provincia de Chachapoyas**

**TCCH-14**

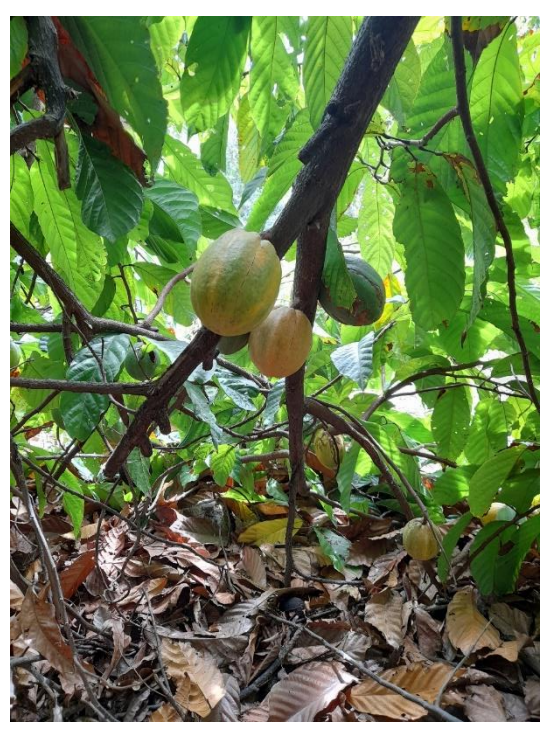

**Provincia de Luya**

**TCL-12**

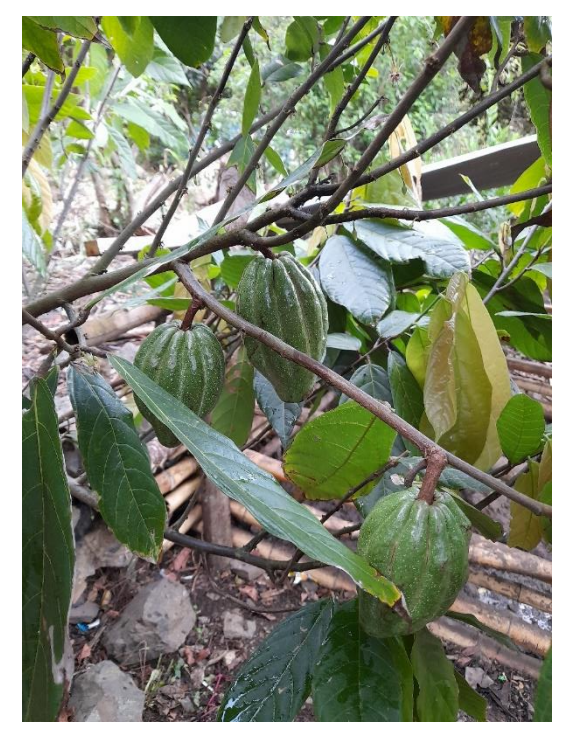

## **Provincia de Rodríguez de Mendoza**

**TCRM-11 TCRM-15**

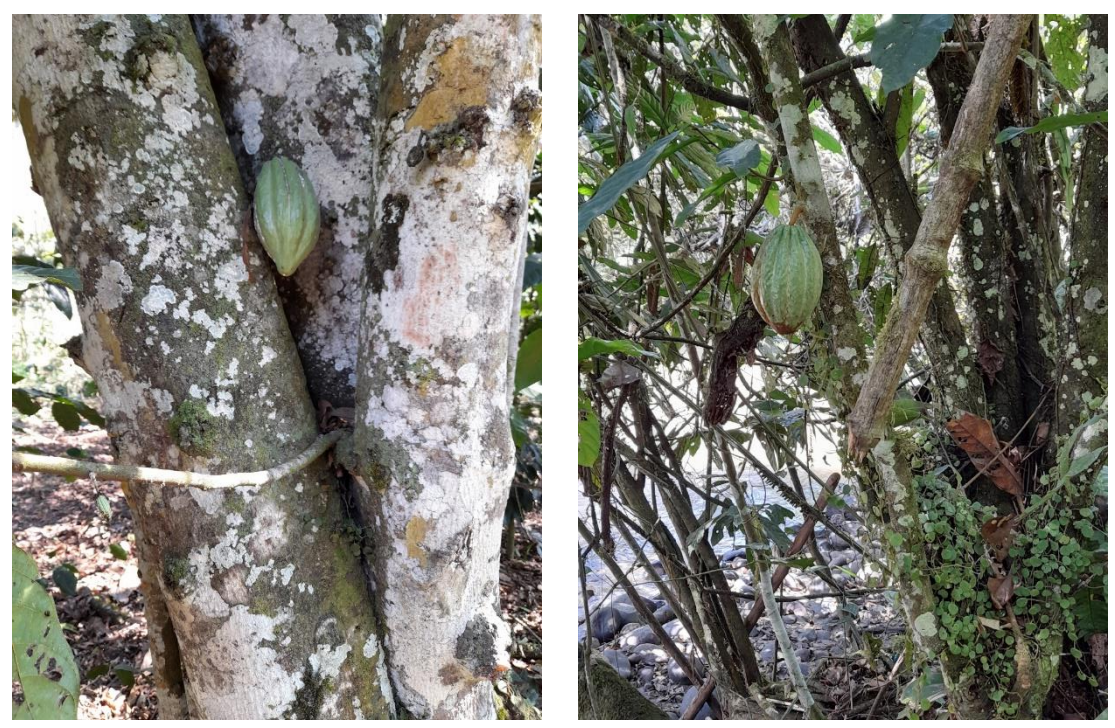

**Provincia de Condorcanqui**

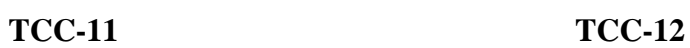

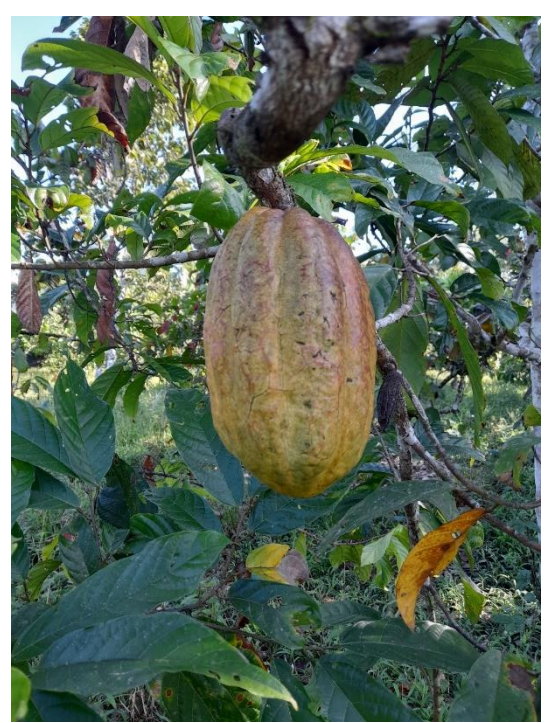

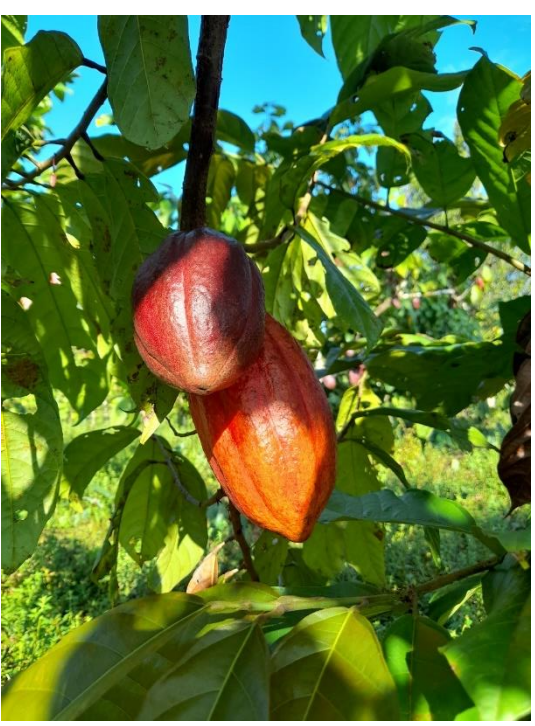

## **Provincia de Bagua y Utcubamba**

#### **INDES-64**

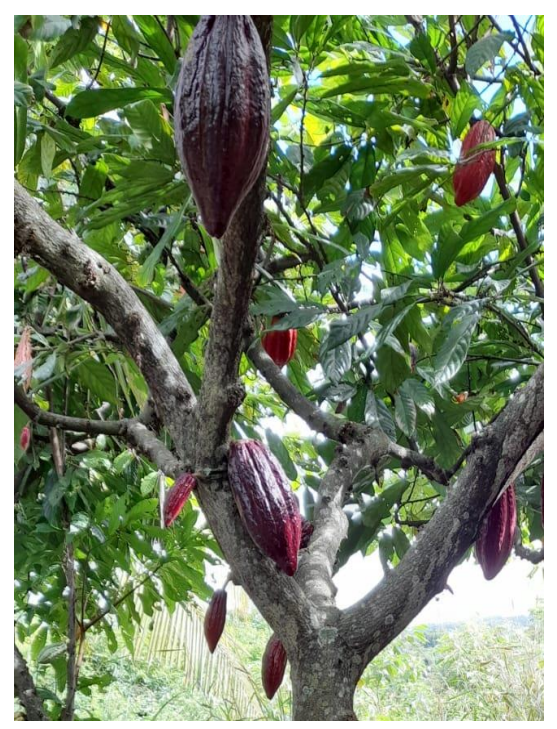

**Anexo 2.** Actividades de campo. **a)** Identificación y selección de accesiones de CNFA. **b)** Georreferenciación y etiquetado de la accesión de cacao. **c)** Colecta de muestras de tejido foliar.

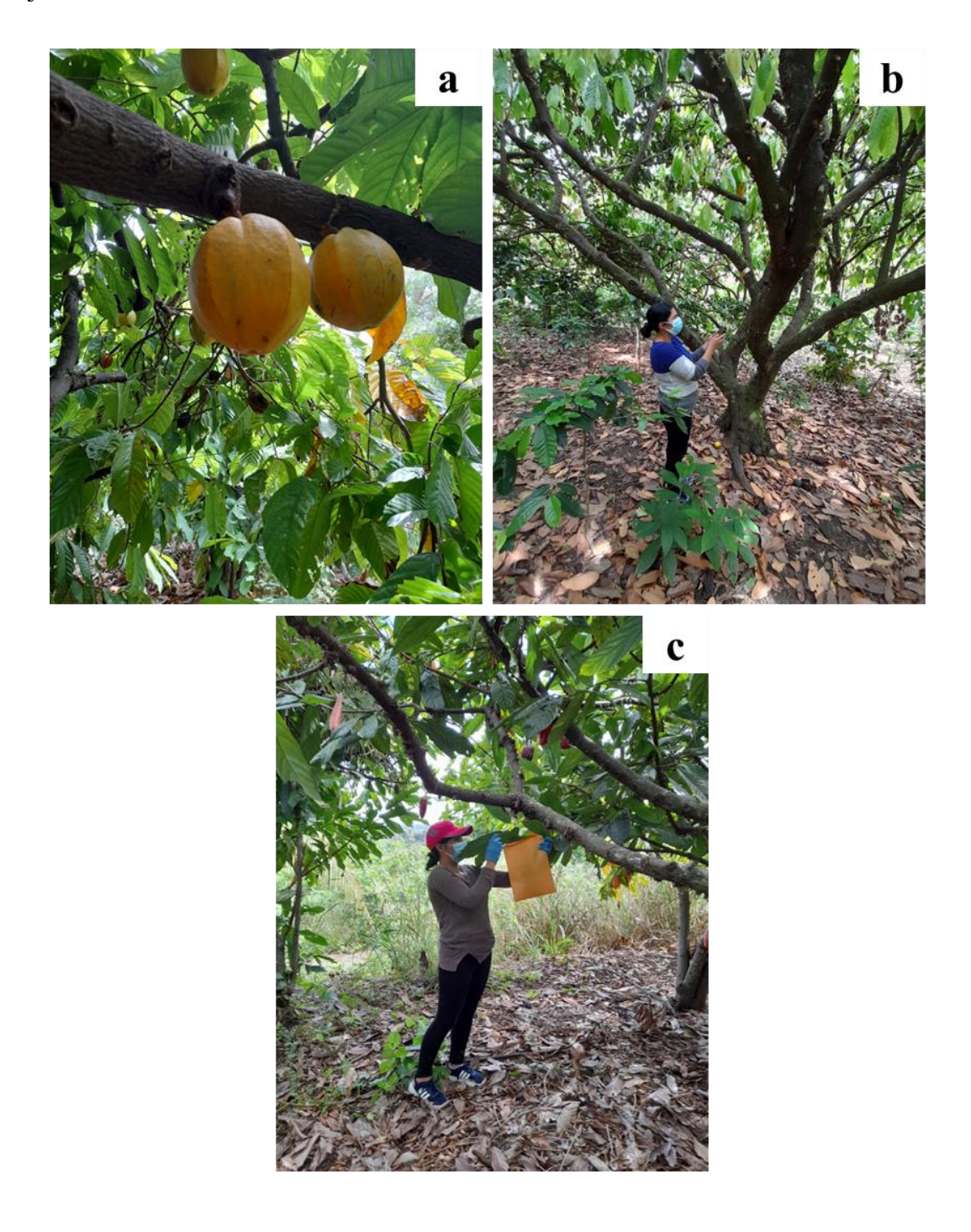

**Anexo 3.** Actividades en laboratorio. a) Extracción de ADN de muestras de tejido foliar. b) Cuantificación de ADN genómico de accesiones de cacao.

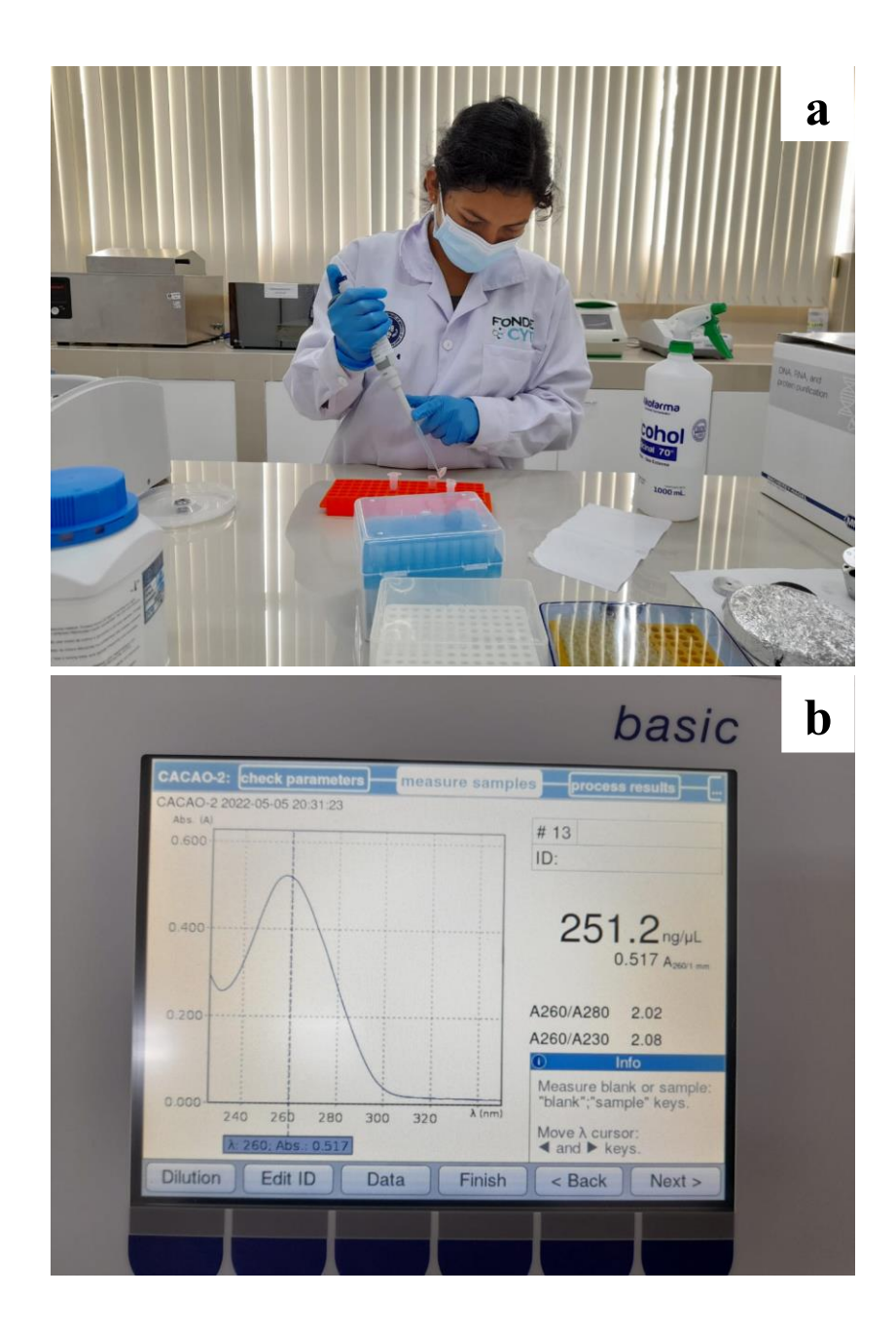

**Anexo 4.** Ejemplos de resultados de la búsqueda del BLASTN 2.8.1+ (grupo genético Criollo)

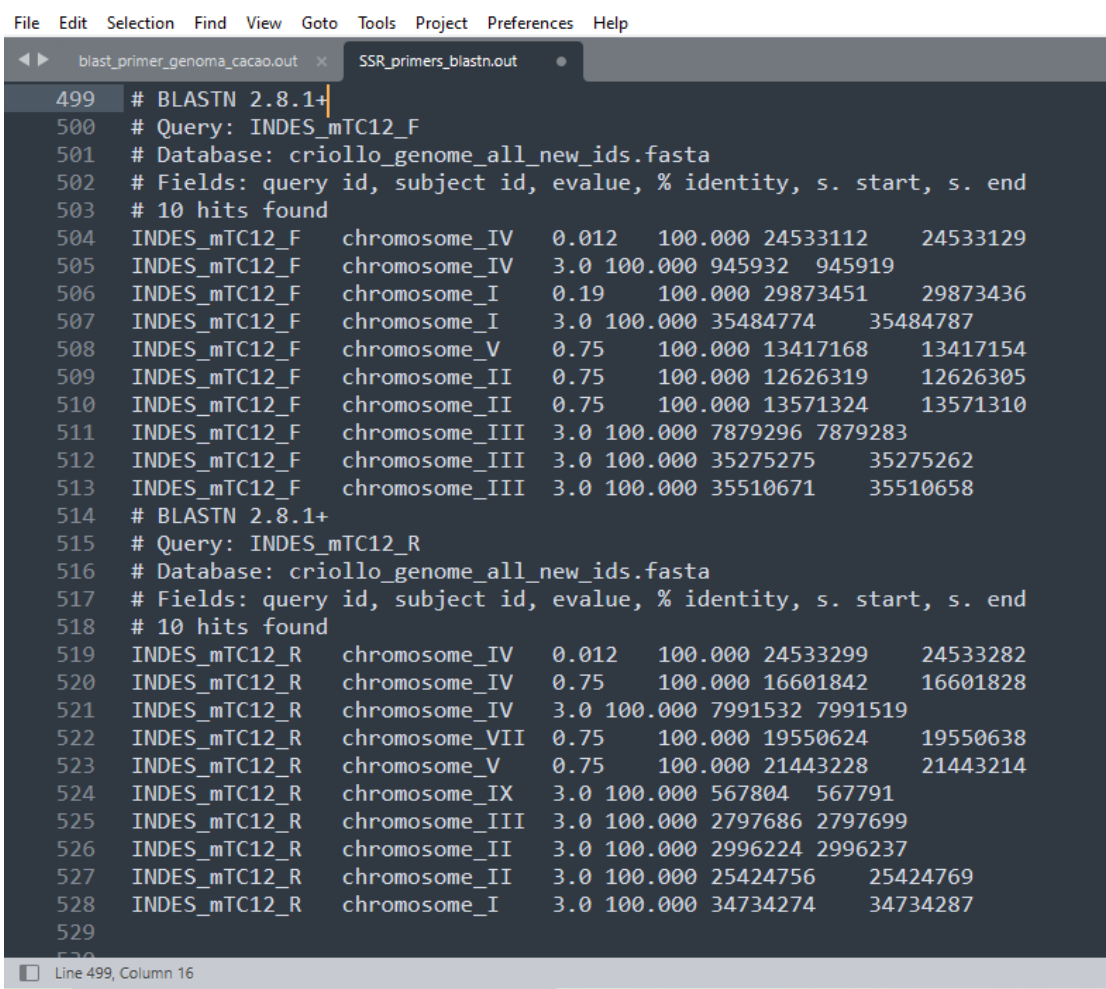

# **Anexo 5.** Ejemplos de resultados de la búsqueda del BLASTN 2.11.0+ (grupo genético Amelonado)

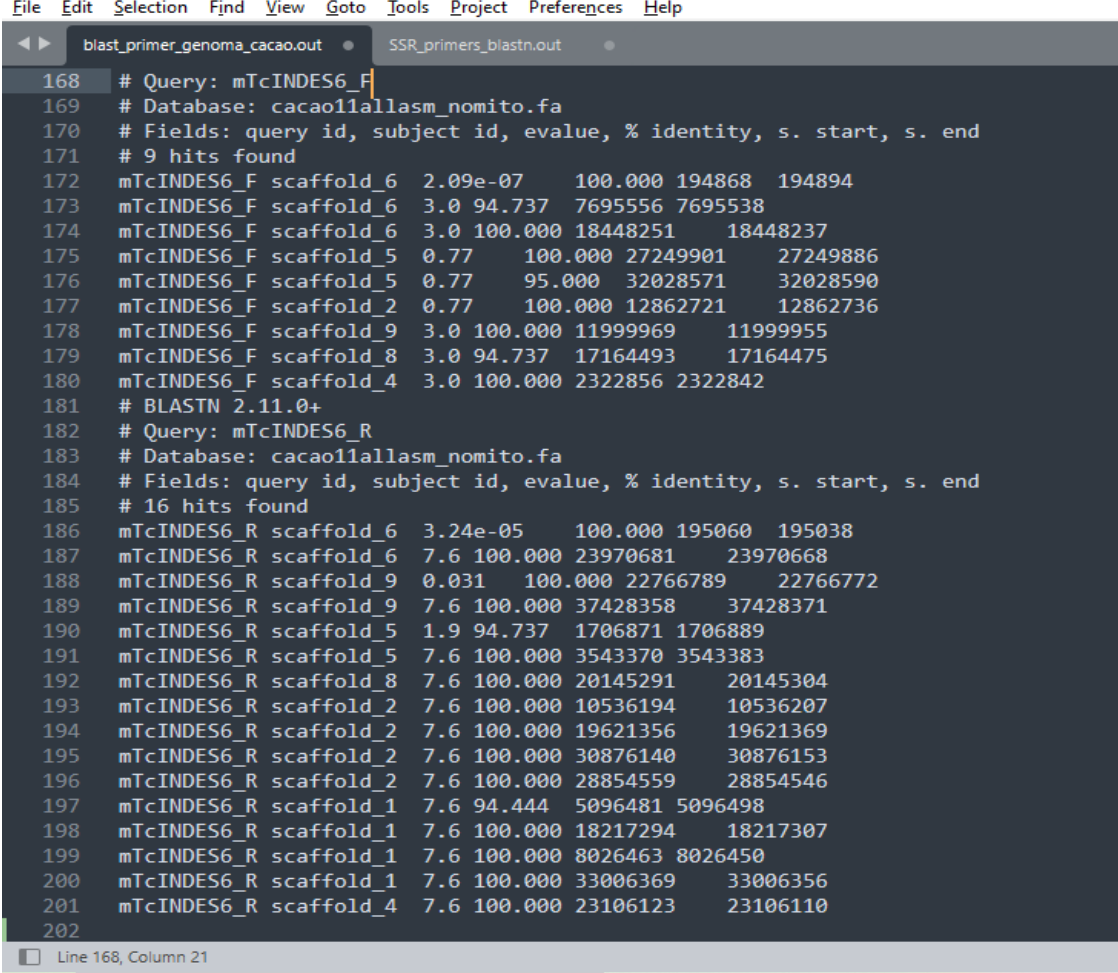

82

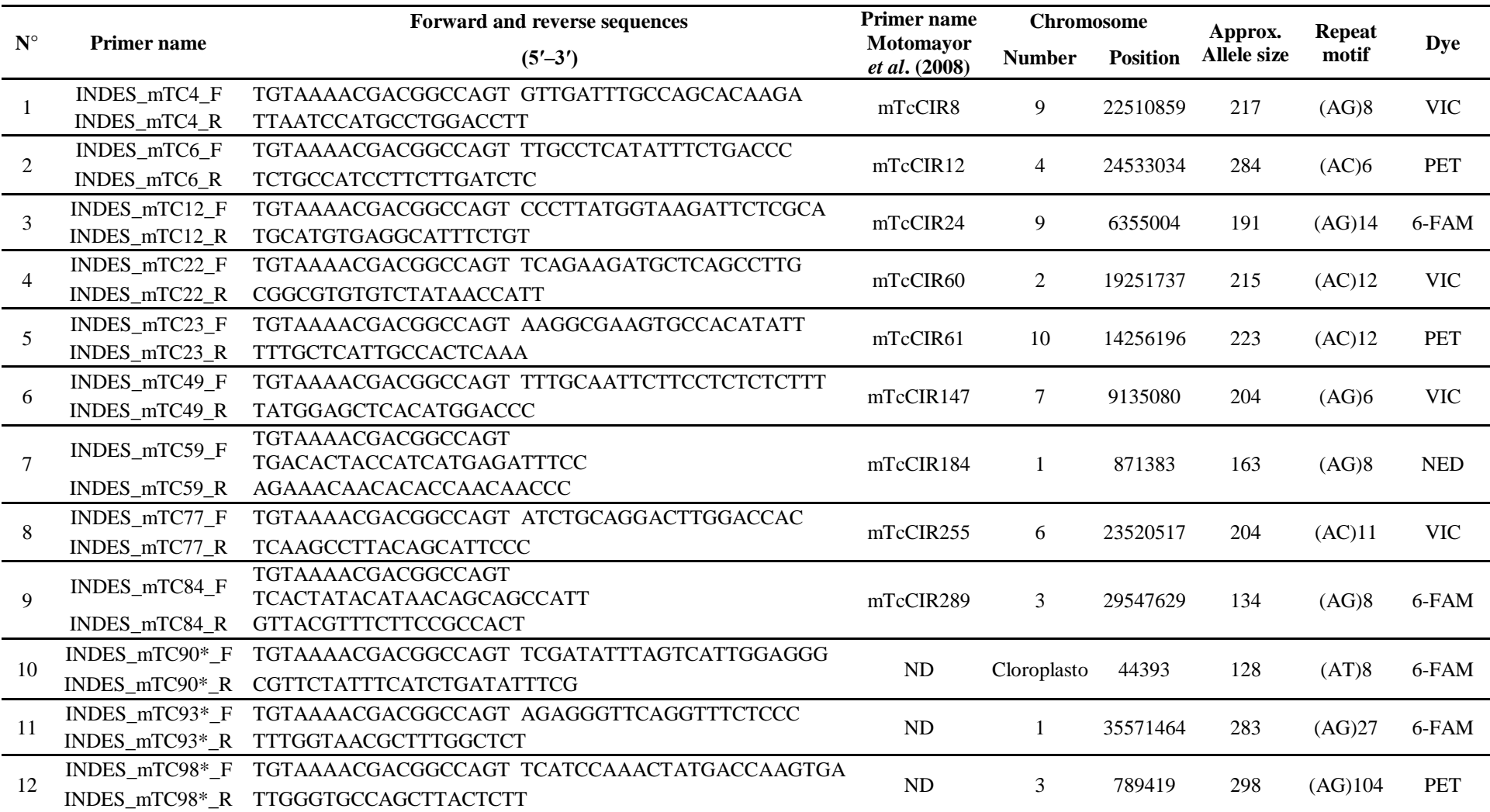

**Anexo 6**. *Primers* utilizados para la amplificación de regiones SSR de *Theobroma cacao.*

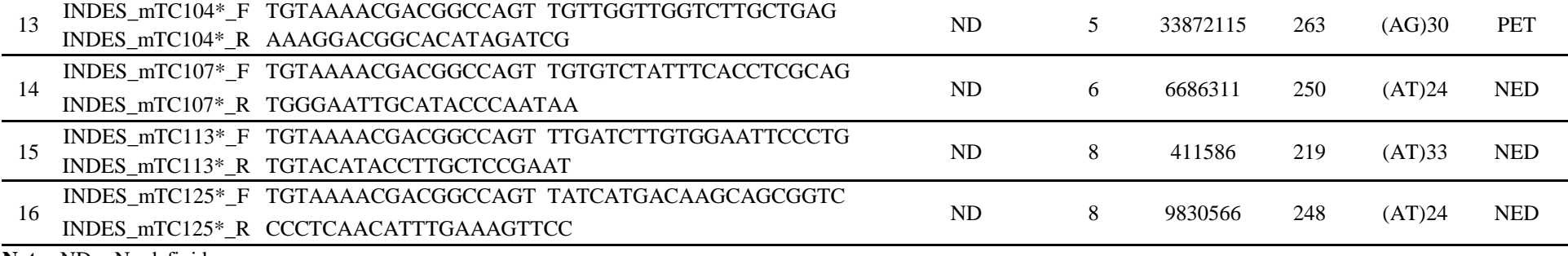

**Nota:** ND = No definido

**Anexo 7**. Amplificación de muestras. Visualización de productos PCR en gel de agarosa al 1%.

,,,,,,,,,,,,,,,,,,,,,,,, b B þ, B E ļ ä

**Anexo 8.** Análisis de fragmentos de la amplificación de marcadores SSR, evaluados en el Software Geneious Prime Versión 2023.0.4. Se muestra alelos heterocigotos en la accesión de cacao TCC-6 (colorante 6-FAMTM, azul), analizados con el marcador INDES-mTC12.

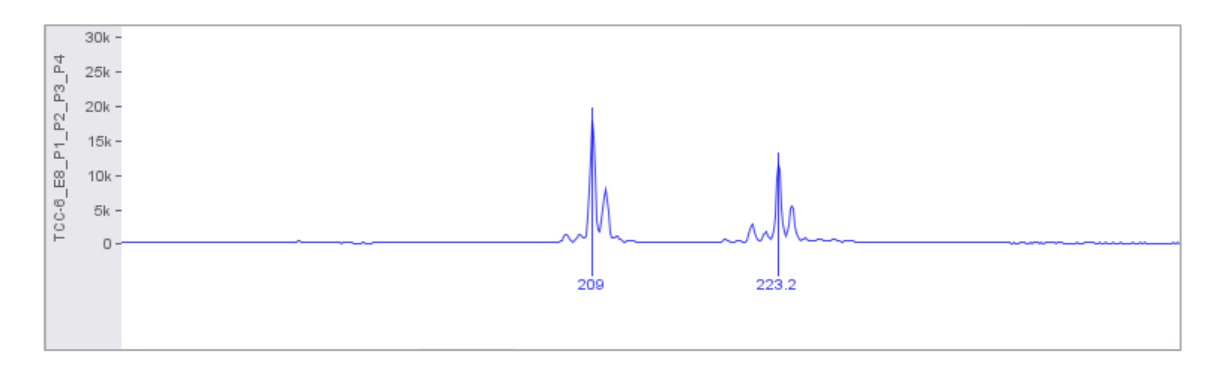

**Anexo 9.** Análisis de fragmentos de la amplificación de marcadores SSR, evaluados en el Software Geneious Prime Versión 2023.0.4. Se muestra alelos heterocigotos en la accesión de cacao TCC-17 (colorante VIC® , verde), analizados con el marcador INDESmTC77.

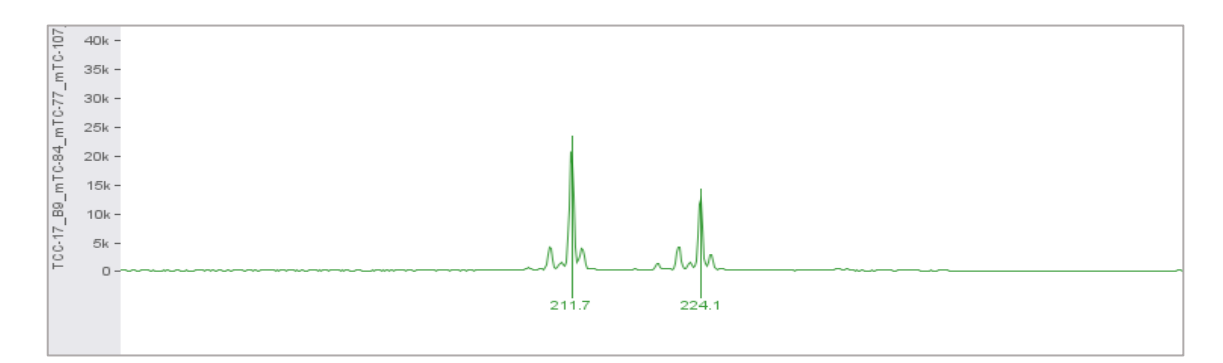

**Anexo 10.** Análisis de fragmentos de la amplificación de marcadores SSR, evaluados en el Software Geneious Prime Versión 2023.0.4. Se muestra alelos homocigotos en la accesión de cacao TCCH-6 (colorante NEDTM, amarillo), analizados con el marcador INDES-mTC59.

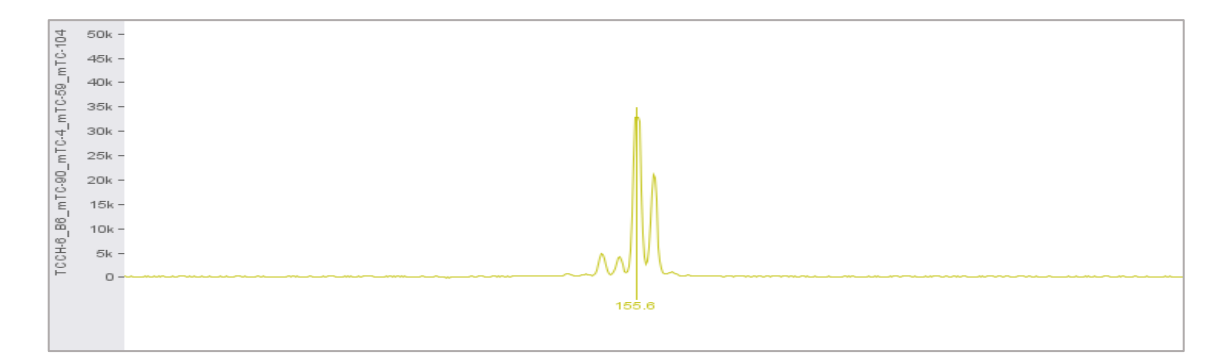

**Anexo 11.** Análisis de fragmentos de la amplificación de marcadores SSR, evaluados en el Software Geneious Prime Versión 2023.0.4. Se muestra alelos heterocigotos en la accesión de cacao TCC-21 (colorante PET® , rojo), analizados con el marcador INDESmTC6.

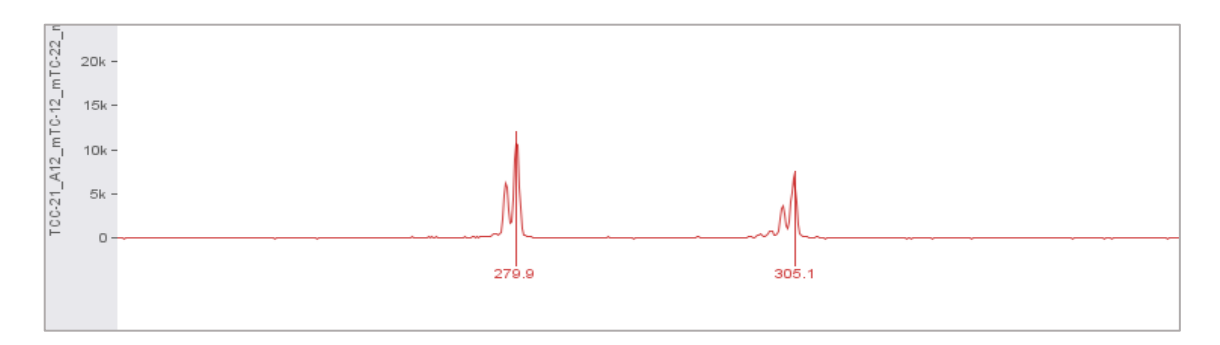

**Anexo 12.** Tabla de tamaño de alelos de muestras de cacao, evaluado por cada marcador microsatélite SSR (SSR homólogos a los utilizados por Motomayor *et al*. (2008)).

| <b>Sample</b> | <b>Province</b> | <b>INDES</b> |     | <b>INDES</b> |     | <b>INDES</b> |      | <b>INDES</b> |     | <b>INDES</b> |     | <b>INDES</b> |     | <b>INDES</b> |     | <b>INDES</b> |     | <b>INDES</b> |     |
|---------------|-----------------|--------------|-----|--------------|-----|--------------|------|--------------|-----|--------------|-----|--------------|-----|--------------|-----|--------------|-----|--------------|-----|
|               |                 | mTC12        |     | mTC22        |     |              | mTC6 | mTC84        |     | mTC77        |     | mTC4         |     | mTC59        |     | mTC49        |     | mTC23        |     |
| TCCH-1        | Chachapoyas     | 225          | 225 | 212          | 212 | 295          | 295  | 149          | 149 | 212          | 212 | 236          | 236 | 156          | 156 | 224          | 224 | 222          | 240 |
| TCCH-2        | Chachapoyas     | 225          | 225 | 212          | 212 | 295          | 295  | 149          | 149 | 212          | 212 | 236          | 236 | 156          | 156 | 224          | 224 | 240          | 240 |
| TCCH-3        | Chachapoyas     | 225          | 225 | 212          | 212 | 295          | 295  | 149          | 149 | 212          | 212 | 236          | 236 | 156          | 156 | 222          | 222 | 240          | 240 |
| TCCH-4        | Chachapoyas     | 225          | 225 | 212          | 212 | 295          | 295  | 149          | 149 | 212          | 212 | 236          | 236 | 156          | 156 | 222          | 222 | 222          | 240 |
| TCCH-5        | Chachapoyas     | 225          | 225 | 212          | 212 | 297          | 297  | 149          | 149 | 212          | 212 | 236          | 236 | 156          | 156 | 222          | 222 | 240          | 240 |
| TCCH-6        | Chachapoyas     | 225          | 225 | 212          | 212 | 295          | 295  | 149          | 149 | 212          | 212 | 236          | 236 | 156          | 156 | 222          | 222 | 240          | 240 |
| TCCH-7        | Chachapoyas     | 225          | 225 | 212          | 212 | 295          | 295  | 149          | 149 | 212          | 212 | 236          | 236 | 156          | 156 | 222          | 222 | 222          | 240 |
| TCCH-8        | Chachapoyas     | 225          | 225 | 204          | 210 | 295          | 303  | 149          | 149 | 212          | 212 | 236          | 236 | 156          | 182 | 222          | 222 | 240          | 242 |
| TCCH-9        | Chachapoyas     | 225          | 225 | 212          | 212 | 295          | 295  | 149          | 149 | 212          | 212 | 236          | 236 | 156          | 156 | 222          | 222 | 222          | 222 |
| TCCH-10       | Chachapoyas     | 225          | 225 | 212          | 212 | 295          | 295  | 149          | 149 | 212          | 212 | 236          | 236 | 156          | 156 | 222          | 222 | 222          | 222 |
| TCCH-11       | Chachapoyas     | 225          | 225 | 212          | 212 | 295          | 295  | 149          | 149 | 212          | 212 | 236          | 236 | 156          | 156 | 222          | 222 | 222          | 241 |
| TCCH-12       | Chachapoyas     | 209          | 209 | 210          | 230 | 291          | 295  | 149          | 161 | 212          | 224 | 234          | 236 | 156          | 182 | 222          | 222 | 222          | 240 |
| TCCH-13       | Chachapoyas     | 209          | 225 | 212          | 212 | 295          | 303  | 149          | 161 | 220          | 224 | 236          | 236 | 158          | 182 | 222          | 222 | 222          | 240 |
| TCCH-14       | Chachapoyas     | 209          | 221 | 206          | 212 | 295          | 303  | 151          | 161 | 214          | 220 | 236          | 236 | 158          | 182 | 222          | 222 | 234          | 241 |
| TCCH-15       | Chachapoyas     | 209          | 221 | 206          | 230 | 291          | 303  | 151          | 161 | 220          | 224 | 234          | 236 | 156          | 182 | 222          | 222 | 224          | 230 |
| TCCH-16       | Chachapoyas     | 209          | 221 | 212          | 230 | 295          | 303  | 149          | 161 | 214          | 224 | 234          | 236 | 156          | 182 | 222          | 222 | 240          | 240 |
| TCCH-17       | Chachapoyas     | 209          | 209 | 212          | 212 | 279          | 303  | 147          | 151 | 214          | 214 | 234          | 236 | 172          | 182 | 222          | 222 | 230          | 230 |
| TCCH-18       | Chachapoyas     | 209          | 225 | 212          | 212 | 279          | 295  | 149          | 149 | 212          | 212 | 234          | 236 | 156          | 156 | 222          | 222 | 224          | 230 |
| TCCH-19       | Chachapoyas     | 225          | 225 | 212          | 212 | 295          | 295  | 149          | 149 | 212          | 212 | 236          | 236 | 156          | 156 | 222          | 222 | 222          | 241 |
| TCL-1         | Luya            | 225          | 225 | 212          | 212 | 295          | 295  | 149          | 149 | 212          | 212 | 236          | 236 | 156          | 156 | 222          | 222 | 222          | 222 |
| TCL-2         | Luya            | 225          | 225 | 212          | 212 | 295          | 295  | 149          | 149 | 212          | 212 | 236          | 236 | 156          | 156 | 222          | 222 | 224          | 241 |
| TCL-3         | Luya            | 225          | 225 | 212          | 212 | 295          | 295  | 149          | 149 | 212          | 212 | 236          | 236 | 156          | 156 | 222          | 222 | 224          | 224 |
| TCL-4         | Luya            | 225          | 225 | 212          | 212 | 295          | 303  | 149          | 149 | 212          | 212 | 236          | 236 | 156          | 156 | 222          | 222 | 222          | 240 |

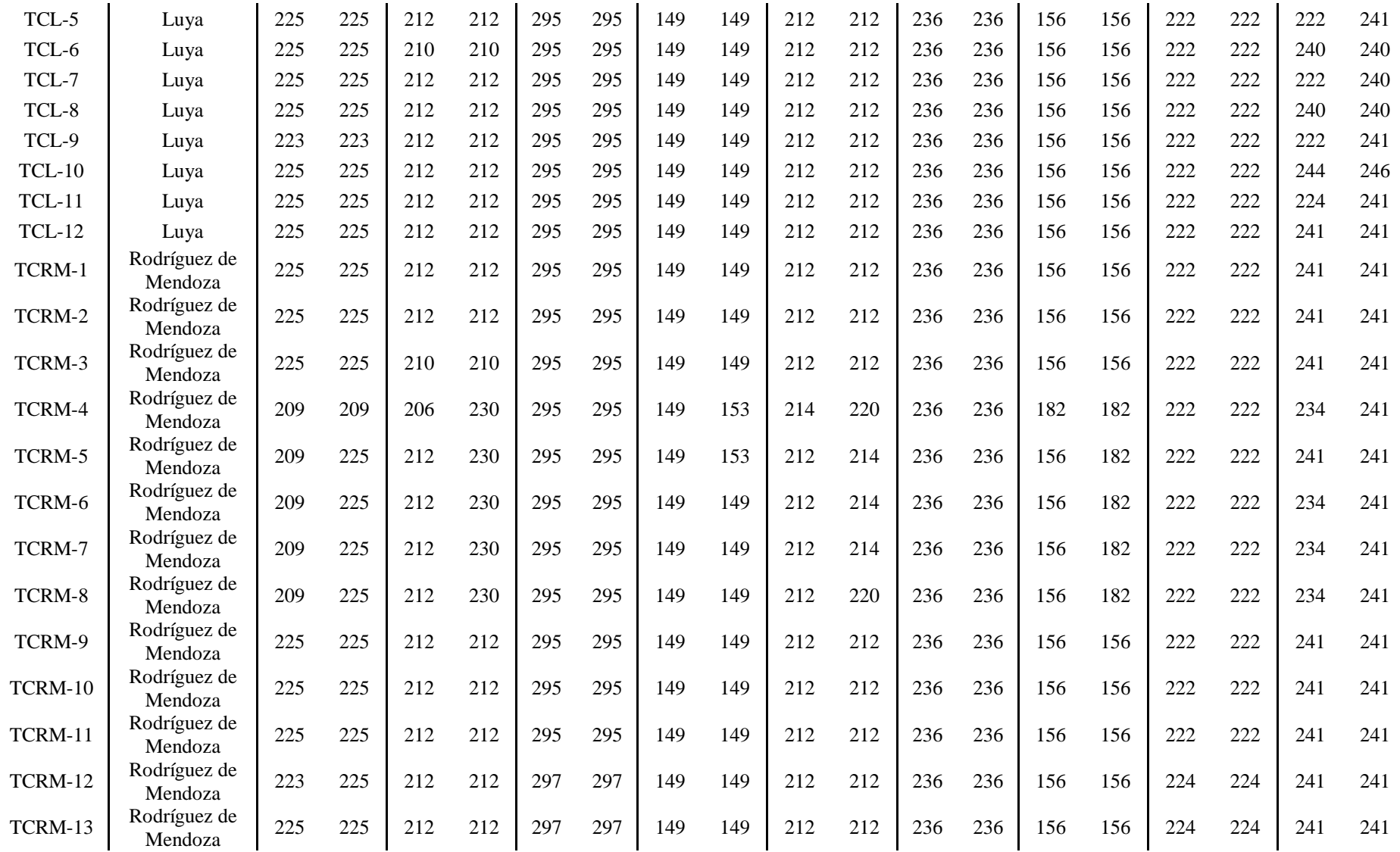

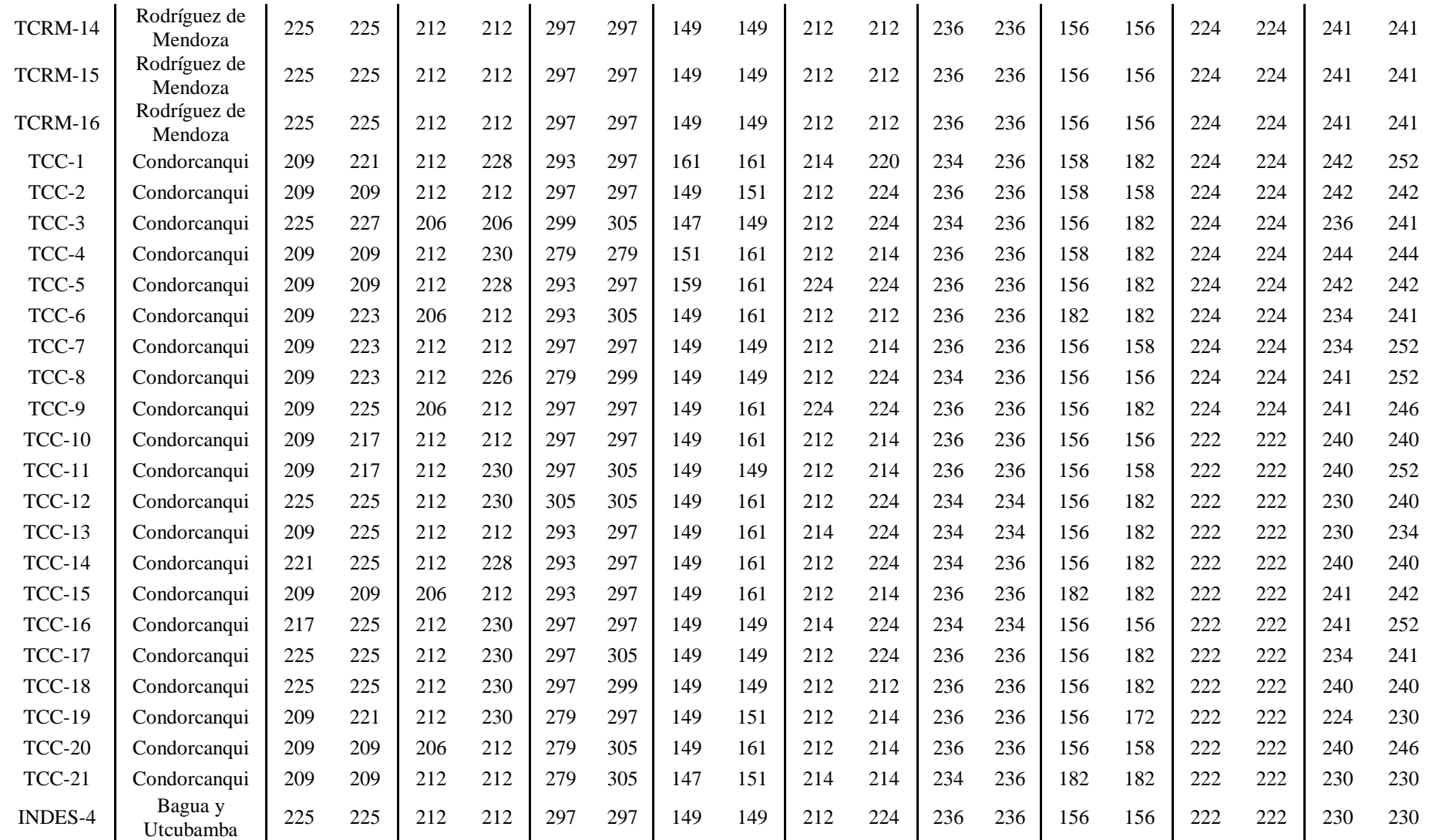

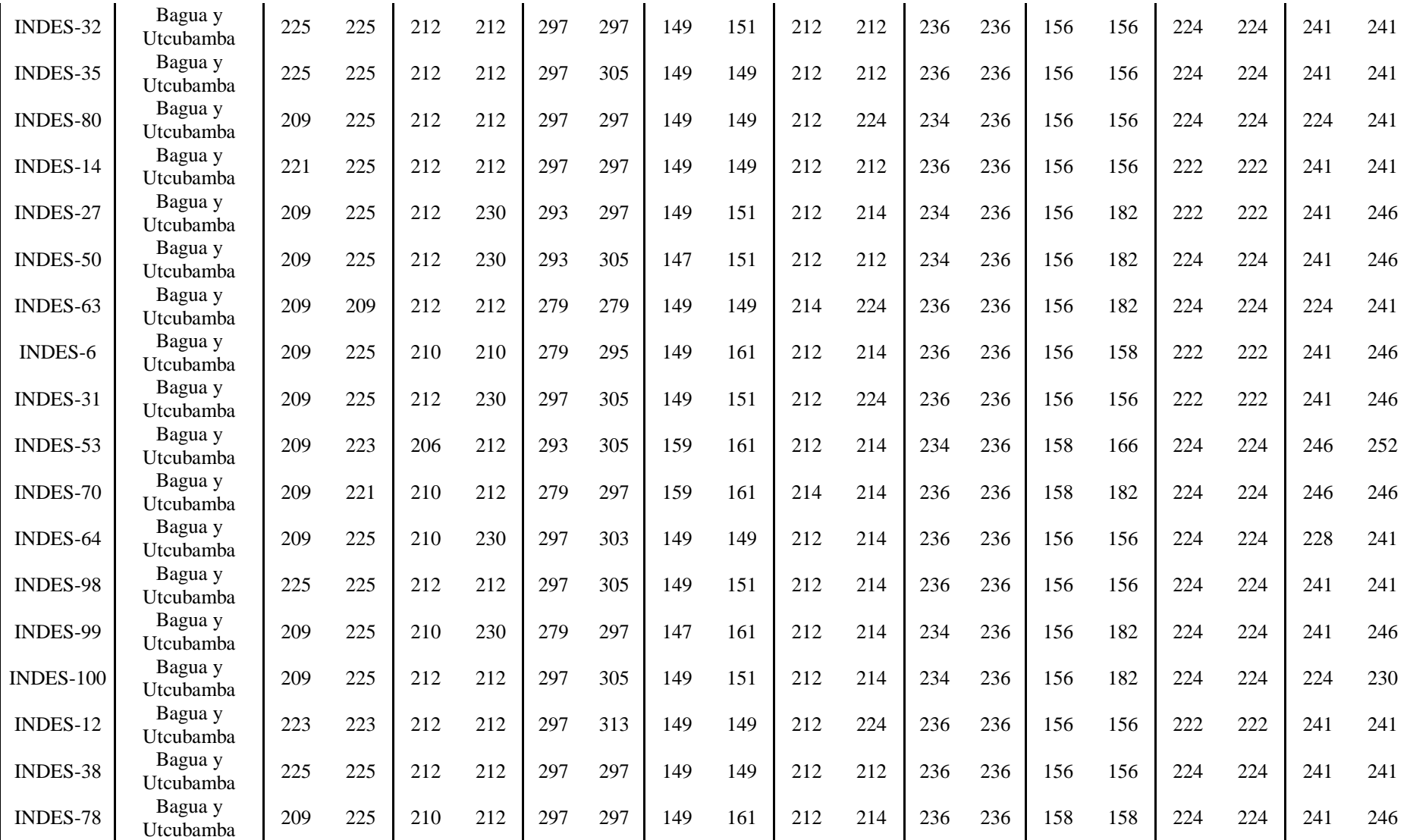

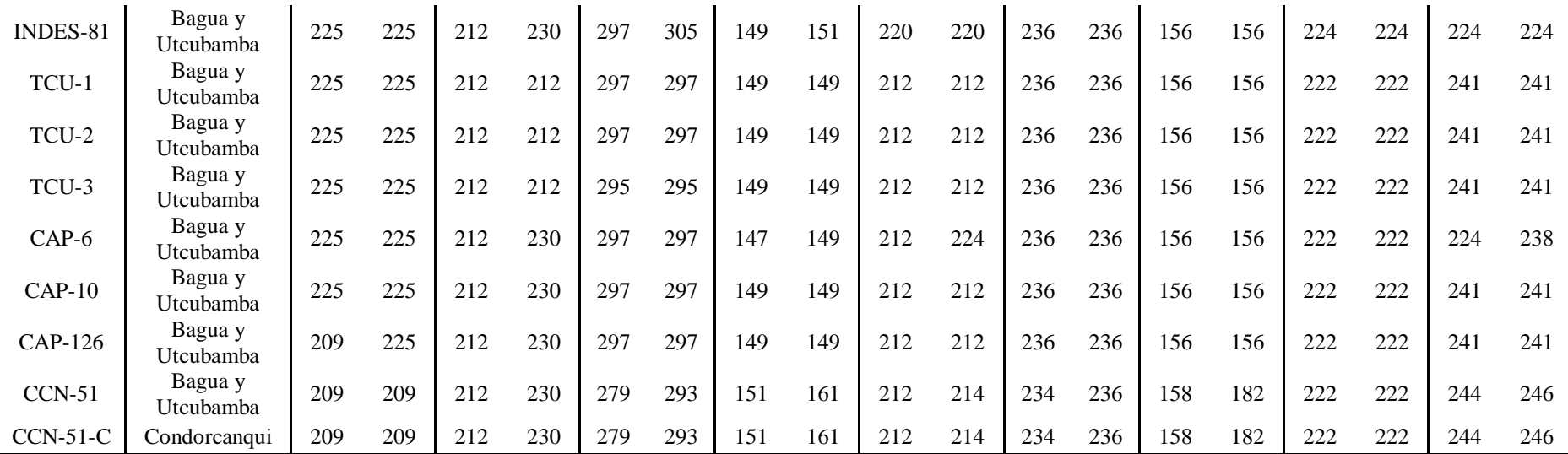

| <b>Sample</b> | <b>Province</b> |     | INDES_mTC125 |     | <b>INDES mTC107</b> | <b>INDES mTC98</b> |     | <b>INDES mTC90</b> |     |     | <b>INDES mTC104</b> | <b>INDES mTC93</b> |     |     | INDES mTC113 |
|---------------|-----------------|-----|--------------|-----|---------------------|--------------------|-----|--------------------|-----|-----|---------------------|--------------------|-----|-----|--------------|
| TCCH-1        | Chachapoyas     | 191 | 191          | 254 | 254                 | 149                | 163 | 145                | 145 | 156 | 182                 | 161                | 161 | 166 | 168          |
| TCCH-2        | Chachapoyas     | 191 | 191          | 238 | 254                 | 149                | 167 | 145                | 145 | 182 | 196                 | 161                | 161 | 166 | 166          |
| TCCH-3        | Chachapoyas     | 191 | 191          | 254 | 254                 | 149                | 167 | 145                | 145 | 182 | 182                 | 161                | 161 | 166 | 168          |
| TCCH-4        | Chachapoyas     | 191 | 191          | 238 | 254                 | 149                | 163 | 145                | 145 | 196 | 196                 | 161                | 161 | 168 | 170          |
| TCCH-5        | Chachapoyas     | 191 | 191          | 238 | 254                 | 149                | 167 | 145                | 145 | 196 | 196                 | 161                | 161 | 166 | 168          |
| TCCH-6        | Chachapoyas     | 191 | 191          | 254 | 254                 | 149                | 163 | 145                | 145 | 196 | 196                 | 161                | 161 | 156 | 166          |
| TCCH-7        | Chachapoyas     | 191 | 191          | 238 | 254                 | 149                | 163 | 145                | 145 | 196 | 196                 | 161                | 161 | 164 | 164          |
| TCCH-8        | Chachapoyas     | 191 | 191          | 236 | 236                 | 123                | 149 | 145                | 145 | 180 | 180                 | 161                | 161 | 158 | 164          |
| TCCH-9        | Chachapoyas     | 191 | 191          | 238 | 254                 | 167                | 167 | 145                | 145 | 196 | 196                 | 161                | 161 | 166 | 168          |
| TCCH-10       | Chachapoyas     | 191 | 191          | 238 | 254                 | 149                | 167 | 145                | 145 | 196 | 196                 | 161                | 161 | 166 | 166          |
| TCCH-11       | Chachapoyas     | 191 | 191          | 238 | 254                 | 149                | 167 | 145                | 145 | 182 | 196                 | 161                | 161 | 166 | 168          |
| TCCH-12       | Chachapoyas     | 191 | 191          | 238 | 258                 | 145                | 157 | 145                | 145 | 180 | 180                 | 169                | 169 | 164 | 166          |
| TCCH-13       | Chachapoyas     | 191 | 191          | 238 | 272                 | 157                | 163 | 145                | 145 | 182 | 192                 | 169                | 169 | 152 | 164          |
| TCCH-14       | Chachapoyas     | 193 | 193          | 272 | 272                 | 121                | 157 | 145                | 145 | 156 | 156                 | 169                | 183 | 164 | 164          |
| TCCH-15       | Chachapoyas     | 191 | 191          | 238 | 272                 | 121                | 151 | 145                | 145 | 182 | 182                 | 169                | 169 | 164 | 172          |
| TCCH-16       | Chachapoyas     | 191 | 191          | 238 | 272                 | 143                | 157 | 145                | 145 | 180 | 180                 | 169                | 183 | 164 | 164          |
| TCCH-17       | Chachapoyas     | 205 | 205          | 234 | 272                 | 123                | 173 | 145                | 145 | 160 | 192                 | 187                | 187 | 164 | 182          |
| TCCH-18       | Chachapoyas     | 191 | 207          | 238 | 238                 | 149                | 163 | 145                | 145 | 178 | 178                 | 161                | 161 | 166 | 166          |
| TCCH-19       | Chachapoyas     | 191 | 191          | 238 | 254                 | 149                | 167 | 145                | 145 | 196 | 196                 | 161                | 161 | 166 | 166          |
| TCL-1         | Luya            | 191 | 191          | 238 | 238                 | 163                | 163 | 145                | 145 | 182 | 196                 | 161                | 161 | 166 | 170          |
| TCL-2         | Luya            | 191 | 191          | 238 | 254                 | 163                | 163 | 145                | 145 | 182 | 196                 | 161                | 161 | 166 | 166          |
| TCL-3         | Luya            | 191 | 191          | 238 | 238                 | 167                | 167 | 145                | 145 | 196 | 196                 | 161                | 161 | 168 | 170          |
| TCL-4         | Luya            | 191 | 191          | 238 | 254                 | 151                | 173 | 145                | 145 | 196 | 196                 | 161                | 161 | 164 | 170          |
| TCL-5         | Luya            | 191 | 191          | 238 | 238                 | 167                | 167 | 145                | 145 | 182 | 196                 | 161                | 161 | 166 | 166          |
| TCL-6         | Luya            | 191 | 191          | 238 | 238                 | 149                | 167 | 145                | 145 | 156 | 156                 | 161                | 161 | 166 | 166          |

**Anexo 13.** Tabla de tamaño de alelos de muestras de cacao, evaluado por cada marcador microsatélite SSR (SSR diseñados en este estudio).

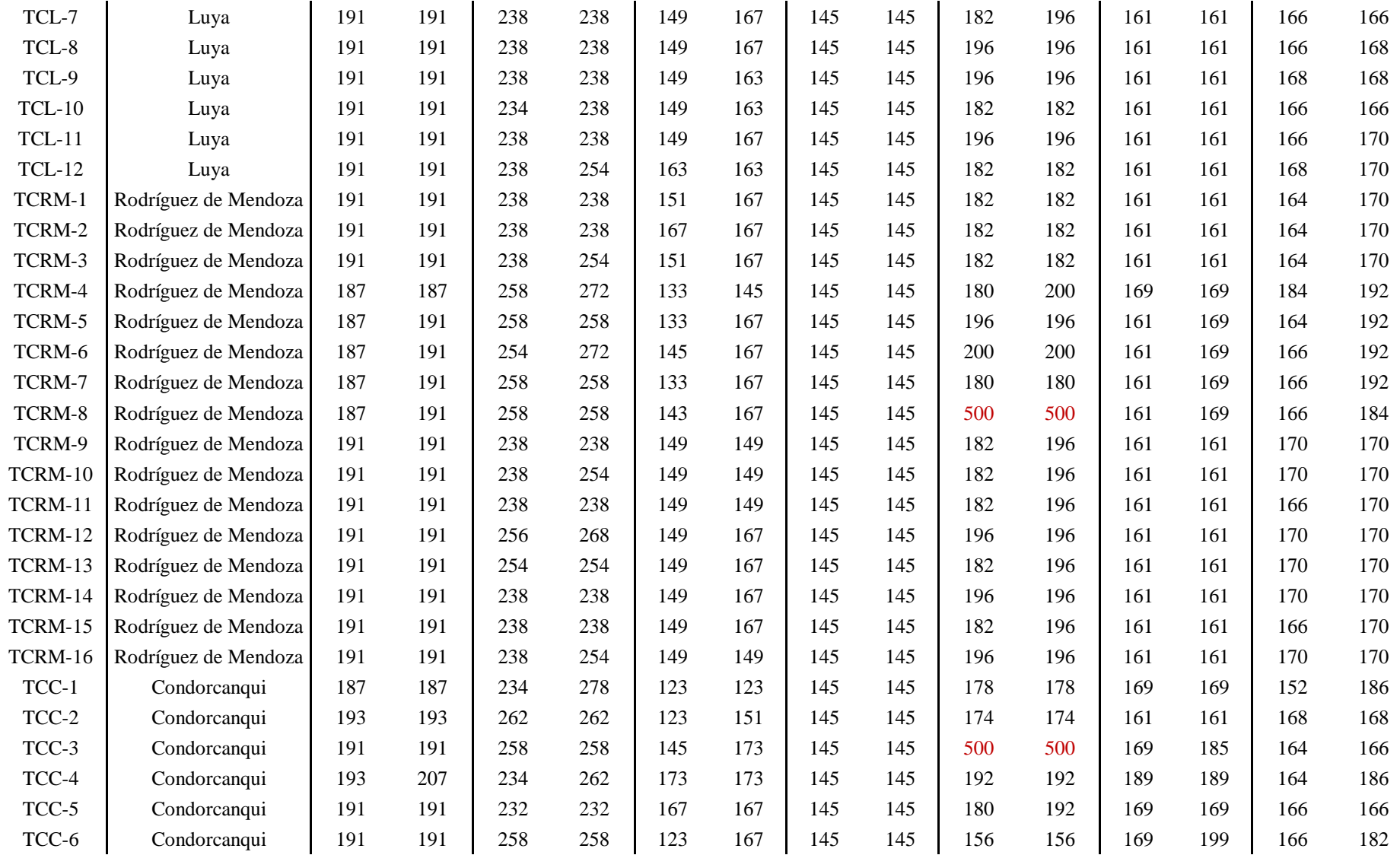

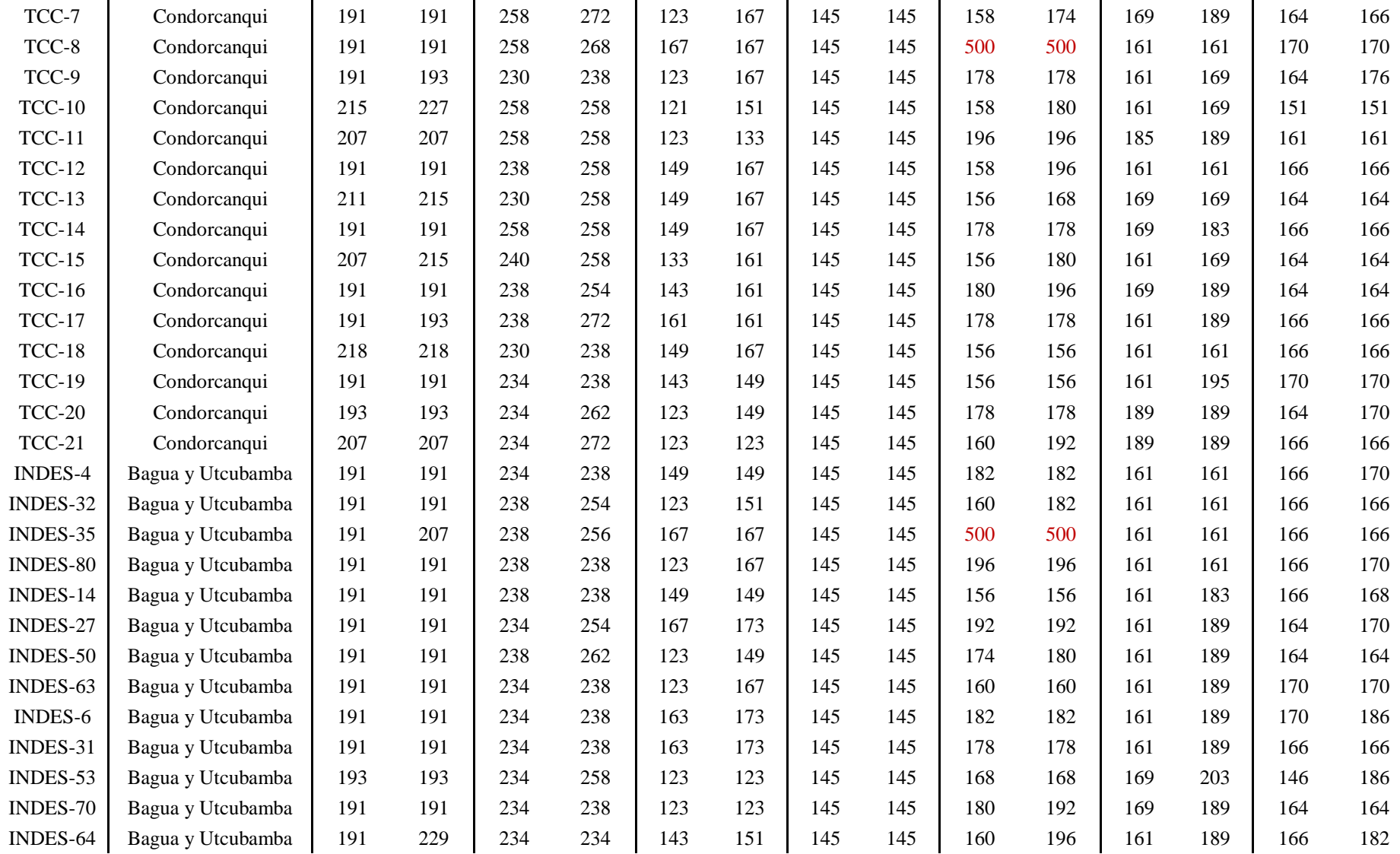

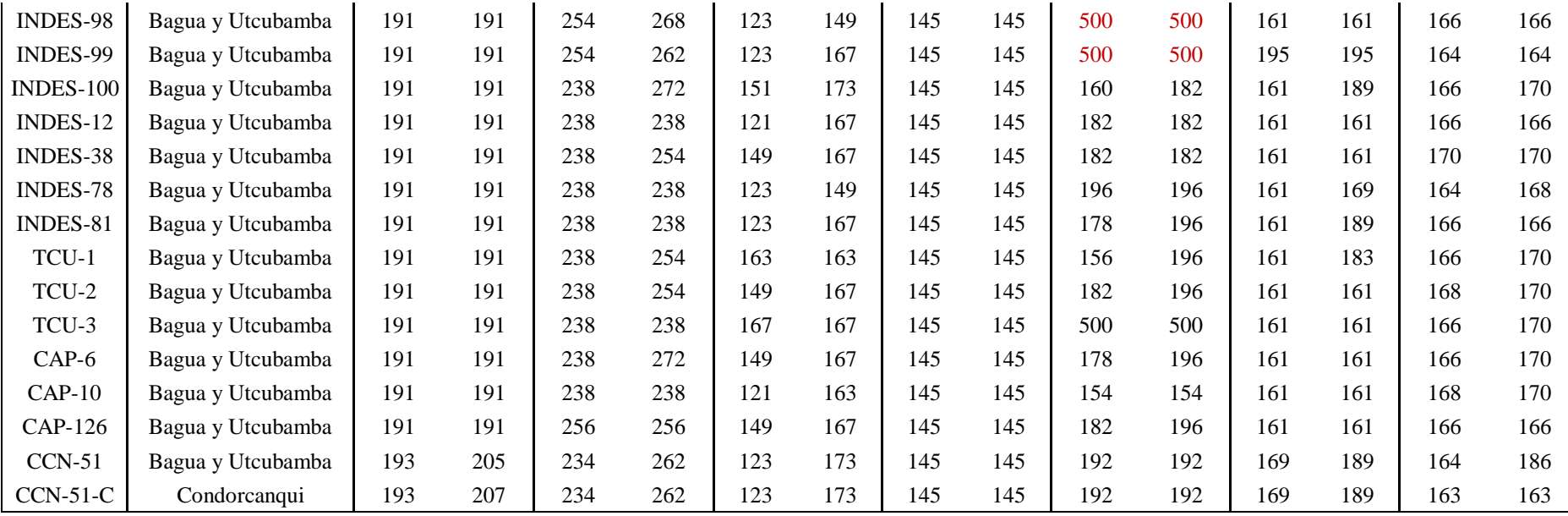

**Nota:** El número 500 en el marcador SSR INDES-mTC104 representa un alelo nulo

| <b>Sample</b> | <b>Province</b>      | $V_{K1}$ | $V_{K2}$ | $V_{K3}$ | $V_{K4}$ |
|---------------|----------------------|----------|----------|----------|----------|
| TCCH-1        | Chachapoyas          | 0.00010  | 0.99970  | 0.00010  | 0.00010  |
| TCCH-2        | Chachapoyas          | 0.00010  | 0.99970  | 0.00010  | 0.00010  |
| TCCH-3        | Chachapoyas          | 0.00010  | 0.99970  | 0.00010  | 0.00010  |
| TCCH-4        | Chachapoyas          | 0.00010  | 0.99970  | 0.00010  | 0.00010  |
| TCCH-5        | Chachapoyas          | 0.00010  | 0.99970  | 0.00010  | 0.00010  |
| TCCH-6        | Chachapoyas          | 0.00010  | 0.99970  | 0.00010  | 0.00010  |
| TCCH-7        | Chachapoyas          | 0.00010  | 0.99970  | 0.00010  | 0.00010  |
| TCCH-8        | Chachapoyas          | 0.00010  | 0.99970  | 0.00010  | 0.00010  |
| TCCH-9        | Chachapoyas          | 0.00010  | 0.99970  | 0.00010  | 0.00010  |
| TCCH-10       | Chachapoyas          | 0.00010  | 0.99970  | 0.00010  | 0.00010  |
| TCCH-11       | Chachapoyas          | 0.00010  | 0.99970  | 0.00010  | 0.00010  |
| TCCH-12       | Chachapoyas          | 0.00010  | 0.00010  | 0.00010  | 0.99970  |
| TCCH-13       | Chachapoyas          | 0.00010  | 0.18509  | 0.00010  | 0.81471  |
| TCCH-14       | Chachapoyas          | 0.00010  | 0.00010  | 0.00010  | 0.99970  |
| TCCH-15       | Chachapoyas          | 0.00010  | 0.00010  | 0.00010  | 0.99970  |
| TCCH-16       | Chachapoyas          | 0.00010  | 0.00010  | 0.00010  | 0.99970  |
| TCCH-17       | Chachapoyas          | 0.99970  | 0.00010  | 0.00010  | 0.00010  |
| TCCH-18       | Chachapoyas          | 0.00010  | 0.99970  | 0.00010  | 0.00010  |
| TCCH-19       | Chachapoyas          | 0.00010  | 0.99970  | 0.00010  | 0.00010  |
|               | Promedio             | 0.05271  | 0.69377  | 0.00010  | 0.25342  |
| TCL-1         | Luya                 | 0.00010  | 0.99970  | 0.00010  | 0.00010  |
| TCL-2         | Luya                 | 0.00010  | 0.99970  | 0.00010  | 0.00010  |
| TCL-3         | Luya                 | 0.00010  | 0.99970  | 0.00010  | 0.00010  |
| TCL-4         | Luya                 | 0.00010  | 0.99970  | 0.00010  | 0.00010  |
| TCL-5         | Luya                 | 0.00010  | 0.99970  | 0.00010  | 0.00010  |
| TCL-6         | Luya                 | 0.00010  | 0.99970  | 0.00010  | 0.00010  |
| TCL-7         | Luya                 | 0.00010  | 0.99970  | 0.00010  | 0.00010  |
| TCL-8         | Luya                 | 0.00010  | 0.99970  | 0.00010  | 0.00010  |
| TCL-9         | Luya                 | 0.00010  | 0.99970  | 0.00010  | 0.00010  |
| <b>TCL-10</b> | Luya                 | 0.00010  | 0.99970  | 0.00010  | 0.00010  |
| <b>TCL-11</b> | Luya                 | 0.00010  | 0.99970  | 0.00010  | 0.00010  |
| <b>TCL-12</b> | Luya                 | 0.00010  | 0.99970  | 0.00010  | 0.00010  |
|               | Promedio             | 0.00010  | 0.99970  | 0.00010  | 0.00010  |
| TCRM-1        | Rodríguez de Mendoza | 0.00010  | 0.99970  | 0.00010  | 0.00010  |
| TCRM-2        | Rodríguez de Mendoza | 0.00010  | 0.99970  | 0.00010  | 0.00010  |
| TCRM-3        | Rodríguez de Mendoza | 0.00010  | 0.99970  | 0.00010  | 0.00010  |
| TCRM-4        | Rodríguez de Mendoza | 0.00010  | 0.00010  | 0.00010  | 0.99970  |
| TCRM-5        | Rodríguez de Mendoza | 0.00010  | 0.11845  | 0.00010  | 0.88136  |
| TCRM-6        | Rodríguez de Mendoza | 0.00010  | 0.01157  | 0.00010  | 0.98823  |
| TCRM-7        | Rodríguez de Mendoza | 0.00010  | 0.02214  | 0.00010  | 0.97766  |
| TCRM-8        | Rodríguez de Mendoza | 0.00010  | 0.04564  | 0.00010  | 0.95416  |
| TCRM-9        | Rodríguez de Mendoza | 0.00010  | 0.99970  | 0.00010  | 0.00010  |

**Anexo 14**. Tabla de datos de coeficiente de mezcla genética (*admixture*) de las accesiones de cacao basado en cuatro hipotéticas poblaciones  $(K = 4)$ .

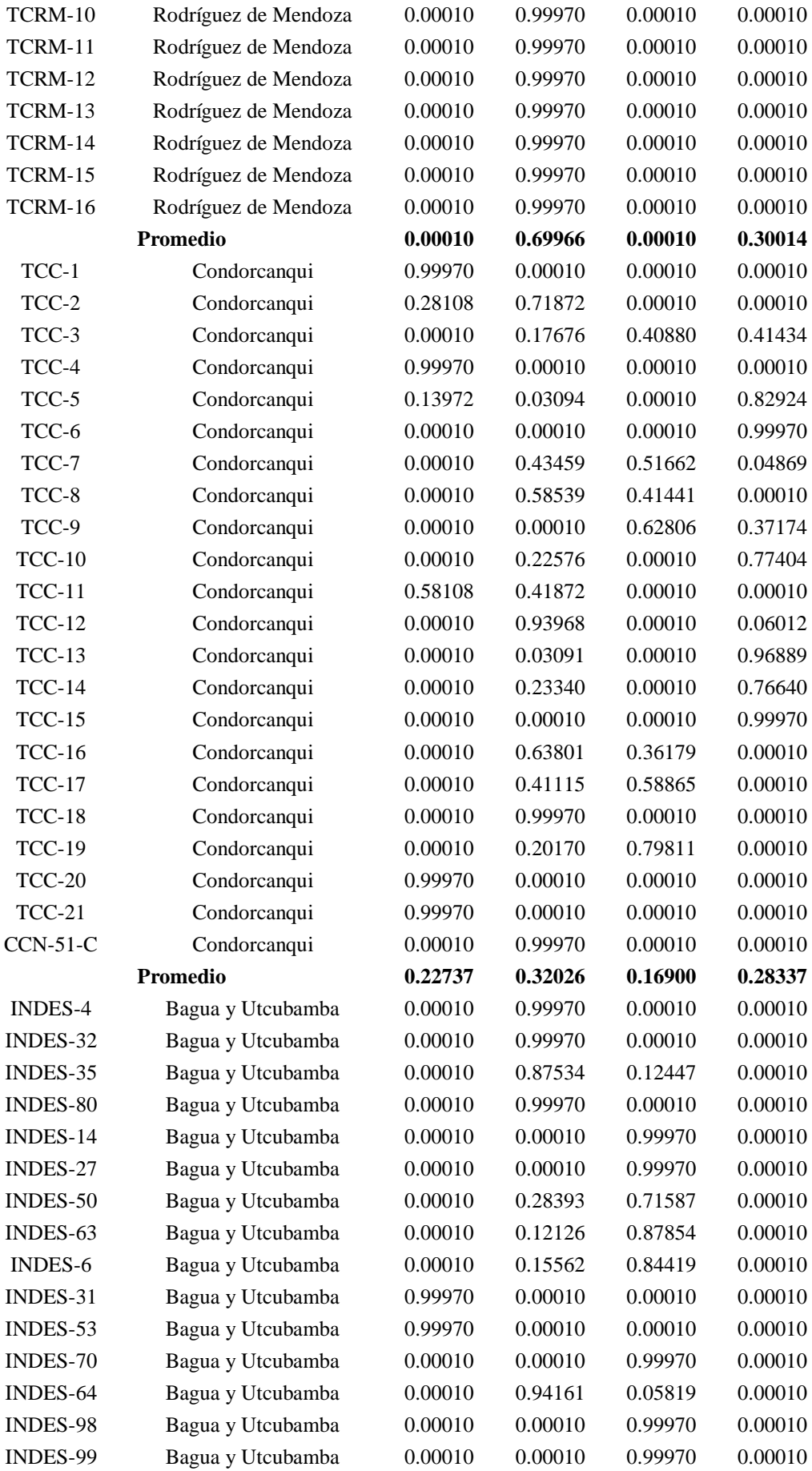

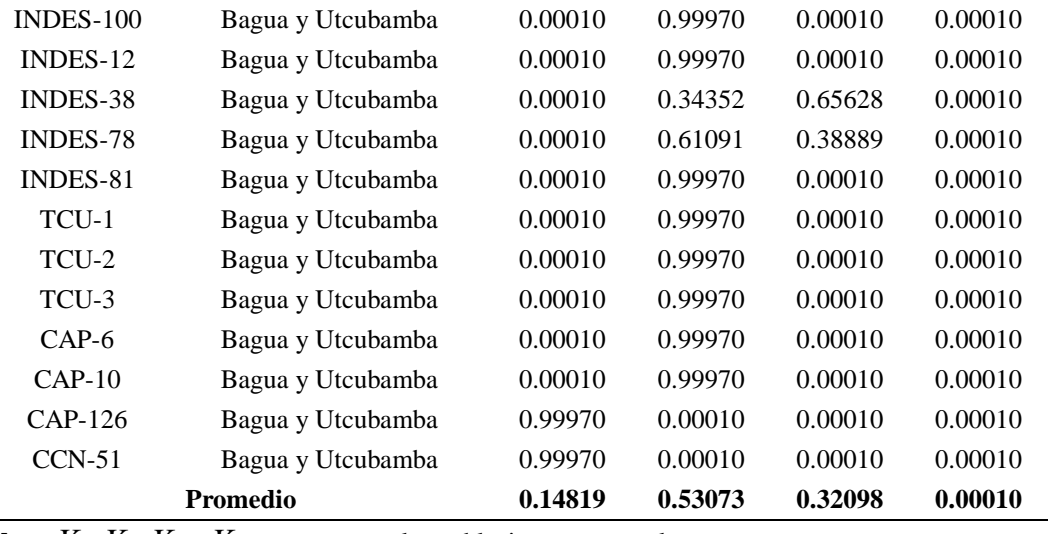

**Nota:** K1, K2, K<sup>3</sup> y K4 representan a las poblaciones ancestrales